# **AnalogVNN**

*Release 1.0.8*

**Vivswan Shah**

**May 02, 2024**

## **CONTENTS**

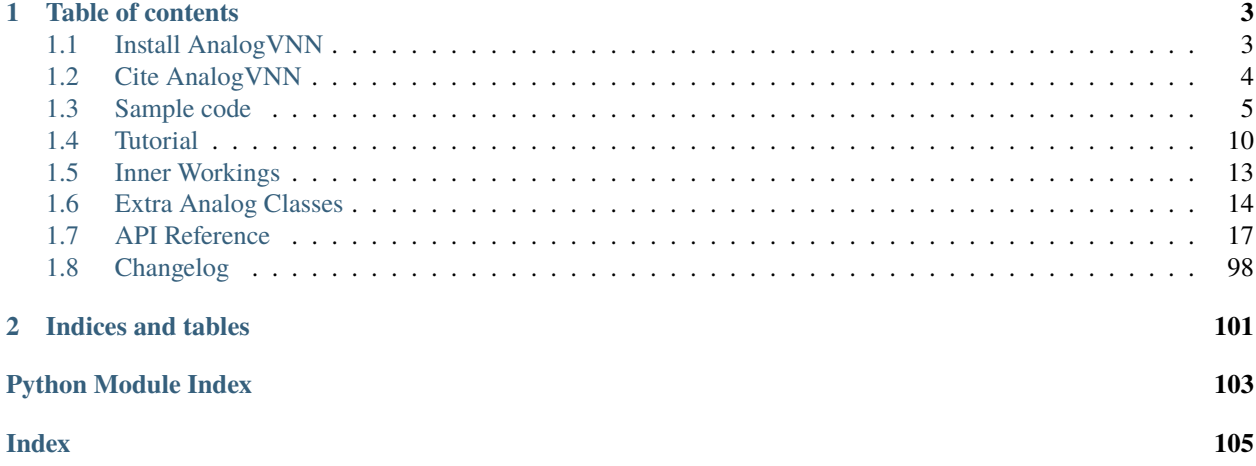

#### GitHub: <https://github.com/Vivswan/AnalogVNN>

**AnalogVNN** is a simulation framework built on PyTorch which can simulate the effects of analog components like optoelectronic noise, limited precision, and signal normalization present in photonics neural network accelerators. By following the same layer structure design present in PyTorch, the AnalogVNN framework allows users to convert most digital neural network models to their analog counterparts with just a few lines of code, taking full advantage of the open-source optimization, deep learning, and GPU acceleration libraries available through PyTorch.

#### **CHAPTER**

### **ONE**

### **TABLE OF CONTENTS**

### <span id="page-6-1"></span><span id="page-6-0"></span>**1.1 Install AnalogVNN**

AnalogVNN is tested and supported on the following 64-bit systems:

- Python 3.7, 3.8, 3.9, 3.10, 3.11
- Windows 7 and later
- Ubuntu 16.04 and later, including WSL
- Red Hat Enterprise Linux 7 and later
- OpenSUSE 15.2 and later
- macOS 10.12 and later

### **1.1.1 Installation**

Install [PyTorch](https://pytorch.org/) then:

```
• Pip:
```

```
# Current stable release for CPU and GPU
pip install analogvnn
# For additional optional features
pip install analogvnn[full]
```
OR

• AnalogVNN can be downloaded at [\(GitHub\)](https://github.com/Vivswan/AnalogVNN) or creating a fork of it.

### **1.1.2 Dependencies**

Install the required dependencies:

- PyTorch
	- **–** Manual installation required: <https://pytorch.org/>
- dataclasses
- scipy
- numpy
- networkx
- (optional) tensorboard
	- **–** For using tensorboard to visualize the network, with class [analogvnn.utils.TensorboardModelLog.](#page-86-0) [TensorboardModelLog](#page-86-0)
- (optional) torchinfo
	- **–** For adding summary to tensorboard by using [analogvnn.utils.TensorboardModelLog.](#page-87-0) [TensorboardModelLog.add\\_summary\(\)](#page-87-0)
- (optional) graphviz
	- **–** For saving and rendering forward and backward graphs using [analogvnn.graph.](#page-34-0) [AcyclicDirectedGraph.AcyclicDirectedGraph.render\(\)](#page-34-0)
- (optional) python-graphviz
	- **–** For saving and rendering forward and backward graphs using [analogvnn.graph.](#page-34-0) [AcyclicDirectedGraph.AcyclicDirectedGraph.render\(\)](#page-34-0)

That's it, you are all set to simulate analog neural networks.

Head over to the *[Tutorial](#page-13-0)* and look over the *[Sample code](#page-8-0)*.

### <span id="page-7-0"></span>**1.2 Cite AnalogVNN**

We would appreciate if you cite the following paper in your publications for which you used AnalogVNN:

DOI: [10.48550/arXiv.2210.10048](https://doi.org/10.48550/arXiv.2210.10048)

### **1.2.1 In BibTeX format**

```
@article{shah2022analogvnn,
 title={AnalogVNN: A fully modular framework for modeling and optimizing photonic␣
˓→neural networks},
 author={Shah, Vivswan and Youngblood, Nathan},
  journal={arXiv preprint arXiv:2210.10048},
 year={2022}
}
```
### **1.2.2 In textual form**

Vivswan Shah, and Nathan Youngblood. "AnalogVNN: A fully modular framework for modeling and optimizing photonic neural networks." arXiv preprint arXiv:2210.10048 (2022).

### <span id="page-8-0"></span>**1.3 Sample code**

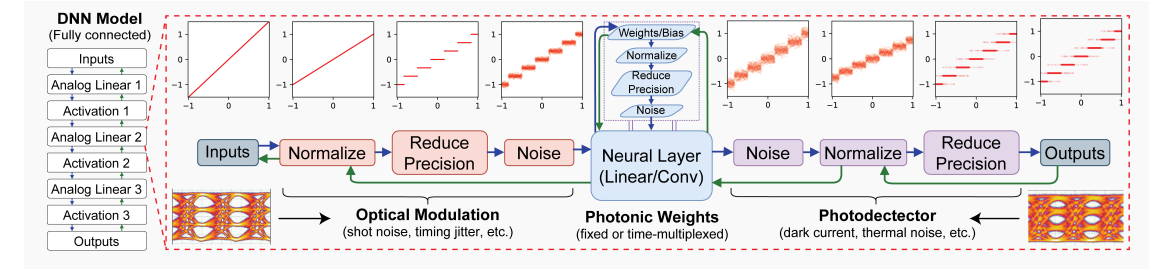

[Sample code](https://github.com/Vivswan/AnalogVNN/blob/release/sample_code.py) and [Sample code with logs](https://github.com/Vivswan/AnalogVNN/blob/release/sample_code_with_logs.py) for 3 layered linear photonic analog neural network with 4-bit precision, 0.5 *[Leakage](#page-19-0)* and *[Clamp](#page-19-1)* normalization:

```
import torch.backends.cudnn
import torchvision
from torch import optim, nn
from torch.utils.data import DataLoader
from torchvision.transforms import transforms
from analogynn.nn.Linear import Linear
from analogvnn.nn.activation.Gaussian import GeLU
from analogvnn.nn.module.FullSequential import FullSequential
from analogvnn.nn.noise.GaussianNoise import GaussianNoise
from analogvnn.nn.normalize.Clamp import Clamp
from analogvnn.nn.precision.ReducePrecision import ReducePrecision
from analogvnn.parameter.PseudoParameter import PseudoParameter
from analogvnn.utils.is_cpu_cuda import is_cpu_cuda
def load_vision_dataset(dataset, path, batch_size, is_cuda=False, grayscale=True):
    " ""Loads a vision dataset with optional grayscale conversion and CUDA support.
   Args:
        dataset (Type[torchvision.datasets.VisionDataset]): the dataset class to use (e.
˓→g. torchvision.datasets.MNIST)
        path (str): the path to the dataset files
        batch_size (int): the batch size to use for the data loader
        is_cuda (bool): a flag indicating whether to use CUDA support (defaults to False)
        grayscale (bool): a flag indicating whether to convert the images to grayscale␣
ightharpoonup (defaults to True)
    Returns:
        A tuple containing the train and test data loaders, the input shape, and a tuple␣
˓→of class labels.
    "''"dataset_kways = \{'batch_size': batch_size,
        'shuffle': True
                                                                            (continues on next page)
```
}

(continued from previous page)

```
if is_cuda:
        cuda_kwargs = {
            'num_workers': 1,
            'pin_memory': True,
        }
        dataset_kwargs.update(cuda_kwargs)
   if grayscale:
       use_transform = transforms.Compose([
            transforms.Grayscale(),
            transforms.ToTensor(),
        ])
   else:
       use_transform = transforms.Compose([transforms.ToTensor()])
   train_set = dataset(root=path, train=True, download=True, transform=use_transform)
   test_set = dataset(root=path, train=False, download=True, transform=use_transform)
   train_loader = DataLoader(train_set, **dataset_kwargs)
   test_loader = DataLoader(test_set, **dataset_kwargs)
   zeroth-element = next(iter(test_loader))[0]
   input_shape = list(zeroth_element.shape)
   return train_loader, test_loader, input_shape, tuple(train_set.classes)
def cross_entropy_accuracy(output, target) -> float:
    """Cross Entropy accuracy function.
   Args:
        output (torch.Tensor): output of the model from passing inputs
        target (torch.Tensor): correct labels for the inputs
   Returns:
       float: accuracy from 0 to 1
    "''"_, preds = torch.max(output.data, 1)
   correct = (preds == target).sum() .item()return correct / len(output)
class LinearModel(FullSequential):
   def __init__(self, activation_class, norm_class, precision_class, precision, noise_
˓→class, leakage):
        """Initialise LinearModel with 3 Dense layers.
        Args:
            activation_class: Activation Class
            norm_class: Normalization Class
```
(continued from previous page)

```
precision_class: Precision Class (ReducePrecision or␣
˓→StochasticReducePrecision)
            precision (int): precision of the weights and biases
            noise_class: Noise Class
            leakage (float): leakage is the probability that a reduced precision digital.
\rightarrowvalue (e.g., "1011") will
            acquire a different digital value (e.g., "1010" or "1100") after passing
ightharpoonupthrough the noise layer
            (i.e., the probability that the digital values transmitted and detected are␣
˓→different after passing through
            the analog channel).
        "" ""
        super() . _init ()
        self.activation class = activation class
        self.norm_class = norm_class
        self.precision_class = precision_class
        self.precision = precision
        self.noise_class = noise_class
        self.leakage = leakage
        self.all_layers = []
        self.all_layers.append(nn.Flatten(start_dim=1))
        self.add_layer(Linear(in_features=28 * 28, out_features=256))
        self.add_layer(Linear(in_features=256, out_features=128))
        self.add_layer(Linear(in_features=128, out_features=10))
        self.add_sequence(*self.all_layers)
    def add_layer(self, layer):
        """To add the analog layer.
        Args:
            layer (BaseLayer): digital layer module
        "''"self.all_layers.append(self.norm_class())
        self.all_layers.append(self.precision_class(precision=self.precision))
        self.all_layers.append(self.noise_class(leakage=self.leakage, precision=self.
\rightarrowprecision))
        self.all_layers.append(layer)
        self.all_layers.append(self.noise_class(leakage=self.leakage, precision=self.
\rightarrowprecision))
        self.all_layers.append(self.norm_class())
        self.all_layers.append(self.precision_class(precision=self.precision))
        self.all_layers.append(self.activation_class())
        self.activation_class.initialise_(layer.weight)
class WeightModel(FullSequential):
    def __init__(self, norm_class, precision_class, precision, noise_class, leakage):
```

```
"""Initialize the WeightModel.
        Args:
            norm_class: Normalization Class
            precision_class: Precision Class (ReducePrecision or␣
˓→StochasticReducePrecision)
            precision (int): precision of the weights and biases
            noise_class: Noise Class
            leakage (float): leakage is the probability that a reduced precision digital<sub>u</sub>
\rightarrowvalue (e.g., "1011") will
            acquire a different digital value (e.g., "1010" or "1100") after passing
˓→through the noise layer
            (i.e., the probability that the digital values transmitted and detected are␣
˓→different after passing through
            the analog channel).
        """
        super().__init__()
        self.all_layers = []
        self.all_layers.append(norm_class())
        self.all_layers.append(precision_class(precision=precision))
        self.all_layers.append(noise_class(leakage=leakage, precision=precision))
        self.eval()
        self.add_sequence(*self.all_layers)
def run_linear3_model():
    ""The main function to train photonics image classifier with 3 linear/dense nn for
˓→MNIST dataset."""
    is_cpu_cuda.use_cuda_if_available()
    torch.backends.cudnn.benchmark = Truetorch.manual_seed(0)
    device, is_cuda = is_cpu_cuda.is_using_cuda
    print(f'Device: {device}')
    print()
    # Loading Data
    print('Loading Data...')
    train_loader, test_loader, input_shape, classes = load_vision_dataset(
        dataset=torchvision.datasets.MNIST,
        path='_data/',
        batch_size=128,
        is_cuda=is_cuda
    \mathcal{L}# Creating Models
    print('Creating Models...')
    nn_model = LinearModel(
        activation_class=GeLU,
```
(continued from previous page)

```
norm_class=Clamp,
        precision_class=ReducePrecision,
        precision=2 ** 4,
       noise_class=GaussianNoise,
        leakage=0.5
    )
   weight_model = WeightModel(norm_class=Clamp,
       precision_class=ReducePrecision,
       precision=2 ** 4,
       noise_class=GaussianNoise,
        leakage=0.5
   \mathcal{L}# Parametrizing Parameters of the Models
   PseudoParameter.parametrize_module(nn_model, transformation=weight_model)
    # Setting Model Parameters
   nn_model.loss_function = nn.CrossEntropyLoss()
   nn_model.accuracy_function = cross_entropy_accuracy
   nn_model.optimizer = optim.Adam(params=nn_model.parameters())
    # Compile Model
   nn_model.compile(device=device)
   weight_model.compile(device=device)
    # Training
   print('Starting Training...')
    for epoch in range(10):
        train_loss, train_accuracy = nn_model.train_on(train_loader, epoch=epoch)
        test_loss, test_accuracy = nn_model.test_on(test_loader, epoch=epoch)
        str\_epoch = str(epoch + 1) .zfill(1)print_str = f'(\{str\_epoch\})' \setminusf' Training Loss: {train_loss:.4f},' \
                    f' Training Accuracy: {100. * train_accuracy:.0f}%,' \
                    f' Testing Loss: {test_loss: .4f},' \ \f' Testing Accuracy: {100. * test_accuracy:.0f}%\n'
        print(print_str)
   print('Run Completed Successfully...')
if name == ' main ':run_linear3_model()
```
## <span id="page-13-0"></span>**1.4 Tutorial**

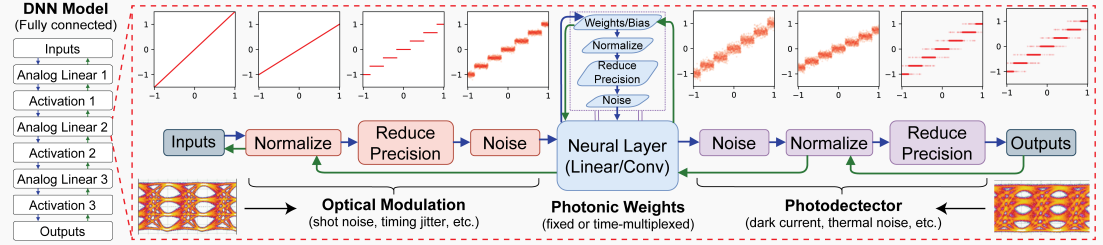

To convert a digital model to its analog counterpart the following steps needs to be followed:

- 1. Adding the analog layers to the digital model. For example, to create the Photonic Linear Layer with *[Reduce](#page-17-1) [Precision](#page-17-1)*, *[Normalization](#page-18-0)* and *[Noise](#page-19-2)*:
	- 1. Create the model similar to how you would create a digital model but using analogymn.nn.module. [FullSequential.FullSequential](#page-54-0) as superclass

```
class LinearModel(FullSequential):
   def __init__(self, activation_class, norm_class, precision_class, precision,
˓→ noise_class, leakage):
        super() . _init ()
        self.activation_class = activation_class
        self.norm_class = norm_class
        self.precision_class = precision_class
        self.precision = precision
        self.noise_class = noise_class
        self.leakage = leakage
        self.all_layers = []
        self.all_layers.append(nn.Flatten(start_dim=1))
        self.add_layer(Linear(in_features=28 * 28, out_features=256))
        self.add_layer(Linear(in_features=256, out_features=128))
        self.add_layer(Linear(in_features=128, out_features=10))
        self.add_sequence(*self.all_layers)
```
Note: analogynn.nn.module.Sequential.Sequential.add\_sequence() is used to create and set forward and backward graphs in AnalogVNN, more information in *[Inner Workings](#page-16-0)*

2. To add the Reduce Precision, Normalization, and Noise before and after the main Linear layer, add\_layer function is used.

```
def add_layer(self, layer):
   self.all_layers.append(self.norm_class())
   self.all_layers.append(self.precision_class(precision=self.precision))
   self.all_layers.append(self.noise_class(leakage=self.leakage,
˓→precision=self.precision))
   self.all_layers.append(layer)
   self.all_layers.append(self.noise_class(leakage=self.leakage,
˓→precision=self.precision))
   self.all_layers.append(self.norm_class())
```
(continued from previous page)

```
self.all_layers.append(self.precision_class(precision=self.precision))
self.all_layers.append(self.activation_class())
self.activation_class.initialise_(layer.weight)
```
2. Creating an Analog Parameters Model for analog parameters (analog weights and biases)

```
class WeightModel(FullSequential):
    def __init__(self, norm_class, precision_class, precision, noise_class,␣
\rightarrowleakage):
        super() . _init ()
        self.all_layers = []
        self.all_layers.append(norm_class())
        self.all_layers.append(precision_class(precision=precision))
        self.all_layers.append(noise_class(leakage=leakage, precision=precision))
        self.eval()
        self.add_sequence(*self.all_layers)
```
Note: Since the WeightModel will only be used for converting the data to analog data to be used in the main LinearModel, we can use eval() to make sure the WeightModel is never been trained

3. Simply getting data and setting up the model as we will normally do in PyTorch with some minor changes for automatic evaluations

```
torch.backends.cudnn.benchmark = True
device, is_cuda = is_cpu_cuda.is_using_cuda
print(f"Device: {device}")
print()
# Loading Data
print(f"Loading Data...")
train_loader, test_loader, input_shape, classes = load_vision_dataset(
    dataset=torchvision.datasets.MNIST,
    path="_data/",
    batch_size=128,
    is_cuda=is_cuda
\lambda# Creating Models
print(f"Creating Models...")
nn_model = LinearModel(
    activation_class=GeLU,
    norm_class=Clamp,
    precision_class=ReducePrecision,
    precision=2 ** 4,
    noise_class=GaussianNoise,
    leakage=0.5
\lambdaweight_model = WeightModel(norm_class=Clamp,
    precision_class=ReducePrecision,
    precision=2 ** 4,
```
(continued from previous page)

```
noise_class=GaussianNoise,
    leakage=0.5
)
# Setting Model Parameters
nn_model.loss_function = nn.CrossEntropyLoss()
nn_model.accuracy_function = cross_entropy_accuracy
nn_model.compile(device=device)
weight_model.compile(device=device)
```
4. Using Analog Parameters Model to convert digital parameters to analog parameters using [analogvnn.](#page-85-0) [parameter.PseudoParameter.PseudoParameter.parametrize\\_module\(\)](#page-85-0)

PseudoParameter.parametrize\_module(nn\_model, transformation=weight\_model)

5. Adding optimizer

```
nn_model.optimizer = optim.Adam(params=nn_model.parameters())
```
6. Then you are good to go to train and test the model

```
# Training
print(f"Starting Training...")
for epoch in range(10):
    train_loss, train_accuracy = nn_model.train_on(train_loader, epoch=epoch)
    test_loss, test_accuracy = nn_model.test_on(test_loader, epoch=epoch)
    str\_epoch = str(epoch + 1).zfill(1)print_str = f'(\{str\_epoch\})'f' Training Loss: {train_loss:.4f},' \
                f' Training Accuracy: {100. * train_accuracy:.0f}%,' \
                f' Testing Loss: {test_loss:.4f},' \
                f' Testing Accuracy: {100. * test_accuracy:.0f}%\n'
    print(print_str)
print("Run Completed Successfully...")
```
Full Sample code for this process can be found at *[Sample code](#page-8-0)*

### <span id="page-16-0"></span>**1.5 Inner Workings**

There are three major new classes in AnalogVNN, which are as follows

### **1.5.1 PseudoParameters**

class:[analogvnn.parameter.PseudoParameter.PseudoParameter\(\)](#page-83-0)

PseudoParameters is a subclass of Parameter class of PyTorch.

PseudoParameters class lets you convent a digital parameter to analog parameter by converting the parameter of layer of Parameter class to PseudoParameters.

PseudoParameters requires a ParameterizingModel to parameterize the parameters (weights and biases) of the layer to get parameterized data

PyTorch's ParameterizedParameters vs AnalogVNN's PseudoParameters:

• Similarity (Forward or Parameterizing the data):

Data  $\rightarrow$  ParameterizingModel  $\rightarrow$  Parameterized Data

- Difference (Backward or Gradient Calculations):
	- **–** ParameterizedParameters

Parameterized Data  $\rightarrow$  ParameterizingModel  $\rightarrow$  Data

**–** PseudoParameters

Parameterized Data → Data

So, by using PseudoParameters class the gradients of the parameter are calculated in such a way that the ParameterizingModel was never present.

To convert parameters of a layer or model to use PseudoParameters, then use:

```
PseudoParameters.parameterize(Model, "parameter_name",␣
˓→transformation=ParameterizingModel)
```
#### OR

PseudoParameters.parametrize\_module(Model, transformation=ParameterizingModel)

### **1.5.2 Forward and Backward Graphs**

Graph class:[analogvnn.graph.ModelGraph.ModelGraph\(\)](#page-40-0) Forward Graph class:[analogvnn.graph.ForwardGraph.ForwardGraph\(\)](#page-38-0) Backward Graph class:[analogvnn.graph.BackwardGraph.BackwardGraph\(\)](#page-36-0) Documentation Coming Soon. . .

### <span id="page-17-0"></span>**1.6 Extra Analog Classes**

Some extra layers which can be found in AnalogVNN are as follows:

### <span id="page-17-1"></span>**1.6.1 Reduce Precision**

Reduce Precision classes are used to reduce precision of an input to some given precision level

#### **ReducePrecision**

class: [analogvnn.nn.precision.ReducePrecision.ReducePrecision](#page-79-0)

Reduce Precision uses the following function to reduce precision of the input value

$$
RP(x) = sign(x*p) * max(||x*p||, ||x*p| - d|) * \frac{1}{p}
$$

where:

- x is the original number in full precision
- p is the analog precision of the input signal, output signal, or weights (p Natural Numbers,  $Bit \ Precision =$  $log_2(p + 1)$ )
- $\bullet$  d is the divide parameter (0 d 1, default value = 0.5) which determines whether x is rounded to a discrete level higher or lower than the original value

#### **StochasticReducePrecision**

class: [analogvnn.nn.precision.StochasticReducePrecision.StochasticReducePrecision](#page-80-0)

Reduce Precision uses the following probabilistic function to reduce precision of the input value

$$
SRP(x) = sign(x * p) * f(|x * p|) * \frac{1}{p}
$$

$$
f(x) = \begin{cases} |x| & \text{if } r \le 1 - ||x| - x| \\ |x| & \text{otherwise} \end{cases}
$$

where:

- r is a uniformly distributed random number between 0 and 1
- p is the analog precision (p Natural Numbers,  $Bit \ Precision = log_2(p + 1)$ )
- $f(x)$  is the stochastic rounding function

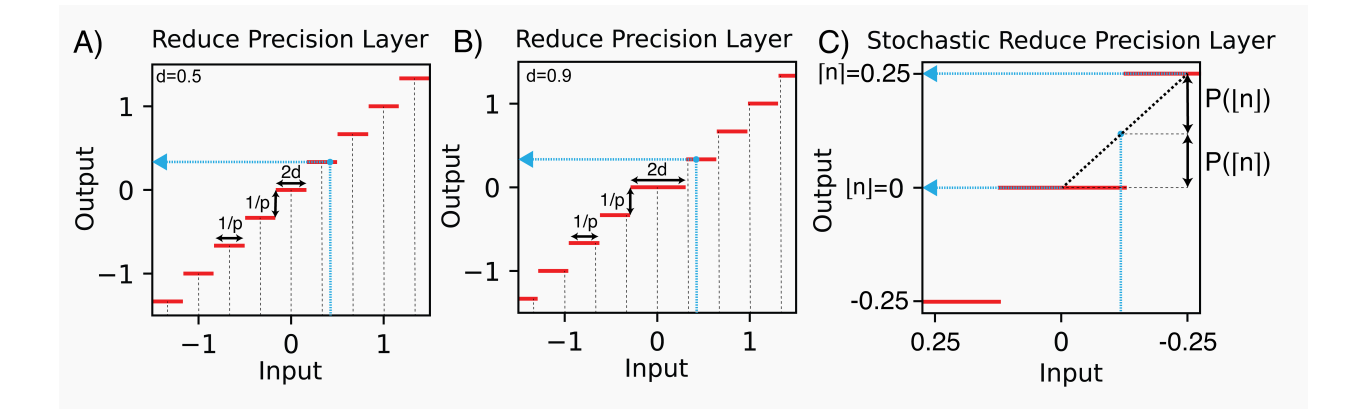

### <span id="page-18-0"></span>**1.6.2 Normalization**

#### **LPNorm**

class: [analogvnn.nn.normalize.LPNorm.LPNorm](#page-76-0)

$$
L^{p}Norm(x) = \left[x_{ij..k} \rightarrow \frac{x_{ij..k}}{\sqrt[p]{\sum_{j..k} |x_{ij..k}|^{p}}}\right]
$$

$$
L^{p}NormM(x) = \frac{L^{p}Norm(x)}{max(|L^{p}Norm(x)|))}
$$

where:

- x is the input weight matrix,
- i, j ... k are indexes of the matrix,
- p is a positive integer.

#### **LPNormW**

class: [analogvnn.nn.normalize.LPNorm.LPNormW](#page-77-0)

$$
L^{p}NormW(x) = \frac{x}{\|x\|_{p}} = \frac{x}{\sqrt[p]{\sum |x|^p}}
$$

$$
L^{p}NormWM(x) = \frac{L^{p}NormW(x)}{max(|L^{p}NormW(x)|))}
$$

where:

- x is the input weight matrix,
- p is a positive integer.

#### <span id="page-19-1"></span>**Clamp**

class: [analogvnn.nn.normalize.Clamp.Clamp](#page-75-0)

$$
Clamp_{pq}(x) = \begin{cases} q & \text{: } qx \\ x & \text{: } p \le x \le q \\ p & \text{: } px \end{cases}
$$

where:

• p, q (p q, Default value for photonics  $p = 1$  and  $q = 1$ )

#### <span id="page-19-2"></span>**1.6.3 Noise**

#### <span id="page-19-0"></span>**Leakage**

We have defined an information loss parameter, "Error Probability" or "EP" or "Leakage", as the probability that a reduced precision digital value (e.g., "1011") will acquire a different digital value (e.g., "1010" or "1100") after passing through the noise layer (i.e., the probability that the digital values transmitted and detected are different after passing through the analog channel). This is a similar concept to the bit error ratio (BER) used in digital communications, but for numbers with multiple bits of resolution. While SNR (signal-to-noise ratio) is inversely proportional to sigma, the standard deviation of the signal noise, EP is indirectly proportional to . However, we choose EP since it provides a more intuitive understanding of the effect of noise in an analog system from a digital perspective. It is also similar to the rate parameter used in PyTorch's Dropout Layer [23], though different in function. EP is defined as follows:

$$
leakage = 1 - \frac{\int_{q=a}^{b} \int_{p=-\infty}^{\infty} sign\left(\delta\left(RP\left(p\right) - RP\left(q\right)\right)\right) * PDF_{N_{RP\left(q\right)}}(p) dp dq}{|b-a|}
$$
\n
$$
leakage = 1 - \frac{\int_{q=a}^{b} \int_{p=max\left(RP\left(q\right) + \frac{s}{2}, b\right)}^{min\left(RP\left(q\right) + \frac{s}{2}, b\right)} PDF_{N_{RP\left(q\right)}}(p) dp dq}{|b-a|}
$$
\n
$$
leakage = 1 - \frac{1}{size\left(R_{RP}(a, b)\right) - 1} * \sum_{q \in S_{RP}(s, b)} \int_{p=max\left(p-\frac{s}{2}, a\right)}^{min\left(q+\frac{s}{2}, b\right)} PDF_{N_{RP\left(q\right)}\left(p\right) dp}
$$
\n
$$
leakage = 1 - \frac{1}{size\left(R_{RP}(a, b)\right) - 1} * \sum_{q \in S_{RP}(s, b)} \left[ CDF_{N_q}(p) \right]_{max\left(p-\frac{s}{2}, a\right)}^{min\left(q+\frac{s}{2}, b\right)}
$$

For noise distributions invariant to linear transformations (e.g., Uniform, Normal, Laplace, etc.), the EP equation is as follows:

$$
leakage = 2 * CDF_{N_0} \left( -\frac{1}{2*p} \right)
$$

where:

- leakage is in the range [0, 1]
- $\delta$  is the Dirac Delta function
- RP is the Reduce Precision function (for the above equation,  $d=0.5$ )
- s is the step width of reduce precision function
- $R_{RP}(a, b)$  is  $\{x[a, b]|RP(x) = x\}$
- $PDF_x$  is the probability density function for the noise distribution, x
- $CDF_x$  is the cumulative density function for the noise distribution, x
- $N_x$  is the noise function around point x. (for Gaussian Noise, x = mean and for Poisson Noise, x = rate)
- a, b are the limits of the analog signal domain (for photonics  $a = 1$  and  $b = 1$ )

#### **GaussianNoise**

class: [analogvnn.nn.noise.GaussianNoise.GaussianNoise](#page-62-0)

$$
leakage = 1 - erf\left(\frac{1}{2\sqrt{2} * \sigma * p}\right)
$$

$$
\sigma = \frac{1}{2\sqrt{2} * p * erf^{-1}(1 - leakage)}
$$

where:

- $\sigma$  is the standard deviation of Gaussian Noise
- leakage is the error probability  $(0 > \text{leakage} > 1)$
- erf is the Gauss Error Function
- p is precision

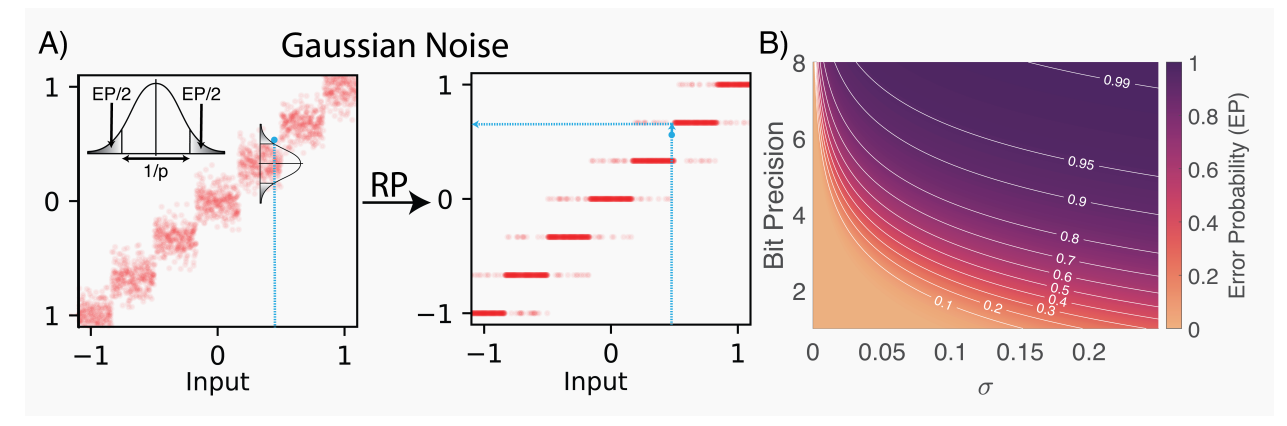

### <span id="page-20-0"></span>**1.7 API Reference**

This page contains auto-generated API reference documentation $<sup>1</sup>$  $<sup>1</sup>$  $<sup>1</sup>$ .</sup>

### **1.7.1** analogvnn

AnalogVNN: A fully modular framework for modeling and optimizing analog/photonic neural networks.

<span id="page-20-1"></span><sup>1</sup> Created with [sphinx-autoapi](https://github.com/readthedocs/sphinx-autoapi)

#### **Subpackages**

analogvnn.backward

#### **Submodules**

analogvnn.backward.BackwardFunction

#### **Module Contents**

#### **Classes**

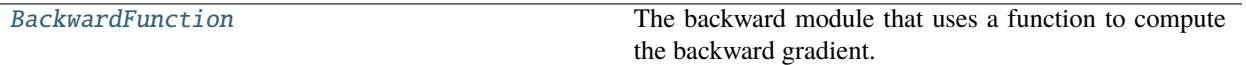

<span id="page-21-0"></span>class analogvnn.backward.BackwardFunction.BackwardFunction(*backward\_function: analogvnn.utils.common\_types.TENSOR\_CALLABLE*, *layer: [torch.nn.Module](https://pytorch.org/docs/stable/generated/torch.nn.Module.html#torch.nn.Module) = None*)

Bases: [analogvnn.backward.BackwardModule.BackwardModule](#page-22-0), [abc.ABC](https://docs.python.org/3/library/abc.html#abc.ABC)

The backward module that uses a function to compute the backward gradient.

#### **Variables**

**\_backward\_function** (TENSOR\_CALLABLE) – The function used to compute the backward gradient.

#### property backward\_function: analogvnn.utils.common\_types.TENSOR\_CALLABLE

The function used to compute the backward gradient.

**Returns**

The function used to compute the backward gradient.

**Return type** TENSOR\_CALLABLE

\_backward\_function: analogvnn.utils.common\_types.TENSOR\_CALLABLE

set\_backward\_function(*backward\_function: analogvnn.utils.common\_types.TENSOR\_CALLABLE*) → *[BackwardFunction](#page-21-0)*

Sets the function used to compute the backward gradient with.

#### **Parameters**

backward\_function (TENSOR\_CALLABLE) – The function used to compute the backward gradient with.

**Returns** self.

#### **Return type**

*[BackwardFunction](#page-21-0)*

backward(*\*grad\_output: [torch.Tensor](https://pytorch.org/docs/stable/tensors.html#torch.Tensor)*, *\*\*grad\_output\_kwarg: [torch.Tensor](https://pytorch.org/docs/stable/tensors.html#torch.Tensor)*) → analogvnn.utils.common\_types.TENSORS

Computes the backward gradient of inputs with respect to outputs using the backward function.

#### **Parameters**

- \*grad\_output  $(Tensor)$  The gradients of the output of the layer.
- \*\* grad\_output\_kwarg (Tensor) The gradients of the output of the layer.

The gradients of the input of the layer.

**Return type TENSORS** 

#### **Raises**

[NotImplementedError](https://docs.python.org/3/library/exceptions.html#NotImplementedError) – If the backward function is not set.

#### analogvnn.backward.BackwardIdentity

#### **Module Contents**

#### **Classes**

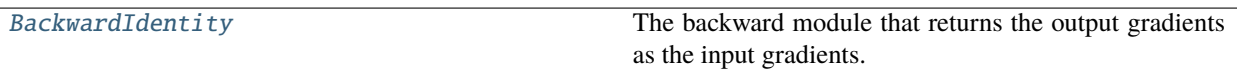

<span id="page-22-1"></span>class analogvnn.backward.BackwardIdentity.BackwardIdentity(*layer: [torch.nn.Module](https://pytorch.org/docs/stable/generated/torch.nn.Module.html#torch.nn.Module) = None*)

Bases: [analogvnn.backward.BackwardModule.BackwardModule](#page-22-0), [abc.ABC](https://docs.python.org/3/library/abc.html#abc.ABC)

The backward module that returns the output gradients as the input gradients.

backward(*\*grad\_output: [torch.Tensor](https://pytorch.org/docs/stable/tensors.html#torch.Tensor)*, *\*\*grad\_output\_kwarg: [torch.Tensor](https://pytorch.org/docs/stable/tensors.html#torch.Tensor)*) → analogvnn.utils.common\_types.TENSORS

Returns the output gradients as the input gradients.

#### **Parameters**

- \*grad\_output  $(Tensor)$  The gradients of the output of the layer.
- \*\* grad\_output\_kwarg (Tensor) The gradients of the output of the layer.

#### **Returns**

The gradients of the input of the layer.

#### **Return type TENSORS**

#### analogvnn.backward.BackwardModule

#### **Module Contents**

#### **Classes**

<span id="page-22-0"></span>

[BackwardModule](#page-22-0) Base class for all backward modules.

class analogvnn.backward.BackwardModule.BackwardModule(*layer: [torch.nn.Module](https://pytorch.org/docs/stable/generated/torch.nn.Module.html#torch.nn.Module) = None*)

Bases: [abc.ABC](https://docs.python.org/3/library/abc.html#abc.ABC)

Base class for all backward modules.

A backward module is a module that can be used to compute the backward gradient of a given function. It is used to compute the gradient of the input of a function with respect to the output of the function.

**Variables**

- $\Delta$  **Layer** (Optional [nn. Module]) The layer for which the backward gradient is computed.
- \_empty\_holder\_tensor (Tensor) A placeholder tensor which always requires gradient for backward gradient computation.
- \_autograd\_backward (Type [[AutogradBackward](#page-23-0)]) The autograd backward function.
- $\Delta$  disable\_autograd\_backward ([bool](https://docs.python.org/3/library/functions.html#bool)) If True the autograd backward function is disabled.

#### <span id="page-23-0"></span>class AutogradBackward

Bases: [torch.autograd.Function](https://pytorch.org/docs/stable/autograd.html#torch.autograd.Function)

Optimization and proper calculation of gradients when using the autograd engine.

static forward(*ctx: Any*, *backward\_module:* [BackwardModule,](#page-22-0) *\_: [torch.Tensor](https://pytorch.org/docs/stable/tensors.html#torch.Tensor)*, *\*args: [torch.Tensor](https://pytorch.org/docs/stable/tensors.html#torch.Tensor)*, *\*\*kwargs: [torch.Tensor](https://pytorch.org/docs/stable/tensors.html#torch.Tensor)*) → analogvnn.utils.common\_types.TENSORS

Forward pass of the autograd function.

**Parameters**

- ctx The context of the autograd function.
- backward\_module ([BackwardModule](#page-22-0)) The backward module.
- $(Tensor)$  placeholder tensor which always requires grad.
- \*args (Tensor) The arguments of the function.
- \*\* kwargs  $(Tensor)$  The keyword arguments of the function.

#### **Returns**

The output of the function.

**Return type**

**TENSORS** 

static backward(*ctx: Any*, *\*grad\_outputs: [torch.Tensor](https://pytorch.org/docs/stable/tensors.html#torch.Tensor)*) → Tuple[\[None,](https://docs.python.org/3/library/constants.html#None) [None,](https://docs.python.org/3/library/constants.html#None) analogvnn.utils.common\_types.TENSORS]

Backward pass of the autograd function.

#### **Parameters**

- **ctx** The context of the autograd function.
- \*grad\_outputs (Tensor) The gradients of the output of the function.

**Returns**

The gradients of the input of the function.

**Return type**

**TENSORS** 

#### property layer: Optional[\[torch.nn.Module\]](https://pytorch.org/docs/stable/generated/torch.nn.Module.html#torch.nn.Module)

Gets the layer for which the backward gradient is computed.

**Returns**

layer

#### **Return type**

Optional[nn.Module]

\_layer: Optional[\[torch.nn.Module\]](https://pytorch.org/docs/stable/generated/torch.nn.Module.html#torch.nn.Module)

\_empty\_holder\_tensor: [torch.Tensor](https://pytorch.org/docs/stable/tensors.html#torch.Tensor)

\_autograd\_backward: Type[[AutogradBackward](#page-23-0)]

\_disable\_autograd\_backward: [bool](https://docs.python.org/3/library/functions.html#bool) = False

\_\_call\_\_: Callable[Ellipsis, Any]

abstract forward(*\*inputs: [torch.Tensor](https://pytorch.org/docs/stable/tensors.html#torch.Tensor)*, *\*\*inputs\_kwarg: [torch.Tensor](https://pytorch.org/docs/stable/tensors.html#torch.Tensor)*) → analogvnn.utils.common\_types.TENSORS

Forward pass of the layer.

#### **Parameters**

• \* inputs  $(Tensor)$  – The inputs of the layer.

• \*\*inputs\_kwarg (Tensor) – The keyword inputs of the layer.

#### **Returns**

The output of the layer.

**Return type TENSORS** 

#### **Raises**

[NotImplementedError](https://docs.python.org/3/library/exceptions.html#NotImplementedError) – If the forward pass is not implemented.

abstract backward(*\*grad\_outputs: [torch.Tensor](https://pytorch.org/docs/stable/tensors.html#torch.Tensor)*, *\*\*grad\_output\_kwarg: [torch.Tensor](https://pytorch.org/docs/stable/tensors.html#torch.Tensor)*) → analogvnn.utils.common\_types.TENSORS

Backward pass of the layer.

#### **Parameters**

- \*grad\_outputs (Tensor) The gradients of the output of the layer.
- \*\*grad\_output\_kwarg (Tensor) The keyword gradients of the output of the layer.

#### **Returns**

The gradients of the input of the layer.

#### **Return type**

**TENSORS** 

#### **Raises**

[NotImplementedError](https://docs.python.org/3/library/exceptions.html#NotImplementedError) – If the backward pass is not implemented.

\_call\_impl\_forward(*\*args: [torch.Tensor](https://pytorch.org/docs/stable/tensors.html#torch.Tensor)*, *\*\*kwarg: [torch.Tensor](https://pytorch.org/docs/stable/tensors.html#torch.Tensor)*) → analogvnn.utils.common\_types.TENSORS

Calls Forward pass of the layer.

#### **Parameters**

- \* inputs  $(Tensor)$  The inputs of the layer.
- \*\* inputs\_kwarg (Tensor) The keyword inputs of the layer.

#### **Returns**

The output of the layer.

#### **Return type**

**TENSORS** 

```
_call_impl_backward(*grad_output: torch.Tensor, **grad_output_kwarg: torch.Tensor) →
                      analogvnn.utils.common_types.TENSORS
```
Calls Backward pass of the layer.

#### **Parameters**

- \*grad\_outputs (Tensor) The gradients of the output of the layer.
- \*\*grad\_output\_kwarg (Tensor) The keyword gradients of the output of the layer.

#### **Returns**

The gradients of the input of the layer.

#### **Return type**

**TENSORS** 

```
auto_apply(*args: torch.Tensor, to_apply=True, **kwargs: torch.Tensor) →
            analogvnn.utils.common_types.TENSORS
```
Applies the backward module to the given layer using the proper method.

#### **Parameters**

- \*args  $(Tensor)$  The inputs of the layer.
- to\_apply ([bool](https://docs.python.org/3/library/functions.html#bool)) if True and is training then the AutogradBackward is applied,
- applied. (otherwise the backward module is) –
- \*\*kwargs (Tensor) The keyword inputs of the layer.

#### **Returns**

The output of the layer.

#### **Return type**

**TENSORS** 

#### has\_forward()  $\rightarrow$  [bool](https://docs.python.org/3/library/functions.html#bool)

Checks if the forward pass is implemented.

#### **Returns**

True if the forward pass is implemented, False otherwise.

**Return type** [bool](https://docs.python.org/3/library/functions.html#bool)

### $get\_layer() \rightarrow Optional[torch.nn.Module]$  $get\_layer() \rightarrow Optional[torch.nn.Module]$

Gets the layer for which the backward gradient is computed.

**Returns** layer

#### **Return type**

Optional[nn.Module]

#### set\_layer(*layer: Optional[\[torch.nn.Module\]](https://pytorch.org/docs/stable/generated/torch.nn.Module.html#torch.nn.Module)*) → *[BackwardModule](#page-22-0)*

Sets the layer for which the backward gradient is computed.

#### **Parameters**

**layer**  $(nn.Module) - The layer for which the backward gradient is computed.$ 

**Returns** self

#### **Return type**

*[BackwardModule](#page-22-0)*

#### **Raises**

- [ValueError](https://docs.python.org/3/library/exceptions.html#ValueError) If self is a subclass of nn.Module.
- [ValueError](https://docs.python.org/3/library/exceptions.html#ValueError) If the layer is already set.
- [ValueError](https://docs.python.org/3/library/exceptions.html#ValueError) If the layer is not an instance of nn.Module.

#### \_set\_autograd\_backward()

static set\_grad\_of(*tensor: [torch.Tensor](https://pytorch.org/docs/stable/tensors.html#torch.Tensor)*, *grad: [torch.Tensor](https://pytorch.org/docs/stable/tensors.html#torch.Tensor)*) → Optional[\[torch.Tensor\]](https://pytorch.org/docs/stable/tensors.html#torch.Tensor)

Sets the gradient of the given tensor.

#### **Parameters**

- tensor  $(Tensor)$  The tensor.
- $grad(Tensor)$  The gradient.

#### **Returns**

the gradient of the tensor.

#### **Return type**

Optional[Tensor]

#### $\text{\_}getattr\_\_$ (*name: [str](https://docs.python.org/3/library/stdtypes.html#str)*)  $\rightarrow$  Any

Gets the attribute of the layer.

#### **Parameters**

**name**  $(str)$  $(str)$  $(str)$  – The name of the attribute.

#### **Returns**

The attribute of the layer.

#### **Return type** Any

**Raises** [AttributeError](https://docs.python.org/3/library/exceptions.html#AttributeError) – If the attribute is not found.

#### analogvnn.backward.BackwardUsingForward

#### **Module Contents**

#### **Classes**

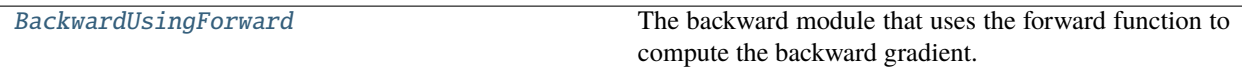

### <span id="page-26-0"></span>class analogvnn.backward.BackwardUsingForward.BackwardUsingForward(*layer: [torch.nn.Module](https://pytorch.org/docs/stable/generated/torch.nn.Module.html#torch.nn.Module) =*

*None*)

#### Bases: [analogvnn.backward.BackwardModule.BackwardModule](#page-22-0), [abc.ABC](https://docs.python.org/3/library/abc.html#abc.ABC)

The backward module that uses the forward function to compute the backward gradient.

```
backward(*grad_output: torch.Tensor, **grad_output_kwarg: torch.Tensor) →
          analogvnn.utils.common_types.TENSORS
```
Computes the backward gradient of inputs with respect to outputs using the forward function.

#### **Parameters**

- \*grad\_output (Tensor) The gradients of the output of the layer.
- \*\* grad\_output\_kwarg (Tensor) The gradients of the output of the layer.

#### **Returns**

The gradients of the input of the layer.

### **Return type**

**TENSORS** 

#### analogvnn.fn

Additional functions for analogvnn.

#### **Submodules**

analogvnn.fn.dirac\_delta

#### **Module Contents**

#### **Functions**

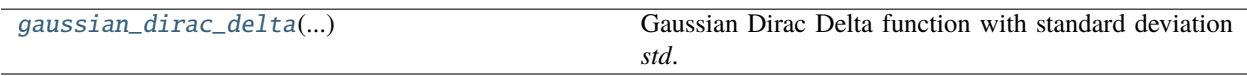

#### <span id="page-27-0"></span>analogvnn.fn.dirac\_delta.gaussian\_dirac\_delta(*x:*

*analogvnn.utils.common\_types.TENSOR\_OPERABLE*, *std: analogvnn.utils.common\_types.TENSOR\_OPERABLE =*  $0.001$ )  $\rightarrow$ analogvnn.utils.common\_types.TENSOR\_OPERABLE

Gaussian Dirac Delta function with standard deviation *std*.

#### **Parameters**

- x (TENSOR\_OPERABLE) Tensor
- std (TENSOR\_OPERABLE) standard deviation.

#### **Returns**

TENSOR\_OPERABLE with the same shape as x, with values of the Gaussian Dirac Delta function.

#### **Return type**

TENSOR\_OPERABLE

#### analogvnn.fn.reduce\_precision

#### **Module Contents**

#### **Functions**

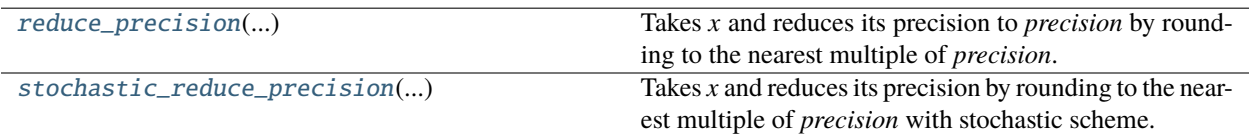

#### <span id="page-28-0"></span>analogvnn.fn.reduce\_precision.reduce\_precision(*x:*

*analogvnn.utils.common\_types.TENSOR\_OPERABLE*, *precision: analogvnn.utils.common\_types.TENSOR\_OPERABLE*, *divide: analogvnn.utils.common\_types.TENSOR\_OPERABLE*)  $\rightarrow$ analogvnn.utils.common\_types.TENSOR\_OPERABLE

Takes *x* and reduces its precision to *precision* by rounding to the nearest multiple of *precision*.

#### **Parameters**

- **x** (TENSOR\_OPERABLE) Tensor
- **precision** (*TENSOR\_OPERABLE*) the precision of the quantization.
- divide (TENSOR\_OPERABLE) the rounding value that is if divide is 0.5, then 0.6 will be rounded to 1.0 and 0.4 will be rounded to 0.0.

#### **Returns**

TENSOR\_OPERABLE with the same shape as x, but with values rounded to the nearest multiple of precision.

#### **Return type**

TENSOR\_OPERABLE

#### <span id="page-28-1"></span>analogvnn.fn.reduce\_precision.stochastic\_reduce\_precision(*x:*

*analogvnn.utils.common\_types.TENSOR\_OPERABLE*, *precision: analogvnn.utils.common\_types.TENSOR\_OPERABLE*)  $\rightarrow$ analogvnn.utils.common\_types.TENSOR\_OPERABLE

Takes *x* and reduces its precision by rounding to the nearest multiple of *precision* with stochastic scheme.

#### **Parameters**

- x (TENSOR\_OPERABLE) Tensor
- precision (TENSOR\_OPERABLE) the precision of the quantization.

#### **Returns**

TENSOR\_OPERABLE with the same shape as x, but with values rounded to the nearest multiple of precision.

#### **Return type**

TENSOR\_OPERABLE

#### analogvnn.fn.test

#### **Module Contents**

#### **Functions**

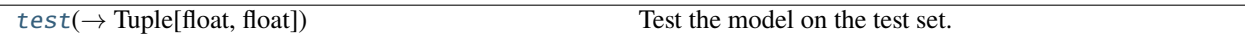

<span id="page-29-0"></span>analogvnn.fn.test.test(*model: [torch.nn.Module](https://pytorch.org/docs/stable/generated/torch.nn.Module.html#torch.nn.Module)*, *test\_loader: [torch.utils.data.DataLoader](https://pytorch.org/docs/stable/data.html#torch.utils.data.DataLoader)*, *test\_run: [bool](https://docs.python.org/3/library/functions.html#bool) =*  $False$ )  $\rightarrow$  Tuple[\[float,](https://docs.python.org/3/library/functions.html#float) [float\]](https://docs.python.org/3/library/functions.html#float)

Test the model on the test set.

#### **Parameters**

- model  $(torch.nn.Module)$  $(torch.nn.Module)$  $(torch.nn.Module)$  the model to test.
- $\cdot$  test\_loader (DataLoader) the test set.
- test\_run  $(bool)$  $(bool)$  $(bool)$  is it a test run.

#### **Returns**

the loss and accuracy of the model on the test set.

**Return type** [tuple](https://docs.python.org/3/library/stdtypes.html#tuple)

#### analogvnn.fn.to\_matrix

#### **Module Contents**

#### **Functions**

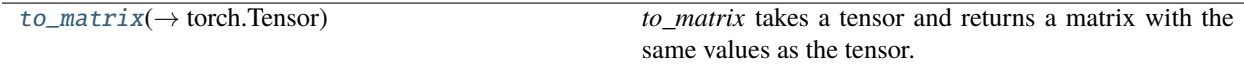

<span id="page-29-1"></span>analogvnn.fn.to\_matrix.to\_matrix(*tensor: [torch.Tensor](https://pytorch.org/docs/stable/tensors.html#torch.Tensor)*) → [torch.Tensor](https://pytorch.org/docs/stable/tensors.html#torch.Tensor)

*to\_matrix* takes a tensor and returns a matrix with the same values as the tensor.

#### **Parameters**

tensor (Tensor) – Tensor

#### **Returns**

Tensor with the same values as the tensor, but with shape (1, -1).

**Return type** Tensor

#### analogvnn.fn.train

#### **Module Contents**

#### **Functions**

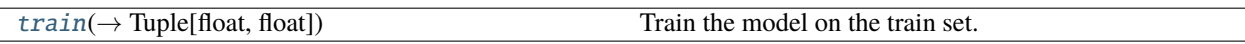

<span id="page-30-0"></span>analogvnn.fn.train.train(*model: [torch.nn.Module](https://pytorch.org/docs/stable/generated/torch.nn.Module.html#torch.nn.Module)*, *train\_loader: [torch.utils.data.DataLoader](https://pytorch.org/docs/stable/data.html#torch.utils.data.DataLoader)*, *epoch:*  $Optional(int] = None, test\_run: \text{bool} = False) \rightarrow Tuple[float, float]$  $Optional(int] = None, test\_run: \text{bool} = False) \rightarrow Tuple[float, float]$  $Optional(int] = None, test\_run: \text{bool} = False) \rightarrow Tuple[float, float]$  $Optional(int] = None, test\_run: \text{bool} = False) \rightarrow Tuple[float, float]$  $Optional(int] = None, test\_run: \text{bool} = False) \rightarrow Tuple[float, float]$  $Optional(int] = None, test\_run: \text{bool} = False) \rightarrow Tuple[float, float]$ 

Train the model on the train set.

#### **Parameters**

- $model (torch.nn.Module) the model to train.$  $model (torch.nn.Module) the model to train.$  $model (torch.nn.Module) the model to train.$
- train\_loader (DataLoader) the train set.
- epoch  $(int)$  $(int)$  $(int)$  the current epoch.
- test\_run  $(bool)$  $(bool)$  $(bool)$  is it a test run.

#### **Returns**

the loss and accuracy of the model on the train set.

**Return type**

[tuple](https://docs.python.org/3/library/stdtypes.html#tuple)

#### analogvnn.graph

#### **Submodules**

analogvnn.graph.AccumulateGrad

#### **Module Contents**

#### **Classes**

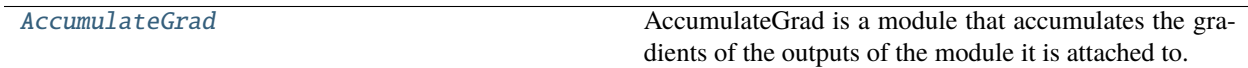

<span id="page-30-1"></span>class analogvnn.graph.AccumulateGrad.AccumulateGrad(*module: Union[\[torch.nn.Module,](https://pytorch.org/docs/stable/generated/torch.nn.Module.html#torch.nn.Module) Callable]*) AccumulateGrad is a module that accumulates the gradients of the outputs of the module it is attached to.

It has no parameters of its own.

#### **Variables**

- module (nn. Module) Module to accumulate gradients for.
- input\_output\_connections (Dict[\[str,](https://docs.python.org/3/library/stdtypes.html#str) Dict[\[str,](https://docs.python.org/3/library/stdtypes.html#str) Union[None, [bool,](https://docs.python.org/3/library/functions.html#bool) [int,](https://docs.python.org/3/library/functions.html#int) [str,](https://docs.python.org/3/library/stdtypes.html#str) GRAPH\_NODE\_TYPE]]]) – input/output
- connections. –

input\_output\_connections: Dict[\[str,](https://docs.python.org/3/library/stdtypes.html#str) Dict[\[str,](https://docs.python.org/3/library/stdtypes.html#str) Union[\[None,](https://docs.python.org/3/library/constants.html#None) [bool,](https://docs.python.org/3/library/functions.html#bool) [int,](https://docs.python.org/3/library/functions.html#int) [str,](https://docs.python.org/3/library/stdtypes.html#str) analogvnn.graph.GraphEnum.GRAPH\_NODE\_TYPE]]]

module: Union[\[torch.nn.Module,](https://pytorch.org/docs/stable/generated/torch.nn.Module.html#torch.nn.Module) Callable]

grad

Alias for <u>\_call</u>\_.

 $\_repr$  ()

Return a string representation of the module.

**Returns**

String representation of the module.

**Return type**

[str](https://docs.python.org/3/library/stdtypes.html#str)

\_\_call\_\_(*grad\_outputs\_args\_kwargs:* [analogvnn.graph.ArgsKwargs.ArgsKwargs,](#page-35-0)

*forward\_input\_output\_graph: Dict[analogvnn.graph.GraphEnum.GRAPH\_NODE\_TYPE,* [analogvnn.graph.ArgsKwargs.InputOutput](#page-35-1)*]*) → *[analogvnn.graph.ArgsKwargs.ArgsKwargs](#page-35-0)*

Calculate and Accumulate the output gradients of the module.

#### **Parameters**

- grad\_outputs\_args\_kwargs ([ArgsKwargs](#page-35-0)) The output gradients from previous modules (predecessors).
- forward\_input\_output\_graph (Dict[GRAPH\_NODE\_TYPE, [InputOutput](#page-35-1)]) The input and output from forward pass.

#### **Returns**

The output gradients.

#### **Return type**

*[ArgsKwargs](#page-35-0)*

analogvnn.graph.AcyclicDirectedGraph

**Module Contents**

#### **Classes**

[AcyclicDirectedGraph](#page-31-0) The base class for all acyclic directed graphs.

<span id="page-31-0"></span>class analogvnn.graph.AcyclicDirectedGraph.AcyclicDirectedGraph(*graph\_state:*

[analogvnn.graph.ModelGraphState.ModelGraphState](#page-41-0) *= None*)

Bases: [abc.ABC](https://docs.python.org/3/library/abc.html#abc.ABC)

The base class for all acyclic directed graphs.

**Variables**

- $graph(nx.Multiply Graph) The graph.$
- graph\_state ([ModelGraphState](#page-41-0)) The graph state.
- \_is\_static ([bool](https://docs.python.org/3/library/functions.html#bool)) If True, the graph is not changing during runtime and will be cached.
- \_static\_graphs (Dict[GRAPH\_NODE\_TYPE, List[Tuple[GRAPH\_NODE\_TYPE, List [GRAPH\_NODE\_TYPE]]]]) – The static graphs.
- INPUT ([GraphEnum](#page-40-1)) GraphEnum.INPUT
- OUTPUT ([GraphEnum](#page-40-1)) GraphEnum.OUTPUT
- STOP ([GraphEnum](#page-40-1)) GraphEnum.STOP

graph: [networkx.MultiDiGraph](https://networkx.org/documentation/stable/reference/classes/multidigraph.html#networkx.MultiDiGraph)

graph\_state: analogynn.graph.ModelGraphState.ModelGraphState

\_is\_static: [bool](https://docs.python.org/3/library/functions.html#bool)

\_static\_graphs: Dict[analogvnn.graph.GraphEnum.GRAPH\_NODE\_TYPE, List[Tuple[analogvnn.graph.GraphEnum.GRAPH\_NODE\_TYPE, List[analogvnn.graph.GraphEnum.GRAPH\_NODE\_TYPE]]]]

INPUT

OUTPUT

**STOP** 

#### save

Alias for render.

abstract \_\_call\_\_(*\*args*, *\*\*kwargs*)

Performs pass through the graph.

**Parameters**

- \*args Arguments
- \*\***kwargs** Keyword arguments

#### **Raises**

[NotImplementedError](https://docs.python.org/3/library/exceptions.html#NotImplementedError) – since method is abstract

add\_connection(*\*args: analogvnn.graph.GraphEnum.GRAPH\_NODE\_TYPE*)

Add a connection between nodes.

#### **Parameters**

\*args – The nodes.

**Returns** self.

#### **Return type**

*[AcyclicDirectedGraph](#page-31-0)*

add\_edge(*u\_of\_edge: analogvnn.graph.GraphEnum.GRAPH\_NODE\_TYPE*, *v\_of\_edge:*

*analogvnn.graph.GraphEnum.GRAPH\_NODE\_TYPE*, *in\_arg: Union[\[None,](https://docs.python.org/3/library/constants.html#None) [int,](https://docs.python.org/3/library/functions.html#int) [bool\]](https://docs.python.org/3/library/functions.html#bool) = None*, *in\_kwarg: Union[\[None,](https://docs.python.org/3/library/constants.html#None) [str,](https://docs.python.org/3/library/stdtypes.html#str) [bool\]](https://docs.python.org/3/library/functions.html#bool) = None*, *out\_arg: Union[\[None,](https://docs.python.org/3/library/constants.html#None) [int,](https://docs.python.org/3/library/functions.html#int) [bool\]](https://docs.python.org/3/library/functions.html#bool) = None*, *out\_kwarg: Union[\[None,](https://docs.python.org/3/library/constants.html#None) [str,](https://docs.python.org/3/library/stdtypes.html#str) [bool\]](https://docs.python.org/3/library/functions.html#bool) = None*)

Add an edge to the graph.

#### **Parameters**

- u\_of\_edge (GRAPH\_NODE\_TYPE) The source node.
- **v\_of\_edge** (GRAPH\_NODE\_TYPE) The target node.
- in\_arg (Union [None, [int,](https://docs.python.org/3/library/functions.html#int)  $bool$ ]) The input argument.
- in\_kwarg (Union [None,  $str$ ,  $bool$ ]) The input keyword argument.
- out\_arg (Union [None, [int,](https://docs.python.org/3/library/functions.html#int)  $bool$ ]) The output argument.
- out\_kwarg (Union [None,  $str$ ,  $bool$ ]) The output keyword argument.

self.

#### **Return type**

*[AcyclicDirectedGraph](#page-31-0)*

static check\_edge\_parameters(*in\_arg: Union[\[None,](https://docs.python.org/3/library/constants.html#None) [int,](https://docs.python.org/3/library/functions.html#int) [bool\]](https://docs.python.org/3/library/functions.html#bool)*, *in\_kwarg: Union[\[None,](https://docs.python.org/3/library/constants.html#None) [str,](https://docs.python.org/3/library/stdtypes.html#str) [bool\]](https://docs.python.org/3/library/functions.html#bool)*, *out\_arg: Union[\[None,](https://docs.python.org/3/library/constants.html#None) [int,](https://docs.python.org/3/library/functions.html#int) [bool\]](https://docs.python.org/3/library/functions.html#bool)*, *out\_kwarg: Union[\[None,](https://docs.python.org/3/library/constants.html#None) [str,](https://docs.python.org/3/library/stdtypes.html#str) [bool\]](https://docs.python.org/3/library/functions.html#bool)*) → Dict[\[str,](https://docs.python.org/3/library/stdtypes.html#str) Union[\[None,](https://docs.python.org/3/library/constants.html#None) [int,](https://docs.python.org/3/library/functions.html#int) [str,](https://docs.python.org/3/library/stdtypes.html#str) [bool\]](https://docs.python.org/3/library/functions.html#bool)]

Check the edge's in and out parameters.

#### **Parameters**

- in\_arg (Union [None, [int,](https://docs.python.org/3/library/functions.html#int) [bool\]](https://docs.python.org/3/library/functions.html#bool)) The input argument.
- in\_kwarg (Union [None,  $str$ ,  $bool$ ]) The input keyword argument.
- out\_arg (Union [None, [int,](https://docs.python.org/3/library/functions.html#int)  $bool$ ]) The output argument.
- out\_kwarg (Union [None,  $str$ ,  $bool$ ]) The output keyword argument.

#### **Returns**

Dict of valid edge's in and out parameters.

#### **Return type**

Dict[\[str,](https://docs.python.org/3/library/stdtypes.html#str) Union[None, [int,](https://docs.python.org/3/library/functions.html#int) [str,](https://docs.python.org/3/library/stdtypes.html#str) [bool\]](https://docs.python.org/3/library/functions.html#bool)]

#### **Raises**

[ValueError](https://docs.python.org/3/library/exceptions.html#ValueError) – If in and out parameters are invalid.

static \_create\_edge\_label(*in\_arg: Union[\[None,](https://docs.python.org/3/library/constants.html#None) [int,](https://docs.python.org/3/library/functions.html#int) [bool\]](https://docs.python.org/3/library/functions.html#bool) = None*, *in\_kwarg: Union[\[None,](https://docs.python.org/3/library/constants.html#None) [str,](https://docs.python.org/3/library/stdtypes.html#str) [bool\]](https://docs.python.org/3/library/functions.html#bool) = None*, *out\_arg: Union[\[None,](https://docs.python.org/3/library/constants.html#None) [int,](https://docs.python.org/3/library/functions.html#int) [bool\]](https://docs.python.org/3/library/functions.html#bool) = None*, *out\_kwarg: Union[\[None,](https://docs.python.org/3/library/constants.html#None)*  $str, \text{bool}$  $str, \text{bool}$ *]* = *None*, \*\**kwargs* $) \rightarrow str$  $) \rightarrow str$ 

Create the edge's label.

#### **Parameters**

- in\_arg (Union [None, [int,](https://docs.python.org/3/library/functions.html#int)  $bool$ ]) The input argument.
- in\_kwarg (Union [None,  $str$ ,  $bool$ ]) The input keyword argument.
- out\_arg (Union [None, [int,](https://docs.python.org/3/library/functions.html#int)  $bool$ ]) The output argument.
- out\_kwarg (Union [None,  $str, bool$  $str, bool$ ]) The output keyword argument.

#### **Returns**

The edge's label.

#### **Return type**

[str](https://docs.python.org/3/library/stdtypes.html#str)

```
compile(is_static: bool = True)
```
Compile the graph.

#### **Parameters**

is\_static ([bool](https://docs.python.org/3/library/functions.html#bool)) – If True, the graph will be compiled as a static graph.

The compiled graph.

#### **Return type**

*[AcyclicDirectedGraph](#page-31-0)*

#### **Raises**

[ValueError](https://docs.python.org/3/library/exceptions.html#ValueError) – If the graph is not acyclic.

#### static \_reindex\_out\_args(*graph: [networkx.MultiDiGraph](https://networkx.org/documentation/stable/reference/classes/multidigraph.html#networkx.MultiDiGraph)*) → [networkx.MultiDiGraph](https://networkx.org/documentation/stable/reference/classes/multidigraph.html#networkx.MultiDiGraph)

Reindex the output arguments.

**Parameters**  $graph$  ( $nx$ . MultiDiGraph) – The graph.

#### **Returns**

The graph with re-indexed output arguments.

**Return type** nx.MultiDiGraph

\_create\_static\_sub\_graph(*from\_node: analogvnn.graph.GraphEnum.GRAPH\_NODE\_TYPE*) → List[Tuple[analogvnn.graph.GraphEnum.GRAPH\_NODE\_TYPE, List[analogvnn.graph.GraphEnum.GRAPH\_NODE\_TYPE]]]

Create a static sub graph connected to the given node.

#### **Parameters**

from\_node (GRAPH\_NODE\_TYPE) – The node.

#### **Returns**

The static sub graph.

#### **Return type**

List[Tuple[GRAPH\_NODE\_TYPE, List[GRAPH\_NODE\_TYPE]]]

parse\_args\_kwargs(*input\_output\_graph: Dict[analogvnn.graph.GraphEnum.GRAPH\_NODE\_TYPE,* [analogvnn.graph.ArgsKwargs.InputOutput](#page-35-1)*]*, *module: analogvnn.graph.GraphEnum.GRAPH\_NODE\_TYPE*, *predecessors: List[analogvnn.graph.GraphEnum.GRAPH\_NODE\_TYPE]*) → *[analogvnn.graph.ArgsKwargs.ArgsKwargs](#page-35-0)*

Parse the arguments and keyword arguments.

#### **Parameters**

- input\_output\_graph (Dict [GRAPH\_NODE\_TYPE, [InputOutput](#page-35-1)]) The input output graph.
- module (GRAPH\_NODE\_TYPE) The module.
- predecessors (List [GRAPH\_NODE\_TYPE]) The predecessors.

#### **Returns**

The arguments and keyword arguments.

#### **Return type**

*[ArgsKwargs](#page-35-0)*

#### <span id="page-34-0"></span>**render**(\*args, real\_label:  $bool = False$  $bool = False$ , \*\*kwargs)  $\rightarrow$  [str](https://docs.python.org/3/library/stdtypes.html#str)

Save the source to file and render with the Graphviz engine.

#### **Parameters**

• \*args – Arguments to pass to graphviz render function.

- real\_label If True, the real label will be used instead of the label.
- \*\***kwargs** Keyword arguments to pass to graphviz render function.

The (possibly relative) path of the rendered file.

**Return type**

[str](https://docs.python.org/3/library/stdtypes.html#str)

#### analogvnn.graph.ArgsKwargs

#### **Module Contents**

#### **Classes**

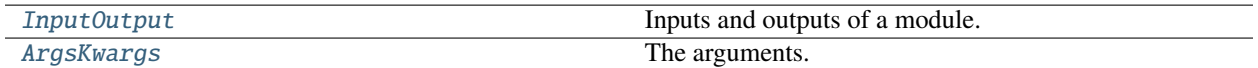

#### **Attributes**

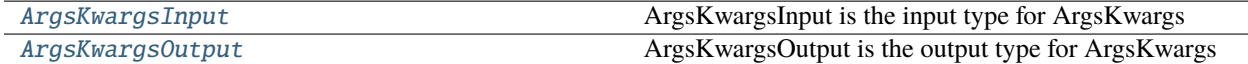

#### <span id="page-35-1"></span>class analogvnn.graph.ArgsKwargs.InputOutput

Inputs and outputs of a module.

#### **Variables**

- inputs (Optional [[ArgsKwargs](#page-35-0)]) Inputs of a module.
- outputs (Optional [[ArgsKwargs](#page-35-0)]) Outputs of a module.

#### inputs: Optional[[ArgsKwargs](#page-35-0)]

#### outputs: Optional[[ArgsKwargs](#page-35-0)]

#### <span id="page-35-0"></span>class analogvnn.graph.ArgsKwargs.ArgsKwargs(*args=None*, *kwargs=None*)

The arguments.

**Variables**

- args  $(List)$  The arguments.
- kwargs  $(Dict)$  The keyword arguments.

#### args: List

kwargs: Dict

#### is\_empty()

Returns whether the ArgsKwargs object is empty.

#### $\_repr$  ()

Returns a string representation of the parameter.
### classmethod to\_args\_kwargs\_object(*outputs: ArgsKwargsInput*) → *[ArgsKwargs](#page-35-0)*

Convert the output of a module to ArgsKwargs object.

**Parameters** outputs – The output of a module

**Returns** The ArgsKwargs object

### **Return type**

*[ArgsKwargs](#page-35-0)*

### static from\_args\_kwargs\_object(*outputs:* [ArgsKwargs](#page-35-0)) → ArgsKwargsOutput

Convert ArgsKwargs to object or tuple or dict.

```
Parameters
outputs (ArgsKwargs) – ArgsKwargs object
```
### **Returns**

object or tuple or dict

## **Return type**

ArgsKwargsOutput

### analogvnn.graph.ArgsKwargs.ArgsKwargsInput

ArgsKwargsInput is the input type for ArgsKwargs

### analogvnn.graph.ArgsKwargs.ArgsKwargsOutput

ArgsKwargsOutput is the output type for ArgsKwargs

analogvnn.graph.BackwardGraph

### **Module Contents**

### **Classes**

[BackwardGraph](#page-36-0) The backward graph.

<span id="page-36-0"></span>class analogvnn.graph.BackwardGraph.BackwardGraph(*graph\_state:*

[analogvnn.graph.ModelGraphState.ModelGraphState](#page-41-0) *= None*)

Bases: [analogvnn.graph.AcyclicDirectedGraph.AcyclicDirectedGraph](#page-31-0)

The backward graph.

 $\text{12}_c$ **call**  $\text{12}_c$  (*gradient: analogynn.utils.common\_types.TENSORS = None*)  $\rightarrow$ analogvnn.graph.ArgsKwargs.ArgsKwargsOutput

Backward pass through the backward graph.

#### **Parameters**

gradient (TENSORS) – gradient of the loss function w.r.t. the output of the forward graph

#### **Returns**

gradient of the inputs function w.r.t. loss

**Return type** ArgsKwargsOutput

#### compile(*is\_static=True*)

Compile the graph.

#### **Parameters**

**is\_static**  $(bool) (bool) (bool) -$  If True, the graph is not changing during runtime and will be cached.

**Returns** self.

### **Return type**

*[BackwardGraph](#page-36-0)*

#### **Raises**

[ValueError](https://docs.python.org/3/library/exceptions.html#ValueError) – If no forward pass has been performed yet.

from\_forward(*forward\_graph: Union[*[analogvnn.graph.AcyclicDirectedGraph.AcyclicDirectedGraph](#page-31-0)*, [networkx.DiGraph\]](https://networkx.org/documentation/stable/reference/classes/digraph.html#networkx.DiGraph)*) → *[BackwardGraph](#page-36-0)*

Create a backward graph from inverting forward graph.

### **Parameters**

forward\_graph (Union[[AcyclicDirectedGraph](#page-31-0), nx.DiGraph]) – The forward graph.

**Returns** self.

### **Return type**

*[BackwardGraph](#page-36-0)*

calculate(*\*args*, *\*\*kwargs*) → analogvnn.graph.ArgsKwargs.ArgsKwargsOutput

Calculate the gradient of the whole graph w.r.t. loss.

#### **Parameters**

- \*args The gradients args of outputs.
- \*\***kwargs** The gradients kwargs of outputs.

#### **Returns**

The gradient of the inputs function w.r.t. loss.

### **Return type**

ArgsKwargsOutput

### **Raises**

[ValueError](https://docs.python.org/3/library/exceptions.html#ValueError) – If no forward pass has been performed yet.

\_pass(*from\_node: analogvnn.graph.GraphEnum.GRAPH\_NODE\_TYPE*, *\*args*, *\*\*kwargs*) → Dict[analogvnn.graph.GraphEnum.GRAPH\_NODE\_TYPE, *[analogvnn.graph.ArgsKwargs.InputOutput](#page-35-1)*]

Perform the backward pass through the graph.

### **Parameters**

- from\_node (GRAPH\_NODE\_TYPE) The node to start the backward pass from.
- \*args The gradients args of outputs.
- \*\*kwargs The gradients kwargs of outputs.

#### **Returns**

The input and output gradients of each node.

#### **Return type**

Dict[GRAPH\_NODE\_TYPE, *[InputOutput](#page-35-1)*]

\_calculate\_gradients(*module: Union[*[analogvnn.graph.AccumulateGrad.AccumulateGrad](#page-30-0)*,* [analogvnn.nn.module.Layer.Layer](#page-54-0)*,* [analogvnn.backward.BackwardModule.BackwardModule](#page-22-0)*, Callable]*, *grad\_outputs:* [analogvnn.graph.ArgsKwargs.InputOutput](#page-35-1)) → *[analogvnn.graph.ArgsKwargs.ArgsKwargs](#page-35-0)*

Calculate the gradient of a module w.r.t. outputs of the module using the output's gradients.

#### **Parameters**

- module (Union [[AccumulateGrad](#page-30-0), [Layer](#page-54-0), [BackwardModule](#page-22-0), Callable]) The module to calculate the gradient of.
- grad\_outputs ([InputOutput](#page-35-1)) The gradients of the output of the module.

#### **Returns**

The input gradients of the module.

### **Return type**

*[ArgsKwargs](#page-35-0)*

### analogvnn.graph.ForwardGraph

### **Module Contents**

### **Classes**

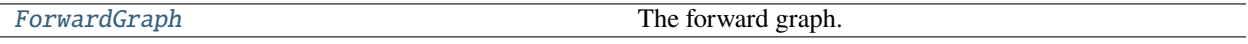

<span id="page-38-0"></span>class analogvnn.graph.ForwardGraph.ForwardGraph(*graph\_state:*

[analogvnn.graph.ModelGraphState.ModelGraphState](#page-41-0) *= None*)

Bases: [analogvnn.graph.AcyclicDirectedGraph.AcyclicDirectedGraph](#page-31-0)

The forward graph.

\_\_call\_\_(*inputs: analogvnn.utils.common\_types.TENSORS*, *is\_training: [bool](https://docs.python.org/3/library/functions.html#bool)*) → analogvnn.graph.ArgsKwargs.ArgsKwargsOutput

Forward pass through the forward graph.

#### **Parameters**

- inputs  $(TENSORS)$  Input to the graph
- is\_training  $(bool)$  $(bool)$  $(bool)$  Is training or not

### **Returns**

Output of the graph

### **Return type**

ArgsKwargsOutput

compile(*is\_static: [bool](https://docs.python.org/3/library/functions.html#bool) = True*)

Compile the graph.

#### **Parameters**

**is\_static**  $(bool) - If True$  $(bool) - If True$  $(bool) - If True$ , the graph is not changing during runtime and will be cached.

**Returns** self.

**Return type**

*[ForwardGraph](#page-38-0)*

**Raises**

[ValueError](https://docs.python.org/3/library/exceptions.html#ValueError) – If no forward pass has been performed yet.

calculate(*inputs: analogvnn.utils.common\_types.TENSORS*, *is\_training: [bool](https://docs.python.org/3/library/functions.html#bool) = True*, *\*\*kwargs*) → analogvnn.graph.ArgsKwargs.ArgsKwargsOutput

Calculate the output of the graph.

### **Parameters**

- inputs  $(TENSORS)$  Input to the graph
- is\_training  $(bool)$  $(bool)$  $(bool)$  Is training or not
- \*\* kwargs Additional arguments

### **Returns**

Output of the graph

### **Return type**

ArgsKwargsOutput

\_pass(*from\_node:* [analogvnn.graph.GraphEnum.GraphEnum,](#page-40-0) *\*inputs: [torch.Tensor](https://pytorch.org/docs/stable/tensors.html#torch.Tensor)*) → Dict[*[analogvnn.graph.GraphEnum.GraphEnum](#page-40-0)*, *[analogvnn.graph.ArgsKwargs.InputOutput](#page-35-1)*]

Perform the forward pass through the graph.

### **Parameters**

- from\_node ([GraphEnum](#page-40-0)) The node to start the forward pass from
- \* inputs  $(Tensor)$  Input to the graph

### **Returns**

The input and output of each node

### **Return type**

Dict[*[GraphEnum](#page-40-0)*, *[InputOutput](#page-35-1)*]

static \_detach\_tensor(*tensor: [torch.Tensor](https://pytorch.org/docs/stable/tensors.html#torch.Tensor)*) → [torch.Tensor](https://pytorch.org/docs/stable/tensors.html#torch.Tensor)

Detach the tensor from the autograd graph.

### **Parameters**

tensor (torch. Tensor) - Tensor to detach

### **Returns**

Detached tensor

### **Return type**

[torch.Tensor](https://pytorch.org/docs/stable/tensors.html#torch.Tensor)

### analogvnn.graph.GraphEnum

### **Module Contents**

### **Classes**

[GraphEnum](#page-40-0) The graph enum for indicating input, output and stop.

### **Attributes**

[GRAPH\\_NODE\\_TYPE](#page-40-1)

### <span id="page-40-0"></span>class analogvnn.graph.GraphEnum.GraphEnum

Bases: [enum.Enum](https://docs.python.org/3/library/enum.html#enum.Enum)

The graph enum for indicating input, output and stop.

### **Variables**

- INPUT ([GraphEnum](#page-40-0)) GraphEnum.INPUT
- OUTPUT ([GraphEnum](#page-40-0)) GraphEnum.OUTPUT
- STOP ([GraphEnum](#page-40-0)) GraphEnum.STOP
- INPUT = 'INPUT'

OUTPUT = 'OUTPUT'

STOP = 'STOP'

<span id="page-40-1"></span>analogvnn.graph.GraphEnum.GRAPH\_NODE\_TYPE

### analogvnn.graph.ModelGraph

### **Module Contents**

### **Classes**

[ModelGraph](#page-40-2) Store model's graph.

<span id="page-40-2"></span>class analogvnn.graph.ModelGraph.ModelGraph(*use\_autograd\_graph: [bool](https://docs.python.org/3/library/functions.html#bool) = False*, *allow\_loops: [bool](https://docs.python.org/3/library/functions.html#bool) =*

*False*)

Bases: [analogvnn.graph.ModelGraphState.ModelGraphState](#page-41-0)

Store model's graph.

**Variables**

• forward\_graph ([ForwardGraph](#page-38-0)) – store model's forward graph.

• backward\_graph ([BackwardGraph](#page-36-0)) – store model's backward graph.

forward\_graph: [analogvnn.graph.ForwardGraph.ForwardGraph](#page-38-0)

backward\_graph: [analogvnn.graph.BackwardGraph.BackwardGraph](#page-36-0)

compile(*is\_static: [bool](https://docs.python.org/3/library/functions.html#bool) = True*, *auto\_backward\_graph: [bool](https://docs.python.org/3/library/functions.html#bool) = False*) → *[ModelGraph](#page-40-2)* Compile the model graph.

#### **Parameters**

- is\_static ([bool](https://docs.python.org/3/library/functions.html#bool)) If True, the model graph is static.
- auto\_backward\_graph ([bool](https://docs.python.org/3/library/functions.html#bool)) If True, the backward graph is automatically created.

**Returns** self.

**Return type** *[ModelGraph](#page-40-2)*

### analogvnn.graph.ModelGraphState

### **Module Contents**

### **Classes**

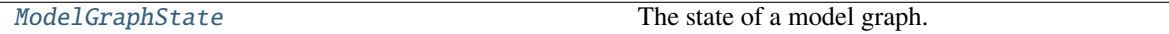

<span id="page-41-0"></span>class analogvnn.graph.ModelGraphState.ModelGraphState(*use\_autograd\_graph: [bool](https://docs.python.org/3/library/functions.html#bool) = False*, *allow\_loops=False*)

The state of a model graph.

### **Variables**

- allow\_loops ([bool](https://docs.python.org/3/library/functions.html#bool)) if True, the graph is allowed to contain loops.
- forward\_input\_output\_graph  $(Optional[Dict[GRAPH\_NODE\_TYPE,$ [InputOutput](#page-35-1)  $JJ$ ) – the input and output of the
- pass.  $(forward)$  –
- use\_autograd\_graph  $(boo1)$  if True, the autograd graph is used to calculate the gradients.
- $\text{\_loss}(Tensor)$  the loss.
- INPUT ([GraphEnum](#page-40-0)) GraphEnum.INPUT
- OUTPUT ([GraphEnum](#page-40-0)) GraphEnum.OUTPUT
- STOP ([GraphEnum](#page-40-0)) GraphEnum.STOP

#### **Properties:**

input (Tensor): the input of the forward pass. output (Tensor): the output of the forward pass. loss (Tensor): the loss.

property inputs: Optional[analogynn.graph.ArgsKwargs.ArgsKwargs]

Get the inputs.

**Returns**

the inputs.

### **Return type**

*[ArgsKwargs](#page-35-0)*

property outputs: Optional[[analogvnn.graph.ArgsKwargs.ArgsKwargs](#page-35-0)]

Get the output.

**Returns**

the output.

**Return type** *[ArgsKwargs](#page-35-0)*

property loss

Get the loss.

**Returns** the loss.

**Return type**

Tensor

allow\_loops: [bool](https://docs.python.org/3/library/functions.html#bool)

use\_autograd\_graph: [bool](https://docs.python.org/3/library/functions.html#bool)

#### forward\_input\_output\_graph:

Optional[Dict[analogvnn.graph.GraphEnum.GRAPH\_NODE\_TYPE, [analogvnn.graph.ArgsKwargs.InputOutput](#page-35-1)]]

\_loss: Optional[\[torch.Tensor\]](https://pytorch.org/docs/stable/tensors.html#torch.Tensor)

INPUT

OUTPUT

**STOP** 

### ready\_for\_forward(*exception: [bool](https://docs.python.org/3/library/functions.html#bool) = False*) → [bool](https://docs.python.org/3/library/functions.html#bool)

Check if the state is ready for forward pass.

### **Parameters**

**exception**  $(boo1)$  – If True, an exception is raised if the state is not ready for forward pass.

#### **Returns**

True if the state is ready for forward pass.

### **Return type**

[bool](https://docs.python.org/3/library/functions.html#bool)

#### **Raises**

[RuntimeError](https://docs.python.org/3/library/exceptions.html#RuntimeError) – If the state is not ready for forward pass and exception is True.

### ready\_for\_backward(*exception: [bool](https://docs.python.org/3/library/functions.html#bool) = False*) → [bool](https://docs.python.org/3/library/functions.html#bool)

Check if the state is ready for backward pass.

#### **Parameters**

**exception**  $(bool)$  $(bool)$  $(bool)$  – if True, raise an exception if the state is not ready for backward pass.

### **Returns**

True if the state is ready for backward pass.

### **Return type**

[bool](https://docs.python.org/3/library/functions.html#bool)

### **Raises**

[RuntimeError](https://docs.python.org/3/library/exceptions.html#RuntimeError) – if the state is not ready for backward pass and exception is True.

set\_loss(*loss: Union[\[torch.Tensor,](https://pytorch.org/docs/stable/tensors.html#torch.Tensor) [None\]](https://docs.python.org/3/library/constants.html#None)*) → *[ModelGraphState](#page-41-0)*

Set the loss.

**Parameters loss** (*Tensor*) – the loss.

**Returns** self.

**Return type**

*[ModelGraphState](#page-41-0)*

### analogvnn.graph.to\_graph\_viz\_digraph

### **Module Contents**

### **Functions**

[to\\_graphviz\\_digraph](#page-43-0)( $\rightarrow$  graphviz.Digraph) Returns a pygraphviz graph from a NetworkX graph N.

<span id="page-43-0"></span>analogvnn.graph.to\_graph\_viz\_digraph.to\_graphviz\_digraph(*from\_graph: [networkx.DiGraph](https://networkx.org/documentation/stable/reference/classes/digraph.html#networkx.DiGraph)*, *real\_label:*  $bool = False$  $bool = False$ )  $\rightarrow$ graphviz.Digraph

Returns a pygraphviz graph from a NetworkX graph N.

### **Parameters**

- from\_graph ([networkx.DiGraph](https://networkx.org/documentation/stable/reference/classes/digraph.html#networkx.DiGraph)) the graph to convert.
- real\_label ([bool](https://docs.python.org/3/library/functions.html#bool)) True to use the real label.

### **Returns**

the converted graph.

#### **Return type**

graphviz.Digraph

### **Raises**

[ImportError](https://docs.python.org/3/library/exceptions.html#ImportError) – if graphviz [\(https://pygraphviz.github.io/\)](https://pygraphviz.github.io/) is not available.

analogvnn.nn

### **Subpackages**

analogvnn.nn.activation

### **Submodules**

analogvnn.nn.activation.Activation

### **Module Contents**

### **Classes**

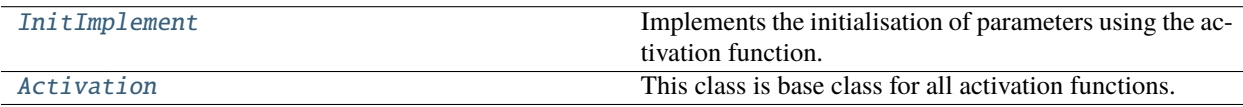

#### <span id="page-44-0"></span>class analogvnn.nn.activation.Activation.InitImplement

Implements the initialisation of parameters using the activation function.

### static initialise(*tensor: [torch.Tensor](https://pytorch.org/docs/stable/tensors.html#torch.Tensor)*) → [torch.Tensor](https://pytorch.org/docs/stable/tensors.html#torch.Tensor)

Initialisation of tensor using xavier uniform initialisation.

#### **Parameters**

**tensor** (*Tensor*) – the tensor to be initialized.

#### **Returns**

the initialized tensor.

**Return type** Tensor

#### static initialise\_(*tensor: [torch.Tensor](https://pytorch.org/docs/stable/tensors.html#torch.Tensor)*) → [torch.Tensor](https://pytorch.org/docs/stable/tensors.html#torch.Tensor)

In-place initialisation of tensor using xavier uniform initialisation.

### **Parameters**

**tensor** (*Tensor*) – the tensor to be initialized.

### **Returns**

the initialized tensor.

### **Return type**

Tensor

#### <span id="page-44-1"></span>class analogvnn.nn.activation.Activation.Activation

Bases: [analogvnn.nn.module.Layer.Layer](#page-54-0), [analogvnn.backward.BackwardModule.](#page-22-0) [BackwardModule](#page-22-0), [InitImplement](#page-44-0), [abc.ABC](https://docs.python.org/3/library/abc.html#abc.ABC)

This class is base class for all activation functions.

### analogvnn.nn.activation.BinaryStep

### **Module Contents**

### **Classes**

<span id="page-45-0"></span>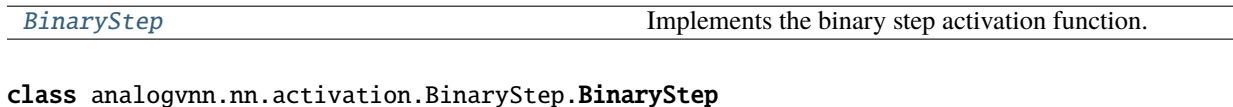

## Bases: [analogvnn.nn.activation.Activation.Activation](#page-44-1)

Implements the binary step activation function.

### static forward(*x: [torch.Tensor](https://pytorch.org/docs/stable/tensors.html#torch.Tensor)*) → [torch.Tensor](https://pytorch.org/docs/stable/tensors.html#torch.Tensor)

Forward pass of the binary step activation function.

#### **Parameters**

 $\mathbf{x}$  (*Tensor*) – the input tensor.

### **Returns**

the output tensor.

**Return type** Tensor

backward(*grad\_output: Optional[\[torch.Tensor\]](https://pytorch.org/docs/stable/tensors.html#torch.Tensor)*) → Optional[\[torch.Tensor\]](https://pytorch.org/docs/stable/tensors.html#torch.Tensor)

Backward pass of the binary step activation function.

### **Parameters**

 $grad\_output$  (Optional [Tensor]) – the gradient of the output tensor.

#### **Returns**

the gradient of the input tensor.

### **Return type**

Optional[Tensor]

### analogvnn.nn.activation.ELU

### **Module Contents**

### **Classes**

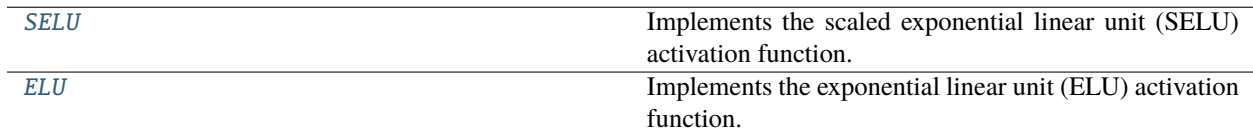

### <span id="page-45-1"></span>class analogvnn.nn.activation.ELU.SELU(*alpha: [float](https://docs.python.org/3/library/functions.html#float) = 1.0507*, *scale\_factor: [float](https://docs.python.org/3/library/functions.html#float) = 1.0*)

Bases: [analogvnn.nn.activation.Activation.Activation](#page-44-1)

Implements the scaled exponential linear unit (SELU) activation function.

### **Variables**

• alpha  $(nn.Parameter)$  – the alpha parameter.

• scale\_factor (nn.Parameter) – the scale factor parameter.

\_\_constants\_\_ = ['alpha', 'scale\_factor']

alpha: torch.nn.Parameter

scale\_factor: torch.nn.Parameter

#### $forward(x: *torch*.Tensor) \rightarrow *torch*.Tensor$

Forward pass of the scaled exponential linear unit (SELU) activation function.

### **Parameters**

 $\mathbf{x}$  (*Tensor*) – the input tensor.

#### **Returns**

the output tensor.

### **Return type**

Tensor

backward(*grad\_output: Optional[\[torch.Tensor\]](https://pytorch.org/docs/stable/tensors.html#torch.Tensor)*) → Optional[\[torch.Tensor\]](https://pytorch.org/docs/stable/tensors.html#torch.Tensor)

Backward pass of the scaled exponential linear unit (SELU) activation function.

#### **Parameters**

 $grad\_output$  (Optional [Tensor]) – the gradient of the output tensor.

### **Returns**

the gradient of the input tensor.

**Return type** Optional[Tensor]

#### static initialise(*tensor: [torch.Tensor](https://pytorch.org/docs/stable/tensors.html#torch.Tensor)*) → [torch.Tensor](https://pytorch.org/docs/stable/tensors.html#torch.Tensor)

Initialisation of tensor using xavier uniform, gain associated with SELU activation function.

#### **Parameters**

**tensor** (*Tensor*) – the tensor to be initialized.

#### **Returns**

the initialized tensor.

**Return type**

Tensor

### static initialise\_(*tensor: [torch.Tensor](https://pytorch.org/docs/stable/tensors.html#torch.Tensor)*) → [torch.Tensor](https://pytorch.org/docs/stable/tensors.html#torch.Tensor)

In-place initialisation of tensor using xavier uniform, gain associated with SELU activation function.

### **Parameters**

**tensor** (*Tensor*) – the tensor to be initialized.

#### **Returns**

the initialized tensor.

**Return type**

Tensor

<span id="page-46-0"></span>class analogvnn.nn.activation.ELU.ELU(*alpha: [float](https://docs.python.org/3/library/functions.html#float) = 1.0507*)

Bases: [SELU](#page-45-1)

Implements the exponential linear unit (ELU) activation function.

**Variables**

- alpha  $(nn.Parameter) 1.0507$
- scale\_factor (nn.Parameter) –

1.

### analogvnn.nn.activation.Gaussian

### **Module Contents**

### **Classes**

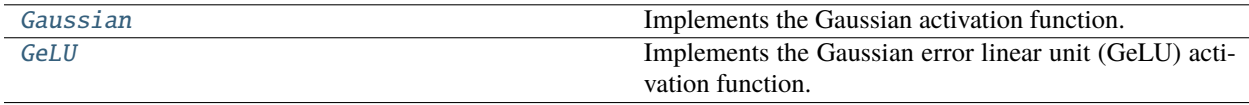

### <span id="page-47-0"></span>class analogvnn.nn.activation.Gaussian.Gaussian

Bases: [analogvnn.nn.activation.Activation.Activation](#page-44-1)

Implements the Gaussian activation function.

### static forward(*x: [torch.Tensor](https://pytorch.org/docs/stable/tensors.html#torch.Tensor)*) → [torch.Tensor](https://pytorch.org/docs/stable/tensors.html#torch.Tensor)

Forward pass of the Gaussian activation function.

**Parameters**  $\mathbf{x}$  (*Tensor*) – the input tensor.

**Returns** the output tensor.

## **Return type**

Tensor

backward(*grad\_output: Optional[\[torch.Tensor\]](https://pytorch.org/docs/stable/tensors.html#torch.Tensor)*) → Optional[\[torch.Tensor\]](https://pytorch.org/docs/stable/tensors.html#torch.Tensor)

Backward pass of the Gaussian activation function.

### **Parameters**

 $grad\_output$  (Optional [Tensor]) – the gradient of the output tensor.

### **Returns**

the gradient of the input tensor.

### **Return type**

Optional[Tensor]

### <span id="page-47-1"></span>class analogvnn.nn.activation.Gaussian.GeLU

Bases: [analogvnn.nn.activation.Activation.Activation](#page-44-1)

Implements the Gaussian error linear unit (GeLU) activation function.

static forward(*x: [torch.Tensor](https://pytorch.org/docs/stable/tensors.html#torch.Tensor)*) → [torch.Tensor](https://pytorch.org/docs/stable/tensors.html#torch.Tensor)

Forward pass of the Gaussian error linear unit (GeLU) activation function.

#### **Parameters**

 $\mathbf{x}$  (*Tensor*) – the input tensor.

#### **Returns**

the output tensor.

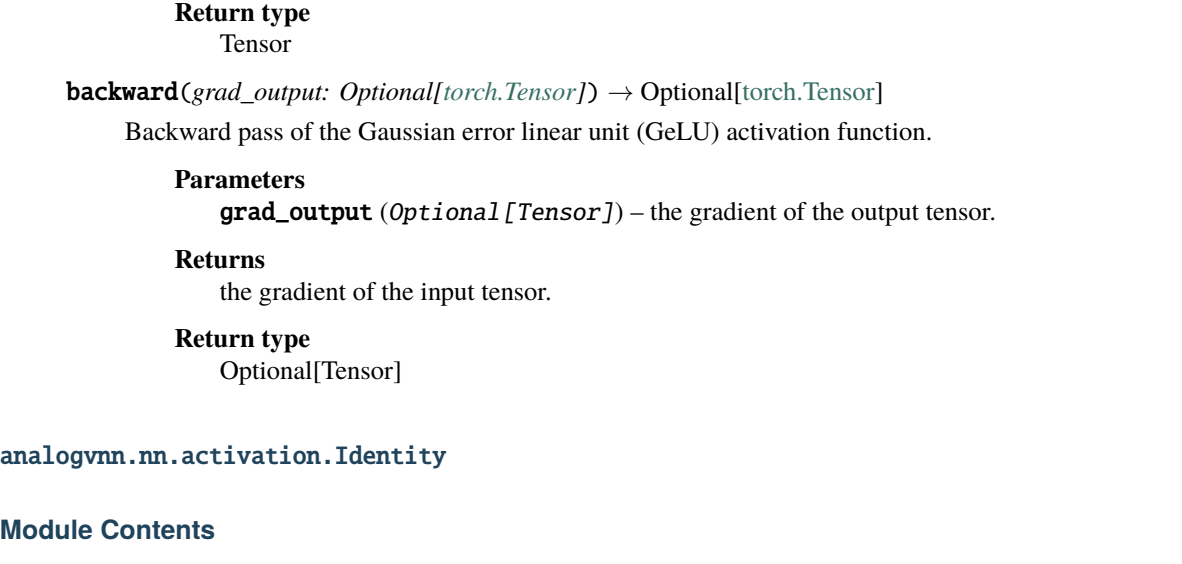

### **Classes**

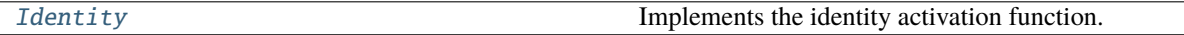

### <span id="page-48-0"></span>class analogvnn.nn.activation.Identity.Identity(*name=None*)

Bases: [analogvnn.nn.activation.Activation.Activation](#page-44-1)

Implements the identity activation function.

#### **Variables**

**name**  $(str)$  $(str)$  $(str)$  – the name of the activation function.

### name: Optional[\[str\]](https://docs.python.org/3/library/stdtypes.html#str)

### $extra\_repr() \rightarrow str$  $extra\_repr() \rightarrow str$

Extra \_\_repr\_\_ of the identity activation function.

### **Returns**

the extra representation of the identity activation function.

### **Return type**

[str](https://docs.python.org/3/library/stdtypes.html#str)

### **static forward**( $x$ : *[torch.Tensor](https://pytorch.org/docs/stable/tensors.html#torch.Tensor)*)  $\rightarrow$  torch.Tensor

Forward pass of the identity activation function.

### **Parameters**

 $\mathbf{x}$  (*Tensor*) – the input tensor.

### **Returns**

the output tensor same as the input tensor.

#### **Return type** Tensor

backward(*grad\_output: Optional[\[torch.Tensor\]](https://pytorch.org/docs/stable/tensors.html#torch.Tensor)*) → Optional[\[torch.Tensor\]](https://pytorch.org/docs/stable/tensors.html#torch.Tensor) Backward pass of the identity activation function.

#### **Parameters**

 $grad\_output$  (Optional [Tensor]) – the gradient of the output tensor.

### **Returns**

the gradient of the input tensor same as the gradient of the output tensor.

### **Return type**

Optional[Tensor]

### analogvnn.nn.activation.ReLU

### **Module Contents**

### **Classes**

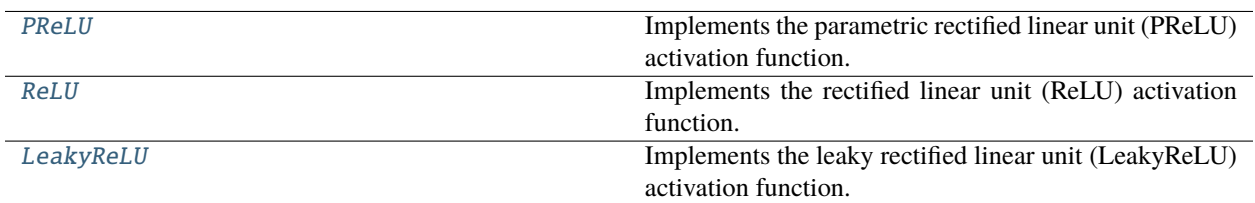

### <span id="page-49-0"></span>class analogvnn.nn.activation.ReLU.PReLU(*alpha: [float](https://docs.python.org/3/library/functions.html#float)*)

Bases: [analogvnn.nn.activation.Activation.Activation](#page-44-1)

Implements the parametric rectified linear unit (PReLU) activation function.

### **Variables**

- alpha  $(f$ loat) the slope of the negative part of the activation function.
- \_zero (Tensor) placeholder tensor of zero.

 $_$ \\_constants\_ = ['alpha', '\\_zero']

### alpha: torch.nn.Parameter

### \_zero: torch.nn.Parameter

### $forward(x: *torch*.Tensor) \rightarrow *torch*.Tensor$

Forward pass of the parametric rectified linear unit (PReLU) activation function.

### **Parameters**

 $\mathbf{x}$  (*Tensor*) – the input tensor.

### **Returns**

the output tensor.

## **Return type**

Tensor

backward(*grad\_output: Optional[\[torch.Tensor\]](https://pytorch.org/docs/stable/tensors.html#torch.Tensor)*) → Optional[\[torch.Tensor\]](https://pytorch.org/docs/stable/tensors.html#torch.Tensor)

Backward pass of the parametric rectified linear unit (PReLU) activation function.

#### **Parameters**

 $grad\_output$  (Optional [Tensor]) – the gradient of the output tensor.

#### **Returns**

the gradient of the input tensor.

### **Return type**

Optional[Tensor]

### static initialise(*tensor: [torch.Tensor](https://pytorch.org/docs/stable/tensors.html#torch.Tensor)*) → [torch.Tensor](https://pytorch.org/docs/stable/tensors.html#torch.Tensor)

Initialisation of tensor using kaiming uniform, gain associated with PReLU activation function.

#### **Parameters**

**tensor** (*Tensor*) – the tensor to be initialized.

#### **Returns**

the initialized tensor.

**Return type** Tensor

#### static initialise\_(*tensor: [torch.Tensor](https://pytorch.org/docs/stable/tensors.html#torch.Tensor)*) → [torch.Tensor](https://pytorch.org/docs/stable/tensors.html#torch.Tensor)

In-place initialisation of tensor using kaiming uniform, gain associated with PReLU activation function.

#### **Parameters**

**tensor** (*Tensor*) – the tensor to be initialized.

#### **Returns**

the initialized tensor.

### **Return type**

Tensor

### <span id="page-50-0"></span>class analogvnn.nn.activation.ReLU.ReLU

Bases: [PReLU](#page-49-0)

Implements the rectified linear unit (ReLU) activation function.

#### **Variables**

alpha  $(fload) - 0$ 

#### static initialise(*tensor: [torch.Tensor](https://pytorch.org/docs/stable/tensors.html#torch.Tensor)*) → [torch.Tensor](https://pytorch.org/docs/stable/tensors.html#torch.Tensor)

Initialisation of tensor using kaiming uniform, gain associated with ReLU activation function.

### **Parameters**

tensor (Tensor) – the tensor to be initialized.

#### **Returns**

the initialized tensor.

#### **Return type**

Tensor

### static initialise\_(*tensor: [torch.Tensor](https://pytorch.org/docs/stable/tensors.html#torch.Tensor)*) → [torch.Tensor](https://pytorch.org/docs/stable/tensors.html#torch.Tensor)

In-place initialisation of tensor using kaiming uniform, gain associated with ReLU activation function.

### **Parameters**

**tensor** (*Tensor*) – the tensor to be initialized.

#### **Returns**

the initialized tensor.

### <span id="page-50-1"></span>**Return type**

Tensor

### class analogvnn.nn.activation.ReLU.LeakyReLU

Bases: [PReLU](#page-49-0)

Implements the leaky rectified linear unit (LeakyReLU) activation function.

**Variables**

alpha  $(fload) - 0.01$ 

analogvnn.nn.activation.SiLU

### **Module Contents**

### **Classes**

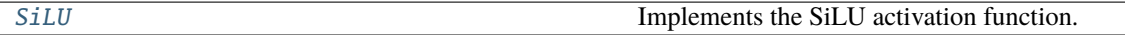

### <span id="page-51-0"></span>class analogvnn.nn.activation.SiLU.SiLU

Bases: [analogvnn.nn.activation.Activation.Activation](#page-44-1)

Implements the SiLU activation function.

### static forward(*x: [torch.Tensor](https://pytorch.org/docs/stable/tensors.html#torch.Tensor)*) → [torch.Tensor](https://pytorch.org/docs/stable/tensors.html#torch.Tensor)

Forward pass of the SiLU.

### **Parameters**  $\mathbf{x}$  (*Tensor*) – the input tensor.

**Returns** the output tensor.

#### **Return type** Tensor

backward(*grad\_output: Optional[\[torch.Tensor\]](https://pytorch.org/docs/stable/tensors.html#torch.Tensor)*) → Optional[\[torch.Tensor\]](https://pytorch.org/docs/stable/tensors.html#torch.Tensor) Backward pass of the SiLU.

### **Parameters**

 $grad\_output$  (Optional [Tensor]) – the gradient of the output tensor.

#### **Returns**

the gradient of the input tensor.

### **Return type**

Optional[Tensor]

analogvnn.nn.activation.Sigmoid

### **Module Contents**

### **Classes**

<span id="page-51-1"></span>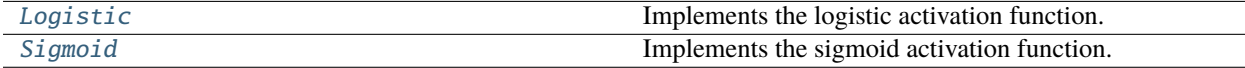

#### class analogvnn.nn.activation.Sigmoid.Logistic

Bases: [analogvnn.nn.activation.Activation.Activation](#page-44-1)

Implements the logistic activation function.

### **static forward**(*x: [torch.Tensor](https://pytorch.org/docs/stable/tensors.html#torch.Tensor)*)  $\rightarrow$  torch.Tensor

Forward pass of the logistic activation function.

### **Parameters**

 $\mathbf{x}$  (*Tensor*) – the input tensor.

#### **Returns**

the output tensor.

### **Return type**

Tensor

backward(*grad\_output: Optional[\[torch.Tensor\]](https://pytorch.org/docs/stable/tensors.html#torch.Tensor)*) → Optional[\[torch.Tensor\]](https://pytorch.org/docs/stable/tensors.html#torch.Tensor)

Backward pass of the logistic activation function.

### **Parameters**

 $grad\_output$  (Optional [Tensor]) – the gradient of the output tensor.

### **Returns**

the gradient of the input tensor.

**Return type** Optional[Tensor]

#### static initialise(*tensor: [torch.Tensor](https://pytorch.org/docs/stable/tensors.html#torch.Tensor)*) → [torch.Tensor](https://pytorch.org/docs/stable/tensors.html#torch.Tensor)

Initialisation of tensor using xavier uniform, gain associated with logistic activation function.

### **Parameters**

**tensor** (*Tensor*) – the tensor to be initialized.

#### **Returns**

the initialized tensor.

#### **Return type**

Tensor

#### static initialise\_(*tensor: [torch.Tensor](https://pytorch.org/docs/stable/tensors.html#torch.Tensor)*) → [torch.Tensor](https://pytorch.org/docs/stable/tensors.html#torch.Tensor)

In-place initialisation of tensor using xavier uniform, gain associated with logistic activation function.

### **Parameters**

**tensor** (*Tensor*) – the tensor to be initialized.

### **Returns**

the initialized tensor.

### **Return type**

Tensor

### <span id="page-52-0"></span>class analogvnn.nn.activation.Sigmoid.Sigmoid

Bases: [Logistic](#page-51-1)

Implements the sigmoid activation function.

## analogvnn.nn.activation.Tanh

## **Module Contents**

### **Classes**

<span id="page-53-0"></span>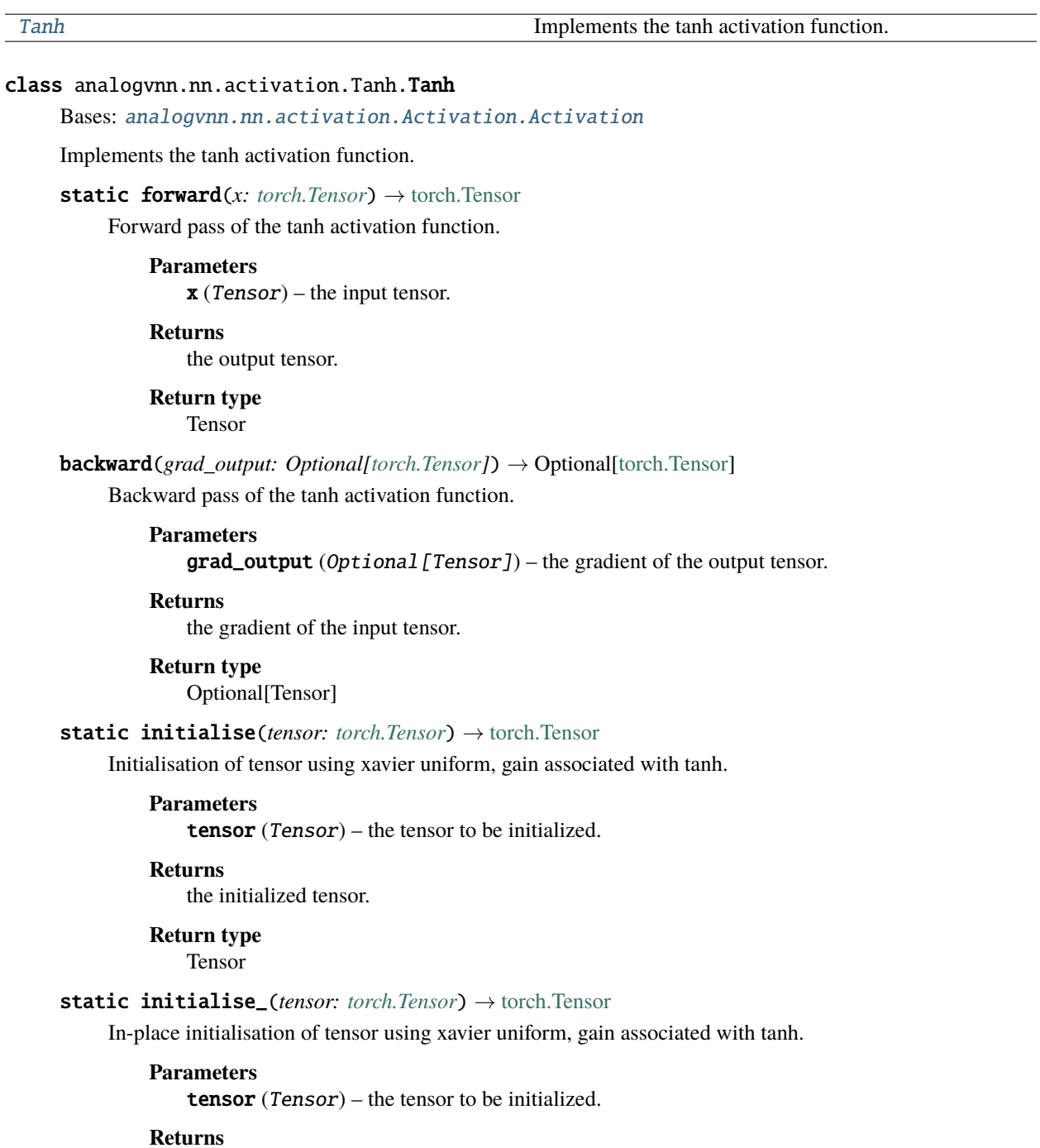

the initialized tensor.

**Return type**

Tensor

analogvnn.nn.module

**Submodules**

analogvnn.nn.module.FullSequential

**Module Contents**

**Classes**

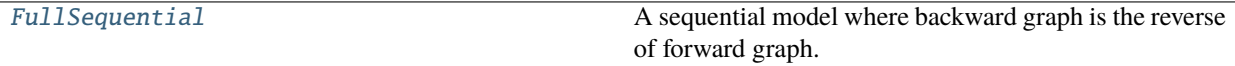

<span id="page-54-1"></span>class analogvnn.nn.module.FullSequential.FullSequential(*tensorboard\_log\_dir=None*, *device=is\_cpu\_cuda.device*)

Bases: [analogvnn.nn.module.Sequential.Sequential](#page-61-0)

A sequential model where backward graph is the reverse of forward graph.

compile(*device: Optional[\[torch.device\]](https://pytorch.org/docs/stable/tensor_attributes.html#torch.device) = None*, *layer\_data: [bool](https://docs.python.org/3/library/functions.html#bool) = True*)

Compile the model and add forward and backward graph.

**Parameters**

- device ([torch.device](https://pytorch.org/docs/stable/tensor_attributes.html#torch.device)) The device to run the model on.
- layer\_data ([bool](https://docs.python.org/3/library/functions.html#bool)) True if the data of the layers should be compiled.

**Returns** self

**Return type** *[FullSequential](#page-54-1)*

analogvnn.nn.module.Layer

### **Module Contents**

### **Classes**

[Layer](#page-54-0) Base class for analog neural network modules.

### <span id="page-54-0"></span>class analogynn.nn.module.Layer.Layer

Bases: [torch.nn.Module](https://pytorch.org/docs/stable/generated/torch.nn.Module.html#torch.nn.Module)

Base class for analog neural network modules.

### **Variables**

- *\_inputs* (*Union* [*None*, *[ArgsKwargs](#page-35-0)*]) Inputs of the layer.
- \_outputs (Union [None, Tensor, Sequence [Tensor]]) Outputs of the layer.
- \_backward\_module (Optional [[BackwardModule](#page-22-0)]) Backward module of the layer.
- $\Delta$ use\_autograd\_graph ([bool](https://docs.python.org/3/library/functions.html#bool)) If True, the autograd graph is used to calculate the gradients.
- call\_super\_init ([bool](https://docs.python.org/3/library/functions.html#bool)) If True, the super class \_\_init\_ of nn.Module is called
- https //github.com/pytorch/pytorch/pull/91819

#### property use\_autograd\_graph: [bool](https://docs.python.org/3/library/functions.html#bool)

If True, the autograd graph is used to calculate the gradients.

#### **Returns**

use\_autograd\_graph.

**Return type** [bool](https://docs.python.org/3/library/functions.html#bool)

property inputs: analogvnn.graph.ArgsKwargs.ArgsKwargsOutput

Inputs of the layer.

**Returns**

inputs.

### **Return type** ArgsKwargsOutput

property outputs: Union[\[None,](https://docs.python.org/3/library/constants.html#None) [torch.Tensor,](https://pytorch.org/docs/stable/tensors.html#torch.Tensor) Sequence[\[torch.Tensor\]](https://pytorch.org/docs/stable/tensors.html#torch.Tensor)]

Outputs of the layer.

**Returns** outputs.

## **Return type**

Union[None, Tensor, Sequence[Tensor]]

property backward\_function: Union[\[None,](https://docs.python.org/3/library/constants.html#None) Callable, [analogvnn.backward.BackwardModule.BackwardModule](#page-22-0)]

Backward module of the layer.

#### **Returns**

backward\_function.

#### **Return type**

Union[None, Callable, *[BackwardModule](#page-22-0)*]

\_inputs: Union[\[None,](https://docs.python.org/3/library/constants.html#None) [analogvnn.graph.ArgsKwargs.ArgsKwargs](#page-35-0)]

\_outputs: Union[\[None,](https://docs.python.org/3/library/constants.html#None) [torch.Tensor,](https://pytorch.org/docs/stable/tensors.html#torch.Tensor) Sequence[\[torch.Tensor\]](https://pytorch.org/docs/stable/tensors.html#torch.Tensor)]

\_backward\_module: Optional[[analogvnn.backward.BackwardModule.BackwardModule](#page-22-0)]

\_use\_autograd\_graph: [bool](https://docs.python.org/3/library/functions.html#bool)

### call\_super\_init: [bool](https://docs.python.org/3/library/functions.html#bool) = True

\_\_call\_\_(*\*inputs*, *\*\*kwargs*)

Calls the forward pass of neural network layer.

#### **Parameters**

- \***inputs** Inputs of the forward pass.
- \*\***kwargs** Keyword arguments of the forward pass.

```
set_backward_function(backward_class: Union[Callable,
```
[analogvnn.backward.BackwardModule.BackwardModule](#page-22-0)*,*

*Type[*[analogvnn.backward.BackwardModule.BackwardModule](#page-22-0)*]]*) → *[Layer](#page-54-0)*

Sets the backward function attribute.

#### **Parameters**

backward\_class (Union[Callable, [BackwardModule](#page-22-0), Type[BackwardModule]]) – backward\_function.

**Returns** self.

#### **Return type**

*[Layer](#page-54-0)*

#### **Raises**

[TypeError](https://docs.python.org/3/library/exceptions.html#TypeError) – If backward\_class is not a callable or BackwardModule.

named\_registered\_children(*memo: Optional[Set[\[torch.nn.Module\]](https://pytorch.org/docs/stable/generated/torch.nn.Module.html#torch.nn.Module)] = None*) → Iterator[Tuple[\[str,](https://docs.python.org/3/library/stdtypes.html#str) [torch.nn.Module\]](https://pytorch.org/docs/stable/generated/torch.nn.Module.html#torch.nn.Module)]

Returns an iterator over immediate registered children modules.

### **Parameters**

memo – a memo to store the set of modules already added to the result

#### **Yields**

*(str, Module)* – Tuple containing a name and child module

**Note:** Duplicate modules are returned only once. In the following example, l will be returned only once.

### $registered\_children() \rightarrow Iterator[torch.nn.Module]$  $registered\_children() \rightarrow Iterator[torch.nn.Module]$

Returns an iterator over immediate registered children modules.

#### **Yields**

*nn.Module* – a module in the network

**Note:** Duplicate modules are returned only once. In the following example, l will be returned only once.

### \_forward\_wrapper(*function: Callable*) → Callable

Wrapper for the forward function.

#### **Parameters**

function (Callable) – Forward function.

#### **Returns**

Wrapped function.

**Return type** Callable

### \_call\_impl\_forward(*\*args: [torch.Tensor](https://pytorch.org/docs/stable/tensors.html#torch.Tensor)*, *\*\*kwargs: [torch.Tensor](https://pytorch.org/docs/stable/tensors.html#torch.Tensor)*) → analogvnn.utils.common\_types.TENSORS

Calls the forward pass of the layer.

#### **Parameters**

• \*args – Inputs of the forward pass.

• \*\***kwargs** – Keyword arguments of the forward pass.

**Returns**

Outputs of the forward pass.

**Return type TENSORS** 

analogvnn.nn.module.Model

### **Module Contents**

### **Classes**

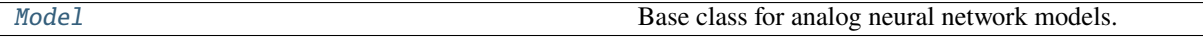

<span id="page-57-0"></span>class analogvnn.nn.module.Model.Model(*tensorboard\_log\_dir=None*, *device=is\_cpu\_cuda.device*) Bases: analogynn.nn.module.Layer.Layer, analogynn.backward.BackwardModule. [BackwardModule](#page-22-0)

Base class for analog neural network models.

#### **Variables**

- \_compiled ([bool](https://docs.python.org/3/library/functions.html#bool)) True if the model is compiled.
- tensorboard ([TensorboardModelLog](#page-86-0)) The tensorboard logger of the model.
- graphs ([ModelGraph](#page-40-2)) The graph of the model.
- forward\_graph ([ForwardGraph](#page-38-0)) The forward graph of the model.
- backward\_graph ([BackwardGraph](#page-36-0)) The backward graph of the model.
- optimizer (optim.Optimizer) The optimizer of the model.
- loss\_function (Optional [TENSOR\_CALLABLE]) The loss function of the model.
- accuracy\_function  $(Optional / TENSOR_CALLABLE]) -$  The accuracy function of the model.
- device ([torch.device](https://pytorch.org/docs/stable/tensor_attributes.html#torch.device)) The device of the model.

### property use\_autograd\_graph

Is the autograd graph used for the model.

### **Returns**

If True, the autograd graph is used to calculate the gradients.

**Return type** [bool](https://docs.python.org/3/library/functions.html#bool)

 $\_constants$  =  $['device']$ 

\_compiled: [bool](https://docs.python.org/3/library/functions.html#bool)

tensorboard: Optional[[analogvnn.utils.TensorboardModelLog.TensorboardModelLog](#page-86-0)]

graphs: [analogvnn.graph.ModelGraph.ModelGraph](#page-40-2)

forward\_graph: [analogvnn.graph.ForwardGraph.ForwardGraph](#page-38-0)

backward\_graph: [analogvnn.graph.BackwardGraph.BackwardGraph](#page-36-0)

optimizer: Optional[\[torch.optim.Optimizer\]](https://pytorch.org/docs/stable/optim.html#torch.optim.Optimizer)

loss\_function: Optional[analogvnn.utils.common\_types.TENSOR\_CALLABLE]

accuracy\_function: Optional[analogvnn.utils.common\_types.TENSOR\_CALLABLE]

device: [torch.device](https://pytorch.org/docs/stable/tensor_attributes.html#torch.device)

#### \_\_call\_\_(*\*args*, *\*\*kwargs*)

Call the model.

#### **Parameters**

• \*args – The arguments of the model.

• \*\***kwargs** – The keyword arguments of the model.

#### **Returns**

The output of the model.

#### **Return type TENSORS**

### **Raises**

[RuntimeError](https://docs.python.org/3/library/exceptions.html#RuntimeError) – if the model is not compiled.

named\_registered\_children(*memo: Optional[Set[\[torch.nn.Module\]](https://pytorch.org/docs/stable/generated/torch.nn.Module.html#torch.nn.Module)] = None*) → Iterator[Tuple[\[str,](https://docs.python.org/3/library/stdtypes.html#str) [torch.nn.Module\]](https://pytorch.org/docs/stable/generated/torch.nn.Module.html#torch.nn.Module)]

Returns an iterator over registered modules under self.

#### **Parameters**

memo – a memo to store the set of modules already added to the result

#### **Yields**

*(str, nn.Module)* – Tuple of name and module

**Note:** Duplicate modules are returned only once. In the following example, 1 will be returned only once.

compile(*device: Optional[\[torch.device\]](https://pytorch.org/docs/stable/tensor_attributes.html#torch.device) = None*, *layer\_data: [bool](https://docs.python.org/3/library/functions.html#bool) = True*)

Compile the model.

#### **Parameters**

- $\bullet$  device ([torch.device](https://pytorch.org/docs/stable/tensor_attributes.html#torch.device)) The device to run the model on.
- layer\_data ([bool](https://docs.python.org/3/library/functions.html#bool)) If True, the layer data is logged.

#### **Returns**

The compiled model.

## **Return type**

## *[Model](#page-57-0)*

forward(*\*inputs: [torch.Tensor](https://pytorch.org/docs/stable/tensors.html#torch.Tensor)*) → analogvnn.utils.common\_types.TENSORS

Forward pass of the model.

### **Parameters**

\*inputs  $(Tensor)$  – The inputs of the model.

#### **Returns**

The output of the model.

### **Return type**

**TENSORS** 

backward(*\*inputs: [torch.Tensor](https://pytorch.org/docs/stable/tensors.html#torch.Tensor)*) → analogvnn.utils.common\_types.TENSORS

Backward pass of the model.

### **Parameters**

\*inputs (Tensor) - The inputs of the model.

### **Returns**

The output of the model.

#### **Return type TENSORS**

loss(*output: [torch.Tensor](https://pytorch.org/docs/stable/tensors.html#torch.Tensor)*, *target: [torch.Tensor](https://pytorch.org/docs/stable/tensors.html#torch.Tensor)*) → Tuple[\[torch.Tensor,](https://pytorch.org/docs/stable/tensors.html#torch.Tensor) [torch.Tensor\]](https://pytorch.org/docs/stable/tensors.html#torch.Tensor)

Calculate the loss of the model.

### **Parameters**

- output  $(Tensor)$  The output of the model.
- target (Tensor) The target of the model.

### **Returns**

The loss and the accuracy of the model.

### **Return type**

Tuple[Tensor, Tensor]

### **Raises**

[ValueError](https://docs.python.org/3/library/exceptions.html#ValueError) – if loss\_function is None.

 $\text{train\_on}(\text{train\_loader: } \text{torch.utils}.data.DataLoader, epoch: \text{ int} = None, \text{*args, } \text{**kwargs}) \rightarrow \text{Tuple}[\text{float}, \text{new\_vals}].$  $\text{train\_on}(\text{train\_loader: } \text{torch.utils}.data.DataLoader, epoch: \text{ int} = None, \text{*args, } \text{**kwargs}) \rightarrow \text{Tuple}[\text{float}, \text{new\_vals}].$  $\text{train\_on}(\text{train\_loader: } \text{torch.utils}.data.DataLoader, epoch: \text{ int} = None, \text{*args, } \text{**kwargs}) \rightarrow \text{Tuple}[\text{float}, \text{new\_vals}].$ [float\]](https://docs.python.org/3/library/functions.html#float)

Train the model on the train\_loader.

### **Parameters**

- train\_loader (DataLoader) The train loader of the model.
- epoch  $(int)$  $(int)$  $(int)$  The epoch of the model.
- \*args The arguments of the train function.
- \*\*kwargs The keyword arguments of the train function.

### **Returns**

The loss and the accuracy of the model.

### **Return type**

Tuple[\[float,](https://docs.python.org/3/library/functions.html#float) [float\]](https://docs.python.org/3/library/functions.html#float)

### **Raises**

[RuntimeError](https://docs.python.org/3/library/exceptions.html#RuntimeError) – if model is not compiled.

test\_on(*test\_loader: [torch.utils.data.DataLoader](https://pytorch.org/docs/stable/data.html#torch.utils.data.DataLoader)*, *epoch: [int](https://docs.python.org/3/library/functions.html#int) = None*, *\*args*, *\*\*kwargs*) → Tuple[\[float,](https://docs.python.org/3/library/functions.html#float) [float\]](https://docs.python.org/3/library/functions.html#float) Test the model on the test\_loader.

### **Parameters**

• test\_loader (DataLoader) – The test loader of the model.

- epoch  $(int)$  $(int)$  $(int)$  The epoch of the model.
- \*args The arguments of the test function.
- \*\*kwargs The keyword arguments of the test function.

### **Returns**

The loss and the accuracy of the model.

#### **Return type**

Tuple[\[float,](https://docs.python.org/3/library/functions.html#float) [float\]](https://docs.python.org/3/library/functions.html#float)

### **Raises**

[RuntimeError](https://docs.python.org/3/library/exceptions.html#RuntimeError) – if model is not compiled.

fit(*train\_loader: [torch.utils.data.DataLoader](https://pytorch.org/docs/stable/data.html#torch.utils.data.DataLoader)*, *test\_loader: [torch.utils.data.DataLoader](https://pytorch.org/docs/stable/data.html#torch.utils.data.DataLoader)*, *epoch: [int](https://docs.python.org/3/library/functions.html#int) = None*)  $\rightarrow$  Tuple[\[float,](https://docs.python.org/3/library/functions.html#float) [float,](https://docs.python.org/3/library/functions.html#float) float, [float\]](https://docs.python.org/3/library/functions.html#float)

Fit the model on the train\_loader and test the model on the test\_loader.

#### **Parameters**

- train\_loader (DataLoader) The train loader of the model.
- test\_loader (DataLoader) The test loader of the model.
- epoch  $(int)$  $(int)$  $(int)$  The epoch of the model.

#### **Returns**

The train loss, the train accuracy, the test loss and the test accuracy of the model.

#### **Return type**

Tuple[\[float,](https://docs.python.org/3/library/functions.html#float) [float,](https://docs.python.org/3/library/functions.html#float) [float,](https://docs.python.org/3/library/functions.html#float) [float\]](https://docs.python.org/3/library/functions.html#float)

create\_tensorboard(*log\_dir: [str](https://docs.python.org/3/library/stdtypes.html#str)*) → *[analogvnn.utils.TensorboardModelLog.TensorboardModelLog](#page-86-0)*

Create a tensorboard.

### **Parameters**

 $\log$ **dir** ([str](https://docs.python.org/3/library/stdtypes.html#str)) – The log directory of the tensorboard.

### **Raises**

[ImportError](https://docs.python.org/3/library/exceptions.html#ImportError) – if tensorboard [\(https://www.tensorflow.org/\)](https://www.tensorflow.org/) is not installed.

subscribe\_tensorboard(*tensorboard:* [analogvnn.utils.TensorboardModelLog.TensorboardModelLog](#page-86-0)) Subscribe the model to the tensorboard.

#### **Parameters**

tensorboard ([TensorboardModelLog](#page-86-0)) – The tensorboard of the model.

### **Returns**

self.

#### **Return type** *[Model](#page-57-0)*

### analogvnn.nn.module.Sequential

### **Module Contents**

### **Classes**

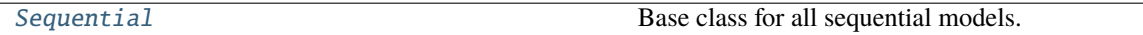

## <span id="page-61-0"></span>class analogvnn.nn.module.Sequential.Sequential(*tensorboard\_log\_dir=None*,

*device=is\_cpu\_cuda.device*)

Bases: [analogvnn.nn.module.Model.Model](#page-57-0), [torch.nn.Sequential](https://pytorch.org/docs/stable/generated/torch.nn.Sequential.html#torch.nn.Sequential)

Base class for all sequential models.

\_\_call\_\_(*\*args*, *\*\*kwargs*)

Call the model.

### **Parameters**

- \*args The input.
- \*\*kwargs The input.

#### **Returns**

The output of the model.

### **Return type**

[torch.Tensor](https://pytorch.org/docs/stable/tensors.html#torch.Tensor)

```
compile(device: Optional[torch.device] = None, layer_data: bool = True)
```
Compile the model and add forward graph.

### **Parameters**

- device  $(torch. device)$  The device to run the model on.
- layer\_data ([bool](https://docs.python.org/3/library/functions.html#bool)) True if the data of the layers should be compiled.

**Returns** self

#### **Return type**

*[Sequential](#page-61-0)*

### add\_sequence(*\*args*)

Add a sequence of modules to the forward graph of model.

#### **Parameters**

\*args  $(nn.Module)$  – The modules to add.

analogvnn.nn.noise

**Submodules**

analogvnn.nn.noise.GaussianNoise

**Module Contents**

**Classes**

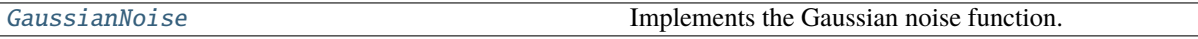

<span id="page-62-0"></span>class analogvnn.nn.noise.GaussianNoise.GaussianNoise(*std: Optional[\[float\]](https://docs.python.org/3/library/functions.html#float) = None*, *leakage: Optional[\[float\]](https://docs.python.org/3/library/functions.html#float) = None*, *precision:*

*Optional[\[int\]](https://docs.python.org/3/library/functions.html#int) = None*)

Bases: [analogvnn.nn.noise.Noise.Noise](#page-68-0), [analogvnn.backward.BackwardIdentity.](#page-22-1) [BackwardIdentity](#page-22-1)

Implements the Gaussian noise function.

#### **Variables**

- std (nn.Parameter) the standard deviation of the Gaussian noise.
- leakage (nn. Parameter) the leakage of the Gaussian noise.
- precision (nn. Parameter) the precision of the Gaussian noise.

#### property stddev: [torch.Tensor](https://pytorch.org/docs/stable/tensors.html#torch.Tensor)

The standard deviation of the Gaussian noise.

### **Returns**

the standard deviation of the Gaussian noise.

**Return type** Tensor

#### property variance: [torch.Tensor](https://pytorch.org/docs/stable/tensors.html#torch.Tensor)

The variance of the Gaussian noise.

### **Returns**

the variance of the Gaussian noise.

### **Return type** Tensor

\_\_constants\_\_ = ['std', 'leakage', 'precision']

std: torch.nn.Parameter

leakage: torch.nn.Parameter

precision: torch.nn.Parameter

static calc\_std(*leakage: analogvnn.utils.common\_types.TENSOR\_OPERABLE*, *precision: analogvnn.utils.common\_types.TENSOR\_OPERABLE*) → analogvnn.utils.common\_types.TENSOR\_OPERABLE

Calculate the standard deviation of the Gaussian noise.

### **Parameters**

• leakage  $(f$ loat) – the leakage of the Gaussian noise.

• **precision**  $(int)$  $(int)$  $(int)$  – the precision of the Gaussian noise.

#### **Returns**

the standard deviation of the Gaussian noise.

### **Return type**

[float](https://docs.python.org/3/library/functions.html#float)

static calc\_precision(*std: analogvnn.utils.common\_types.TENSOR\_OPERABLE*, *leakage: analogvnn.utils.common\_types.TENSOR\_OPERABLE*) → analogvnn.utils.common\_types.TENSOR\_OPERABLE

Calculate the precision of the Gaussian noise.

#### **Parameters**

- std  $(f$ loat) the standard deviation of the Gaussian noise.
- **leakage**  $(float)$  $(float)$  $(float)$  the leakage of the Gaussian noise.

#### **Returns**

the precision of the Gaussian noise.

**Return type**

[int](https://docs.python.org/3/library/functions.html#int)

static calc\_leakage(*std: analogvnn.utils.common\_types.TENSOR\_OPERABLE*, *precision: analogvnn.utils.common\_types.TENSOR\_OPERABLE*) → analogvnn.utils.common\_types.TENSOR\_OPERABLE

Calculate the leakage of the Gaussian noise.

### **Parameters**

- std  $(fload)$  the standard deviation of the Gaussian noise.
- precision  $(int)$  $(int)$  $(int)$  the precision of the Gaussian noise.

#### **Returns**

the leakage of the Gaussian noise.

### **Return type**

[float](https://docs.python.org/3/library/functions.html#float)

**pdf**(*x: [torch.Tensor](https://pytorch.org/docs/stable/tensors.html#torch.Tensor), mean: torch.Tensor* =  $0$ )  $\rightarrow$  torch.Tensor

Calculate the probability density function of the Gaussian noise.

### **Parameters**

- $\mathbf{x}$  (Tensor) the input tensor.
- mean  $(Tensor)$  the mean of the Gaussian noise.

#### **Returns**

the probability density function of the Gaussian noise.

#### **Return type** Tensor

**log\_prob**(*x: [torch.Tensor](https://pytorch.org/docs/stable/tensors.html#torch.Tensor), mean: torch.Tensor* =  $0$ )  $\rightarrow$  torch.Tensor

Calculate the log probability density function of the Gaussian noise.

#### **Parameters**

- $\mathbf{x}$  (Tensor) the input tensor.
- mean  $(Tensor)$  the mean of the Gaussian noise.

#### **Returns**

the log probability density function of the Gaussian noise.

#### **Return type**

Tensor

```
static static_cdf(x: analogvnn.utils.common_types.TENSOR_OPERABLE, std:
                 analogvnn.utils.common_types.TENSOR_OPERABLE, mean:
                 analogvnn.utils.common_types.TENSOR_OPERABLE = 0.0) \rightarrowanalogvnn.utils.common_types.TENSOR_OPERABLE
```
Calculate the cumulative distribution function of the Gaussian noise.

#### **Parameters**

- $\bar{x}$  (TENSOR\_OPERABLE) the input tensor.
- std (TENSOR\_OPERABLE) the standard deviation of the Gaussian noise.
- mean (TENSOR\_OPERABLE) the mean of the Gaussian noise.

### **Returns**

the cumulative distribution function of the Gaussian noise.

# **Return type**

TENSOR\_OPERABLE

### $cdf(x: *torch*.Tensor, *mean*: *torch*.Tensor = 0) \rightarrow *torch*.Tensor$

Calculate the cumulative distribution function of the Gaussian noise.

### **Parameters**

- $\mathbf{x}$  (Tensor) the input tensor.
- mean  $(Tensor)$  the mean of the Gaussian noise.

### **Returns**

the cumulative distribution function of the Gaussian noise.

## **Return type**

Tensor

### $forward(x: *torch*.Tensor) \rightarrow *torch*.Tensor$

Add the Gaussian noise to the input tensor.

### **Parameters**

 $\mathbf{x}$  (*Tensor*) – the input tensor.

### **Returns**

the output tensor.

#### **Return type** Tensor

#### extra\_repr()  $\rightarrow$  [str](https://docs.python.org/3/library/stdtypes.html#str)

The extra representation of the Gaussian noise.

**Returns**

the extra representation of the Gaussian noise.

**Return type** [str](https://docs.python.org/3/library/stdtypes.html#str)

analogvnn.nn.noise.LaplacianNoise

#### **Module Contents**

### **Classes**

[LaplacianNoise](#page-65-0) **Implements** the Laplacian noise function.

<span id="page-65-0"></span>class analogvnn.nn.noise.LaplacianNoise.LaplacianNoise(*scale: Optional[\[float\]](https://docs.python.org/3/library/functions.html#float) = None*, *leakage: Optional[\[float\]](https://docs.python.org/3/library/functions.html#float) = None*, *precision: Optional[\[int\]](https://docs.python.org/3/library/functions.html#int) = None*)

Bases: [analogvnn.nn.noise.Noise.Noise](#page-68-0), [analogvnn.backward.BackwardIdentity.](#page-22-1) [BackwardIdentity](#page-22-1)

Implements the Laplacian noise function.

#### **Variables**

• scale (nn.Parameter) – the scale of the Laplacian noise.

- leakage  $(nn.Parameter) -$  the leakage of the Laplacian noise.
- **precision** (nn. Parameter) the precision of the Laplacian noise.

#### property stddev: [torch.Tensor](https://pytorch.org/docs/stable/tensors.html#torch.Tensor)

The standard deviation of the Laplacian noise.

#### **Returns**

the standard deviation of the Laplacian noise.

**Return type** Tensor

property variance: [torch.Tensor](https://pytorch.org/docs/stable/tensors.html#torch.Tensor)

The variance of the Laplacian noise.

#### **Returns**

the variance of the Laplacian noise.

**Return type** Tensor

\_\_constants\_\_ = ['scale', 'leakage', 'precision']

scale: torch.nn.Parameter

leakage: torch.nn.Parameter

#### precision: torch.nn.Parameter

```
static calc_scale(leakage: analogvnn.utils.common_types.TENSOR_OPERABLE, precision:
                analogvnn.utils.common_types.TENSOR_OPERABLE) →
                analogvnn.utils.common_types.TENSOR_OPERABLE
```
Calculate the scale of the Laplacian noise.

#### **Parameters**

- leakage  $(fload)$  the leakage of the Laplacian noise.
- **precision**  $(int)$  $(int)$  $(int)$  the precision of the Laplacian noise.

#### **Returns**

the scale of the Laplacian noise.

#### **Return type**

[float](https://docs.python.org/3/library/functions.html#float)

static calc\_precision(*scale: analogvnn.utils.common\_types.TENSOR\_OPERABLE*, *leakage: analogvnn.utils.common\_types.TENSOR\_OPERABLE*) → analogvnn.utils.common\_types.TENSOR\_OPERABLE

Calculate the precision of the Laplacian noise.

#### **Parameters**

- scale  $(f$ loat) the scale of the Laplacian noise.
- leakage  $(fload)$  the leakage of the Laplacian noise.

#### **Returns**

the precision of the Laplacian noise.

### **Return type**

[int](https://docs.python.org/3/library/functions.html#int)

### static calc\_leakage(*scale: analogvnn.utils.common\_types.TENSOR\_OPERABLE*, *precision: analogvnn.utils.common\_types.TENSOR\_OPERABLE*) → [torch.Tensor](https://pytorch.org/docs/stable/tensors.html#torch.Tensor)

Calculate the leakage of the Laplacian noise.

#### **Parameters**

- scale  $(f$ loat) the scale of the Laplacian noise.
- **precision**  $(int)$  $(int)$  $(int)$  the precision of the Laplacian noise.

### **Returns**

the leakage of the Laplacian noise.

### **Return type**

[float](https://docs.python.org/3/library/functions.html#float)

pdf(*x: analogvnn.utils.common\_types.TENSOR\_OPERABLE*, *loc:*  $analogvnn.$ *utils.common\_types.TENSOR\_OPERABLE* =  $0$ )  $\rightarrow$  [torch.Tensor](https://pytorch.org/docs/stable/tensors.html#torch.Tensor)

The probability density function of the Laplacian noise.

### **Parameters**

- $\mathbf{x}$  (TENSOR\_OPERABLE) the input tensor.
- **loc** (TENSOR\_OPERABLE) the mean of the Laplacian noise.

#### **Returns**

the probability density function of the Laplacian noise.

### **Return type**

Tensor

log\_prob(*x: analogvnn.utils.common\_types.TENSOR\_OPERABLE*, *loc:*  $analogvnn.utils. common\_types. TENSOR_OPERABLE = 0) \rightarrow$  torch. Tensor

The log probability density function of the Laplacian noise.

### **Parameters**

- $\mathbf{x}$  (TENSOR\_OPERABLE) the input tensor.
- **loc** (TENSOR\_OPERABLE) the mean of the Laplacian noise.

#### **Returns**

the log probability density function of the Laplacian noise.

#### **Return type**

Tensor

```
static static_cdf(x: analogvnn.utils.common_types.TENSOR_OPERABLE, scale:
                 analogvnn.utils.common_types.TENSOR_OPERABLE, loc:
                 analogvnn.utils.common_types.TENSOR_OPERABLE = 0.0) \rightarrowanalogvnn.utils.common_types.TENSOR_OPERABLE
```
The cumulative distribution function of the Laplacian noise.

#### **Parameters**

- $\mathbf{x}$  (TENSOR\_OPERABLE) the input tensor.
- scale (TENSOR\_OPERABLE) the scale of the Laplacian noise.
- Loc (TENSOR\_OPERABLE) the mean of the Laplacian noise.

### **Returns**

the cumulative distribution function of the Laplacian noise.

### **Return type** TENSOR\_OPERABLE

 $cdf(x: *torch*.Tensor, *loc: *torch*.Tensor = 0) \rightarrow torch*.Tensor$ 

The cumulative distribution function of the Laplacian noise.

### **Parameters**

•  $\mathbf{x}$  (Tensor) – the input tensor.

• loc (Tensor) – the mean of the Laplacian noise.

### **Returns**

the cumulative distribution function of the Laplacian noise.

#### **Return type**

Tensor

### $forward(x: *torch.Tensor*) \rightarrow *torch.Tensor*$  $forward(x: *torch.Tensor*) \rightarrow *torch.Tensor*$  $forward(x: *torch.Tensor*) \rightarrow *torch.Tensor*$

Add Laplacian noise to the input tensor.

### **Parameters**

 $\mathbf{x}$  (*Tensor*) – the input tensor.

### **Returns**

the output tensor with Laplacian noise.

### **Return type** Tensor

#### $extra\_repr() \rightarrow str$  $extra\_repr() \rightarrow str$

The extra representation of the Laplacian noise.

#### **Returns**

the extra representation of the Laplacian noise.

**Return type** [str](https://docs.python.org/3/library/stdtypes.html#str)

### analogvnn.nn.noise.Noise

### **Module Contents**

### **Classes**

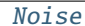

This class is base class for all noise functions.

#### <span id="page-68-0"></span>class analogvnn.nn.noise.Noise.Noise

Bases: [analogvnn.nn.module.Layer.Layer](#page-54-0)

This class is base class for all noise functions.

#### analogvnn.nn.noise.PoissonNoise

### **Module Contents**

#### **Classes**

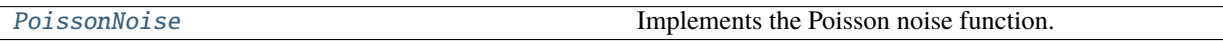

<span id="page-68-1"></span>class analogvnn.nn.noise.PoissonNoise.PoissonNoise(*scale: Optional[\[float\]](https://docs.python.org/3/library/functions.html#float) = None*, *max\_leakage: Optional[\[float\]](https://docs.python.org/3/library/functions.html#float) = None*, *precision: Optional[\[int\]](https://docs.python.org/3/library/functions.html#int)*

*= None*)

Bases: [analogvnn.nn.noise.Noise.Noise](#page-68-0), [analogvnn.backward.BackwardIdentity.](#page-22-1) [BackwardIdentity](#page-22-1)

Implements the Poisson noise function.

### **Variables**

- scale (nn.Parameter) the scale of the Poisson noise function.
- max\_leakage (nn. Parameter) the maximum leakage of the Poisson noise.
- **precision** (nn. Parameter) the precision of the Poisson noise.

#### property leakage: [float](https://docs.python.org/3/library/functions.html#float)

The leakage of the Poisson noise.

**Returns**

the leakage of the Poisson noise.

**Return type**

[float](https://docs.python.org/3/library/functions.html#float)

## property rate\_factor: [torch.Tensor](https://pytorch.org/docs/stable/tensors.html#torch.Tensor)

The rate factor of the Poisson noise.

**Returns** the rate factor of the Poisson noise.

**Return type** Tensor

\_\_constants\_\_ = ['scale', 'max\_leakage', 'precision']

scale: torch.nn.Parameter

max\_leakage: torch.nn.Parameter

precision: torch.nn.Parameter

static calc\_scale(*max\_leakage: analogvnn.utils.common\_types.TENSOR\_OPERABLE*, *precision: analogvnn.utils.common\_types.TENSOR\_OPERABLE*, *max\_check=10000*) → analogvnn.utils.common\_types.TENSOR\_OPERABLE

Calculates the scale using the maximum leakage and the precision.

#### **Parameters**

- max\_leakage (TENSOR\_OPERABLE) the maximum leakage of the Poisson noise.
- **precision** (TENSOR\_OPERABLE) the precision of the Poisson noise.
- max\_check  $(int)$  $(int)$  $(int)$  the maximum value to check for the scale.

### **Returns**

the scale of the Poisson noise function.

**Return type** TENSOR\_OPERABLE

static calc\_precision(*scale: analogvnn.utils.common\_types.TENSOR\_OPERABLE*, *max\_leakage: analogvnn.utils.common\_types.TENSOR\_OPERABLE*, *max\_check=2\*\*16*) → analogvnn.utils.common\_types.TENSOR\_OPERABLE

Calculates the precision using the scale and the maximum leakage.

#### **Parameters**

- scale (TENSOR\_OPERABLE) the scale of the Poisson noise function.
- max\_leakage (TENSOR\_OPERABLE) the maximum leakage of the Poisson noise.
- $max_{\text{check}}(int)$  $max_{\text{check}}(int)$  $max_{\text{check}}(int)$  the maximum value to check for the precision.

#### **Returns**

the precision of the Poisson noise.

#### **Return type**

TENSOR\_OPERABLE

```
static calc_max_leakage(scale: analogvnn.utils.common_types.TENSOR_OPERABLE, precision:
                       analogvnn.utils.common_types.TENSOR_OPERABLE) →
                       analogvnn.utils.common_types.TENSOR_OPERABLE
```
Calculates the maximum leakage using the scale and the precision.

#### **Parameters**

- scale (TENSOR\_OPERABLE) the scale of the Poisson noise function.
- precision (TENSOR\_OPERABLE) the precision of the Poisson noise.

#### **Returns**

the maximum leakage of the Poisson noise.

#### **Return type**

TENSOR\_OPERABLE

static static\_cdf(*x: analogvnn.utils.common\_types.TENSOR\_OPERABLE*, *rate: analogvnn.utils.common\_types.TENSOR\_OPERABLE*, *scale\_factor: analogvnn.utils.common\_types.TENSOR\_OPERABLE*) → analogvnn.utils.common\_types.TENSOR\_OPERABLE

Calculates the cumulative distribution function of the Poisson noise.

#### **Parameters**

- $\bar{x}$  (TENSOR\_OPERABLE) the input of the Poisson noise.
- rate (TENSOR\_OPERABLE) the rate of the Poisson noise.
- scale\_factor (TENSOR\_OPERABLE) the scale factor of the Poisson noise.

### **Returns**

the cumulative distribution function of the Poisson noise.

#### **Return type**

TENSOR\_OPERABLE

static staticmethod\_leakage(*scale: analogvnn.utils.common\_types.TENSOR\_OPERABLE*, *precision: analogvnn.utils.common\_types.TENSOR\_OPERABLE*) → analogvnn.utils.common\_types.TENSOR\_OPERABLE

Calculates the leakage of the Poisson noise using the scale and the precision.

#### **Parameters**

- scale (TENSOR\_OPERABLE) the scale of the Poisson noise function.
- precision (TENSOR\_OPERABLE) the precision of the Poisson noise.

### **Returns**

the leakage of the Poisson noise.

### **Return type**

### TENSOR\_OPERABLE

 $pdf(x: *torch*.Tensor, *rate: *torch*.Tensor) \rightarrow*  $\rightarrow$  *torch*.Tensor$ 

Calculates the probability density function of the Poisson noise.

### **Parameters**

- $\mathbf{x}$  (Tensor) the input of the Poisson noise.
- rate (Tensor) the rate of the Poisson noise.

#### **Returns**

the probability density function of the Poisson noise.

### **Return type**

Tensor

**log\_prob(** $x$ : *[torch.Tensor](https://pytorch.org/docs/stable/tensors.html#torch.Tensor)*, *rate: torch.Tensor*)  $\rightarrow$  torch.Tensor

Calculates the log probability of the Poisson noise.

#### **Parameters**

•  $\mathbf{x}$  (Tensor) – the input of the Poisson noise.

• rate (Tensor) – the rate of the Poisson noise.

### **Returns**

the log probability of the Poisson noise.

### **Return type**

Tensor

#### $cdf(x: *torch*.Tensor, *rate: *torch*.Tensor) \rightarrow*  $\rightarrow$  *torch*.Tensor$

Calculates the cumulative distribution function of the Poisson noise.

### **Parameters**

- $\mathbf{x}$  (Tensor) the input of the Poisson noise.
- rate (Tensor) the rate of the Poisson noise.

#### **Returns**

the cumulative distribution function of the Poisson noise.

### **Return type**

Tensor

### $forward(x: *torch.Tensor*) \rightarrow *torch.Tensor*$  $forward(x: *torch.Tensor*) \rightarrow *torch.Tensor*$  $forward(x: *torch.Tensor*) \rightarrow *torch.Tensor*$

Adds the Poisson noise to the input.

### **Parameters**

 $\mathbf{x}$  (Tensor) – the input of the Poisson noise.

### **Returns**

the output of the Poisson noise.

### **Return type**

Tensor

### extra\_repr()  $\rightarrow$  [str](https://docs.python.org/3/library/stdtypes.html#str)

Returns the extra representation of the Poisson noise.

### **Returns**

the extra representation of the Poisson noise.

### **Return type**

[str](https://docs.python.org/3/library/stdtypes.html#str)
### <span id="page-72-1"></span>analogvnn.nn.noise.UniformNoise

### **Module Contents**

### **Classes**

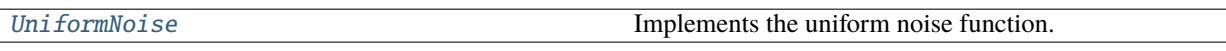

<span id="page-72-0"></span>class analogvnn.nn.noise.UniformNoise.UniformNoise(*low: Optional[\[float\]](https://docs.python.org/3/library/functions.html#float) = None*, *high:*

*Optional[\[float\]](https://docs.python.org/3/library/functions.html#float) = None*, *leakage: Optional[\[float\]](https://docs.python.org/3/library/functions.html#float) = None*, *precision: Optional[\[int\]](https://docs.python.org/3/library/functions.html#int) = None*)

Bases: [analogvnn.nn.noise.Noise.Noise](#page-68-0), [analogvnn.backward.BackwardIdentity.](#page-22-0) [BackwardIdentity](#page-22-0)

Implements the uniform noise function.

### **Variables**

- low  $(nn.Parameter) the lower bound of the uniform noise.$
- high  $(nn.Parameter)$  the upper bound of the uniform noise.
- leakage  $(nn.Parameter) -$  the leakage of the uniform noise.
- precision  $(nn.Parameter)$  the precision of the uniform noise.

#### property mean: [torch.Tensor](https://pytorch.org/docs/stable/tensors.html#torch.Tensor)

The mean of the uniform noise.

#### **Returns**

the mean of the uniform noise.

### **Return type**

Tensor

### property stddev: [torch.Tensor](https://pytorch.org/docs/stable/tensors.html#torch.Tensor)

The standard deviation of the uniform noise.

#### **Returns**

the standard deviation of the uniform noise.

**Return type**

Tensor

### property variance: [torch.Tensor](https://pytorch.org/docs/stable/tensors.html#torch.Tensor)

The variance of the uniform noise.

### **Returns**

the variance of the uniform noise.

### **Return type** Tensor

\_\_constants\_\_ = ['low', 'high', 'leakage', 'precision']

low: torch.nn.Parameter

high: torch.nn.Parameter

leakage: torch.nn.Parameter

### precision: torch.nn.Parameter

static calc\_high\_low(*leakage: analogvnn.utils.common\_types.TENSOR\_OPERABLE*, *precision: analogvnn.utils.common\_types.TENSOR\_OPERABLE*) → Tuple[analogvnn.utils.common\_types.TENSOR\_OPERABLE, analogvnn.utils.common\_types.TENSOR\_OPERABLE]

Calculate the high and low from leakage and precision.

#### **Parameters**

- leakage (TENSOR\_OPERABLE) the leakage of the uniform noise.
- **precision** (*TENSOR\_OPERABLE*) the precision of the uniform noise.

#### **Returns**

the high and low of the uniform noise.

### **Return type**

### Tuple[TENSOR\_OPERABLE, TENSOR\_OPERABLE]

static calc\_leakage(*low: analogvnn.utils.common\_types.TENSOR\_OPERABLE*, *high: analogvnn.utils.common\_types.TENSOR\_OPERABLE*, *precision: analogvnn.utils.common\_types.TENSOR\_OPERABLE*) → analogvnn.utils.common\_types.TENSOR\_OPERABLE

Calculate the leakage from low, high and precision.

#### **Parameters**

- Low (TENSOR\_OPERABLE) the lower bound of the uniform noise.
- high (TENSOR\_OPERABLE) the upper bound of the uniform noise.
- precision (TENSOR\_OPERABLE) the precision of the uniform noise.

### **Returns**

the leakage of the uniform noise.

### **Return type** TENSOR\_OPERABLE

static calc\_precision(*low: analogvnn.utils.common\_types.TENSOR\_OPERABLE*, *high: analogvnn.utils.common\_types.TENSOR\_OPERABLE*, *leakage: analogvnn.utils.common\_types.TENSOR\_OPERABLE*) → analogvnn.utils.common\_types.TENSOR\_OPERABLE

Calculate the precision from low, high and leakage.

### **Parameters**

- **low** (TENSOR\_OPERABLE) the lower bound of the uniform noise.
- high (TENSOR\_OPERABLE) the upper bound of the uniform noise.
- leakage (TENSOR\_OPERABLE) the leakage of the uniform noise.

#### **Returns**

the precision of the uniform noise.

### **Return type**

TENSOR\_OPERABLE

### $pdf(x: *torch*.Tensor) \rightarrow *torch*.Tensor$

The probability density function of the uniform noise.

### **Parameters**

 $\mathbf{x}$  (*Tensor*) – the input tensor.

#### **Returns**

the probability density function of the uniform noise.

### **Return type**

Tensor

### $log\_prob(x: *torch*.Tensor) \rightarrow torch.Tensor$  $log\_prob(x: *torch*.Tensor) \rightarrow torch.Tensor$

The log probability density function of the uniform noise.

#### **Parameters**

 $\mathbf{x}$  (*Tensor*) – the input tensor.

### **Returns**

the log probability density function of the uniform noise.

### **Return type**

Tensor

cdf(*x: analogvnn.utils.common\_types.TENSOR\_OPERABLE*) → analogvnn.utils.common\_types.TENSOR\_OPERABLE

The cumulative distribution function of the uniform noise.

### **Parameters**

 $\mathbf{x}$  (TENSOR\_OPERABLE) – the input tensor.

#### **Returns**

the cumulative distribution function of the uniform noise.

### **Return type** TENSOR\_OPERABLE

 $forward(x: *torch*.Tensor) \rightarrow$  *torch*.Tensor

Add the uniform noise to the input tensor.

#### **Parameters**

 $\mathbf{x}$  (*Tensor*) – the input tensor.

#### **Returns**

the output tensor.

### **Return type**

Tensor

### $extra\_repr() \rightarrow str$  $extra\_repr() \rightarrow str$

The extra representation of the uniform noise.

#### **Returns**

the extra representation of the uniform noise.

### **Return type**

[str](https://docs.python.org/3/library/stdtypes.html#str)

<span id="page-75-2"></span>analogvnn.nn.normalize

### **Submodules**

<span id="page-75-3"></span>analogvnn.nn.normalize.Clamp

### **Module Contents**

### **Classes**

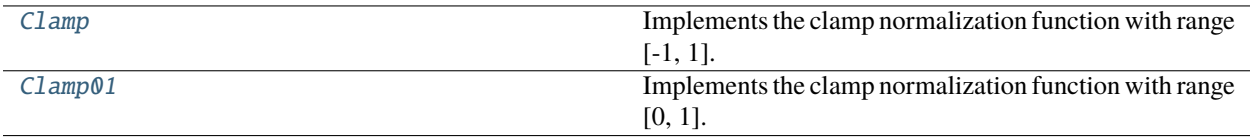

### <span id="page-75-0"></span>class analogvnn.nn.normalize.Clamp.Clamp

Bases: [analogvnn.nn.normalize.Normalize.Normalize](#page-78-0), [analogvnn.backward.BackwardIdentity.](#page-22-0) [BackwardIdentity](#page-22-0)

Implements the clamp normalization function with range [-1, 1].

### static forward(*x: [torch.Tensor](https://pytorch.org/docs/stable/tensors.html#torch.Tensor)*)

Forward pass of the clamp normalization function with range [-1, 1].

### **Parameters**

 $\mathbf{x}$  (*Tensor*) – the input tensor.

#### **Returns**

the output tensor.

## **Return type**

Tensor

backward(*grad\_output: Optional[\[torch.Tensor\]](https://pytorch.org/docs/stable/tensors.html#torch.Tensor)*) → Optional[\[torch.Tensor\]](https://pytorch.org/docs/stable/tensors.html#torch.Tensor)

Backward pass of the clamp normalization function with range [-1, 1].

### **Parameters**

 $grad\_output$  (Optional [Tensor]) – the gradient of the output tensor.

### **Returns**

the gradient of the input tensor.

## **Return type**

Optional[Tensor]

### <span id="page-75-1"></span>class analogynn.nn.normalize.Clamp.Clamp01

Bases: [analogvnn.nn.normalize.Normalize.Normalize](#page-78-0), [analogvnn.backward.BackwardIdentity.](#page-22-0) [BackwardIdentity](#page-22-0)

Implements the clamp normalization function with range [0, 1].

### static forward(*x: [torch.Tensor](https://pytorch.org/docs/stable/tensors.html#torch.Tensor)*)

Forward pass of the clamp normalization function with range [0, 1].

### **Parameters**

 $\mathbf{x}$  (*Tensor*) – the input tensor.

### **Returns**

the output tensor.

### **Return type**

Tensor

backward(*grad\_output: Optional[\[torch.Tensor\]](https://pytorch.org/docs/stable/tensors.html#torch.Tensor)*) → Optional[\[torch.Tensor\]](https://pytorch.org/docs/stable/tensors.html#torch.Tensor)

Backward pass of the clamp normalization function with range [0, 1].

### **Parameters**

 $grad\_output$  (Optional [Tensor]) – the gradient of the output tensor.

### **Returns**

the gradient of the input tensor.

### **Return type**

Optional[Tensor]

### <span id="page-76-1"></span>analogvnn.nn.normalize.LPNorm

### **Module Contents**

### **Classes**

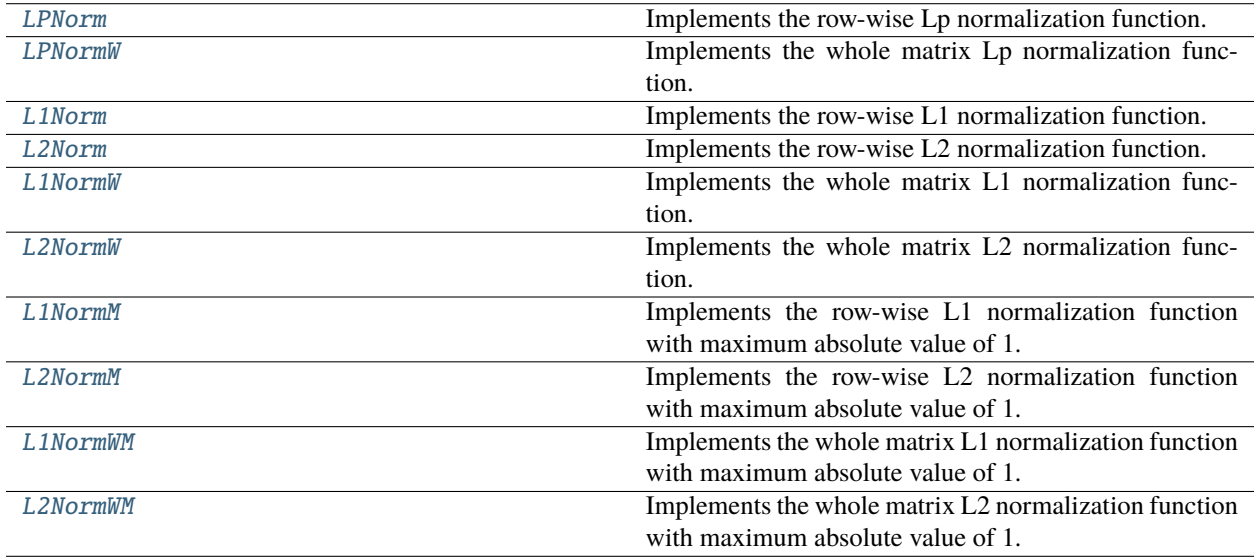

<span id="page-76-0"></span>class analogvnn.nn.normalize.LPNorm.LPNorm(*p: [int](https://docs.python.org/3/library/functions.html#int)*, *make\_max\_1=False*)

Bases: [analogvnn.nn.normalize.Normalize.Normalize](#page-78-0), [analogvnn.backward.BackwardIdentity.](#page-22-0) [BackwardIdentity](#page-22-0)

Implements the row-wise Lp normalization function.

**Variables**

- $\mathbf{p}$  ([int](https://docs.python.org/3/library/functions.html#int)) the pth power of the Lp norm.
- make\_max\_1 ([bool](https://docs.python.org/3/library/functions.html#bool)) if True, the maximum absolute value of the output tensor will be 1.

```
\_constants = ['p', 'make_max_1']
```
#### p: torch.nn.Parameter

#### make\_max\_1: torch.nn.Parameter

 $forward(x: *torch*.Tensor) \rightarrow$  *torch*.Tensor

Forward pass of row-wise Lp normalization function.

### **Parameters**

 $\mathbf{x}$  (*Tensor*) – the input tensor.

#### **Returns**

the output tensor.

### **Return type** Tensor

<span id="page-77-0"></span>class analogvnn.nn.normalize.LPNorm.LPNormW(*p: [int](https://docs.python.org/3/library/functions.html#int)*, *make\_max\_1=False*)

### Bases: [LPNorm](#page-76-0)

Implements the whole matrix Lp normalization function.

### $forward(x: *torch*.Tensor) \rightarrow$  *torch*.Tensor

Forward pass of whole matrix Lp normalization function.

## **Parameters**

 $\mathbf{x}$  (*Tensor*) – the input tensor.

## **Returns**

the output tensor.

#### **Return type** Tensor

### <span id="page-77-1"></span>class analogvnn.nn.normalize.LPNorm.L1Norm

### Bases: [LPNorm](#page-76-0)

Implements the row-wise L1 normalization function.

### <span id="page-77-2"></span>class analogvnn.nn.normalize.LPNorm.L2Norm

Bases: [LPNorm](#page-76-0)

Implements the row-wise L2 normalization function.

### <span id="page-77-3"></span>class analogvnn.nn.normalize.LPNorm.L1NormW

### Bases: [LPNormW](#page-77-0)

Implements the whole matrix L1 normalization function.

### <span id="page-77-4"></span>class analogvnn.nn.normalize.LPNorm.L2NormW

### Bases: [LPNormW](#page-77-0)

Implements the whole matrix L2 normalization function.

#### <span id="page-77-5"></span>class analogvnn.nn.normalize.LPNorm.L1NormM

Bases: [LPNorm](#page-76-0)

Implements the row-wise L1 normalization function with maximum absolute value of 1.

### <span id="page-77-6"></span>class analogvnn.nn.normalize.LPNorm.L2NormM

### Bases: [LPNorm](#page-76-0)

<span id="page-77-7"></span>Implements the row-wise L2 normalization function with maximum absolute value of 1.

### class analogvnn.nn.normalize.LPNorm.L1NormWM

### Bases: [LPNormW](#page-77-0)

Implements the whole matrix L1 normalization function with maximum absolute value of 1.

### <span id="page-78-1"></span>class analogvnn.nn.normalize.LPNorm.L2NormWM

### Bases: [LPNormW](#page-77-0)

Implements the whole matrix L2 normalization function with maximum absolute value of 1.

### <span id="page-78-3"></span>analogvnn.nn.normalize.Normalize

### **Module Contents**

### **Classes**

[Normalize](#page-78-0) This class is base class for all normalization functions.

### <span id="page-78-0"></span>class analogvnn.nn.normalize.Normalize.Normalize

Bases: [analogvnn.nn.module.Layer.Layer](#page-54-0)

This class is base class for all normalization functions.

### <span id="page-78-4"></span>analogvnn.nn.precision

### **Submodules**

<span id="page-78-5"></span>analogvnn.nn.precision.Precision

### **Module Contents**

### **Classes**

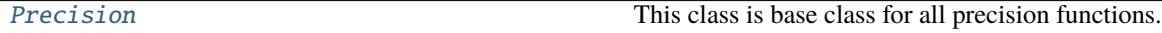

### <span id="page-78-2"></span>class analogvnn.nn.precision.Precision.Precision

Bases: [analogvnn.nn.module.Layer.Layer](#page-54-0)

This class is base class for all precision functions.

<span id="page-79-1"></span>analogvnn.nn.precision.ReducePrecision

### **Module Contents**

### **Classes**

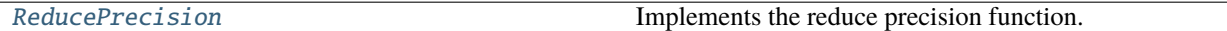

<span id="page-79-0"></span>class analogvnn.nn.precision.ReducePrecision.ReducePrecision(*precision: [int](https://docs.python.org/3/library/functions.html#int) = None*, *divide: [float](https://docs.python.org/3/library/functions.html#float) = 0.5*)

Bases: [analogvnn.nn.precision.Precision.Precision](#page-78-2), [analogvnn.backward.BackwardIdentity.](#page-22-0) [BackwardIdentity](#page-22-0)

Implements the reduce precision function.

**Variables**

- **precision** (*nn. Parameter*) the precision of the output tensor.
- $\bullet$  divide (nn. Parameter) the rounding value that is if divide is 0.5, then 0.6 will be rounded to 1.0 and 0.4 will be rounded to 0.0.

#### property precision\_width: [torch.Tensor](https://pytorch.org/docs/stable/tensors.html#torch.Tensor)

The precision width.

**Returns**

the precision width

**Return type** Tensor

#### property bit\_precision: [torch.Tensor](https://pytorch.org/docs/stable/tensors.html#torch.Tensor)

The bit precision of the ReducePrecision module.

### **Returns**

the bit precision of the ReducePrecision module.

**Return type** Tensor

\_\_constants\_\_ = ['precision', 'divide']

precision: torch.nn.Parameter

divide: torch.nn.Parameter

static convert\_to\_precision(*bit\_precision: analogvnn.utils.common\_types.TENSOR\_OPERABLE*) → analogvnn.utils.common\_types.TENSOR\_OPERABLE

Convert the bit precision to the precision.

#### **Parameters**

**bit\_precision** (TENSOR\_OPERABLE) – the bit precision.

**Returns**

the precision.

**Return type** TENSOR\_OPERABLE

#### extra\_repr()  $\rightarrow$  [str](https://docs.python.org/3/library/stdtypes.html#str)

The extra \_\_repr\_\_ string of the ReducePrecision module.

**Returns**

string

## **Return type**

[str](https://docs.python.org/3/library/stdtypes.html#str)

### $forward(x: *torch*.Tensor) \rightarrow *torch*.Tensor$

Forward function of the ReducePrecision module.

## **Parameters**

 $\mathbf{x}$  (*Tensor*) – the input tensor.

**Returns** the output tensor.

**Return type** Tensor

### <span id="page-80-1"></span>analogvnn.nn.precision.StochasticReducePrecision

### **Module Contents**

### **Classes**

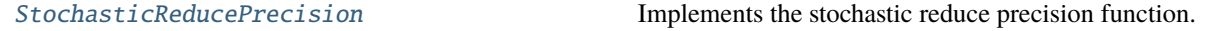

### <span id="page-80-0"></span>class analogvnn.nn.precision.StochasticReducePrecision.StochasticReducePrecision(*precision:*  $int = 8$  $int = 8$

Bases: [analogvnn.nn.precision.Precision.Precision](#page-78-2), [analogvnn.backward.BackwardIdentity.](#page-22-0) [BackwardIdentity](#page-22-0)

Implements the stochastic reduce precision function.

#### **Variables**

precision (nn. Parameter) – the precision of the output tensor.

### property precision\_width: [torch.Tensor](https://pytorch.org/docs/stable/tensors.html#torch.Tensor)

The precision width.

### **Returns**

the precision width

#### **Return type** Tensor

### property bit\_precision: [torch.Tensor](https://pytorch.org/docs/stable/tensors.html#torch.Tensor)

The bit precision of the ReducePrecision module.

### **Returns**

the bit precision of the ReducePrecision module.

#### **Return type** Tensor

 $\_constants$  = ['precision']

precision: torch.nn.Parameter

static convert\_to\_precision(*bit\_precision: analogvnn.utils.common\_types.TENSOR\_OPERABLE*) → analogvnn.utils.common\_types.TENSOR\_OPERABLE

Convert the bit precision to the precision.

### **Parameters**

bit\_precision (TENSOR\_OPERABLE) – the bit precision.

#### **Returns**

the precision.

### **Return type** TENSOR\_OPERABLE

#### $extra\_repr() \rightarrow str$  $extra\_repr() \rightarrow str$

The extra \_\_repr\_\_ string of the StochasticReducePrecision module.

**Returns** string

**Return type**

[str](https://docs.python.org/3/library/stdtypes.html#str)

### $forward(x: *torch.Tensor*) \rightarrow *torch.Tensor*$  $forward(x: *torch.Tensor*) \rightarrow *torch.Tensor*$  $forward(x: *torch.Tensor*) \rightarrow *torch.Tensor*$

Forward function of the StochasticReducePrecision module.

### **Parameters**

 $\mathbf{x}$  (*Tensor*) – input tensor.

### **Returns** output tensor.

**Return type**

Tensor

### **Submodules**

<span id="page-81-1"></span>analogvnn.nn.Linear

### **Module Contents**

### **Classes**

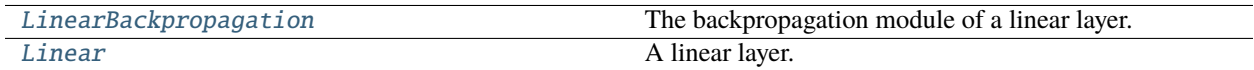

### <span id="page-81-0"></span>class analogvnn.nn.Linear.LinearBackpropagation(*layer: [torch.nn.Module](https://pytorch.org/docs/stable/generated/torch.nn.Module.html#torch.nn.Module) = None*) Bases: [analogvnn.backward.BackwardModule.BackwardModule](#page-22-1)

The backpropagation module of a linear layer.

### forward(*x: [torch.Tensor](https://pytorch.org/docs/stable/tensors.html#torch.Tensor)*)

Forward pass of the linear layer.

### **Parameters**

 $\mathbf{x}$  (Tensor) – The input of the linear layer.

#### **Returns**

The output of the linear layer.

#### **Return type** Tensor

backward(*grad\_output: Optional[\[torch.Tensor\]](https://pytorch.org/docs/stable/tensors.html#torch.Tensor)*) → Optional[\[torch.Tensor\]](https://pytorch.org/docs/stable/tensors.html#torch.Tensor)

Backward pass of the linear layer.

### **Parameters**

 $grad\_output$  (Optional [Tensor]) – The gradient of the output.

### **Returns**

The gradient of the input.

### **Return type** Optional[Tensor]

<span id="page-82-0"></span>class analogvnn.nn.Linear.Linear(*in\_features: [int](https://docs.python.org/3/library/functions.html#int)*, *out\_features: [int](https://docs.python.org/3/library/functions.html#int)*, *bias: [bool](https://docs.python.org/3/library/functions.html#bool) = True*)

Bases: [analogvnn.nn.module.Layer.Layer](#page-54-0)

A linear layer.

#### **Variables**

- in\_features  $(int)$  $(int)$  $(int)$  The number of input features.
- out\_features  $(int)$  $(int)$  $(int)$  The number of output features.
- weight  $(nn.Parameter)$  The weight of the layer.
- bias  $(nn.Parameter)$  The bias of the layer.

\_\_constants\_\_ = ['in\_features', 'out\_features']

in\_features: [int](https://docs.python.org/3/library/functions.html#int)

out\_features: [int](https://docs.python.org/3/library/functions.html#int)

### weight: torch.nn.Parameter

### bias: Optional[torch.nn.Parameter]

### reset\_parameters()

Reset the parameters of the layer.

### $extra\_repr() \rightarrow str$  $extra\_repr() \rightarrow str$

Extra representation of the linear layer.

#### **Returns**

The extra representation of the linear layer.

### **Return type**

[str](https://docs.python.org/3/library/stdtypes.html#str)

<span id="page-83-1"></span>analogvnn.parameter

**Submodules**

<span id="page-83-2"></span>analogvnn.parameter.PseudoParameter

**Module Contents**

**Classes**

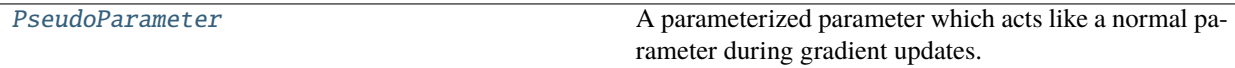

<span id="page-83-0"></span>class analogvnn.parameter.PseudoParameter.PseudoParameter(*data=None*, *requires\_grad=True*, *transformation=None*)

Bases: [torch.nn.Module](https://pytorch.org/docs/stable/generated/torch.nn.Module.html#torch.nn.Module)

A parameterized parameter which acts like a normal parameter during gradient updates.

PyTorch's ParameterizedParameters vs AnalogVNN's PseudoParameters:

- **Similarity (Forward or Parameterizing the data):**
	- > Data -> ParameterizingModel -> Parameterized Data
- Difference (Backward or Gradient Calculations): ParameterizedParameters
	- > Parameterized Data -> ParameterizingModel -> Data
	- **–** PseudoParameters > Parameterized Data -> Data

### **Variables**

- \_transformation (Callable) the transformation.
- \_transformed (nn. Parameter) the transformed parameter.

#### **Properties:**

grad (Tensor): the gradient of the parameter. module (PseudoParameterModule): the module that wraps the parameter and the transformation. transformation (Callable): the transformation.

### property transformation

Returns the transformation.

**Returns**

the transformation.

**Return type** Callable

\_transformation: Callable

\_transformed: torch.nn.Parameter

#### forward

Alias for \_\_call\_\_

### \_call\_impl

Alias for \_\_call\_\_

### right\_inverse

Alias for set\_original\_data.

static identity( $x: Any$ )  $\rightarrow$  Any

The identity function.

### **Parameters**

 $\mathbf{x}$  (*Any*) – the input tensor.

**Returns**

the input tensor.

**Return type**

Any

### \_\_call\_\_(*\*args*, *\*\*kwargs*)

Transforms the parameter.

### **Parameters**

- \*args additional arguments.
- \*\* kwargs additional keyword arguments.

### **Returns**

the transformed parameter.

### **Return type**

nn.Parameter

### **Raises**

[RuntimeError](https://docs.python.org/3/library/exceptions.html#RuntimeError) – if the transformation callable fails.

### set\_original\_data(*data: [torch.Tensor](https://pytorch.org/docs/stable/tensors.html#torch.Tensor)*) → *[PseudoParameter](#page-83-0)*

Set data to the original parameter.

### **Parameters**

 $data (Tensor) - the data to set.$ 

### **Returns**

self.

### **Return type**

*[PseudoParameter](#page-83-0)*

### $\_repr$  ()

Returns a string representation of the parameter.

### **Returns**

the string representation.

**Return type** [str](https://docs.python.org/3/library/stdtypes.html#str)

### set\_transformation(*transformation*) → *[PseudoParameter](#page-83-0)*

Sets the transformation.

### **Parameters**

transformation (Callable) – the transformation.

**Returns** self.

### **Return type**

*[PseudoParameter](#page-83-0)*

static substitute\_member(*tensor\_from: Any*, *tensor\_to: Any*, *property\_name: [str](https://docs.python.org/3/library/stdtypes.html#str)*, *setter: [bool](https://docs.python.org/3/library/functions.html#bool) = True*) Substitutes a member of a tensor as property of another tensor.

**Parameters**

- tensor\_from  $(Any)$  the tensor property to substitute.
- tensor\_to  $(Any)$  the tensor property to substitute to.
- **property\_name**  $(str)$  $(str)$  $(str)$  the name of the property.
- setter  $(bool)$  $(bool)$  $(bool)$  whether to substitute the setter.

classmethod parameterize(*module: [torch.nn.Module](https://pytorch.org/docs/stable/generated/torch.nn.Module.html#torch.nn.Module)*, *param\_name: [str](https://docs.python.org/3/library/stdtypes.html#str)*, *transformation: Callable*) → *[PseudoParameter](#page-83-0)*

Parameterizes a parameter.

#### **Parameters**

- module  $(nn.Module)$  the module.
- param\_name  $(str)$  $(str)$  $(str)$  the name of the parameter.
- **transformation** (*Callable*) the transformation to apply.

#### **Returns**

the parameterized parameter.

### **Return type**

*[PseudoParameter](#page-83-0)*

classmethod parametrize\_module(*module: [torch.nn.Module](https://pytorch.org/docs/stable/generated/torch.nn.Module.html#torch.nn.Module)*, *transformation: Callable*, *requires\_grad: [bool](https://docs.python.org/3/library/functions.html#bool) = True*, *types: Optional[Union[\[type,](https://docs.python.org/3/library/functions.html#type) Tuple[\[type\]](https://docs.python.org/3/library/functions.html#type)]] = None*)

Parametrize all parameters of a module.

### **Parameters**

- module  $(nn.Module)$  the module parameters to parametrize.
- transformation (Callable) the transformation.
- requires\_grad  $(bool)$  $(bool)$  $(bool)$  if True, only parametrized parameters that require gradients.
- types (Union [\[type,](https://docs.python.org/3/library/functions.html#type) Tuple[\[type\]](https://docs.python.org/3/library/functions.html#type)]) the type or tuple of types to parametrize.

### <span id="page-85-0"></span>analogvnn.utils

### **Submodules**

<span id="page-85-1"></span>analogvnn.utils.TensorboardModelLog

### **Module Contents**

### **Classes**

<span id="page-86-0"></span>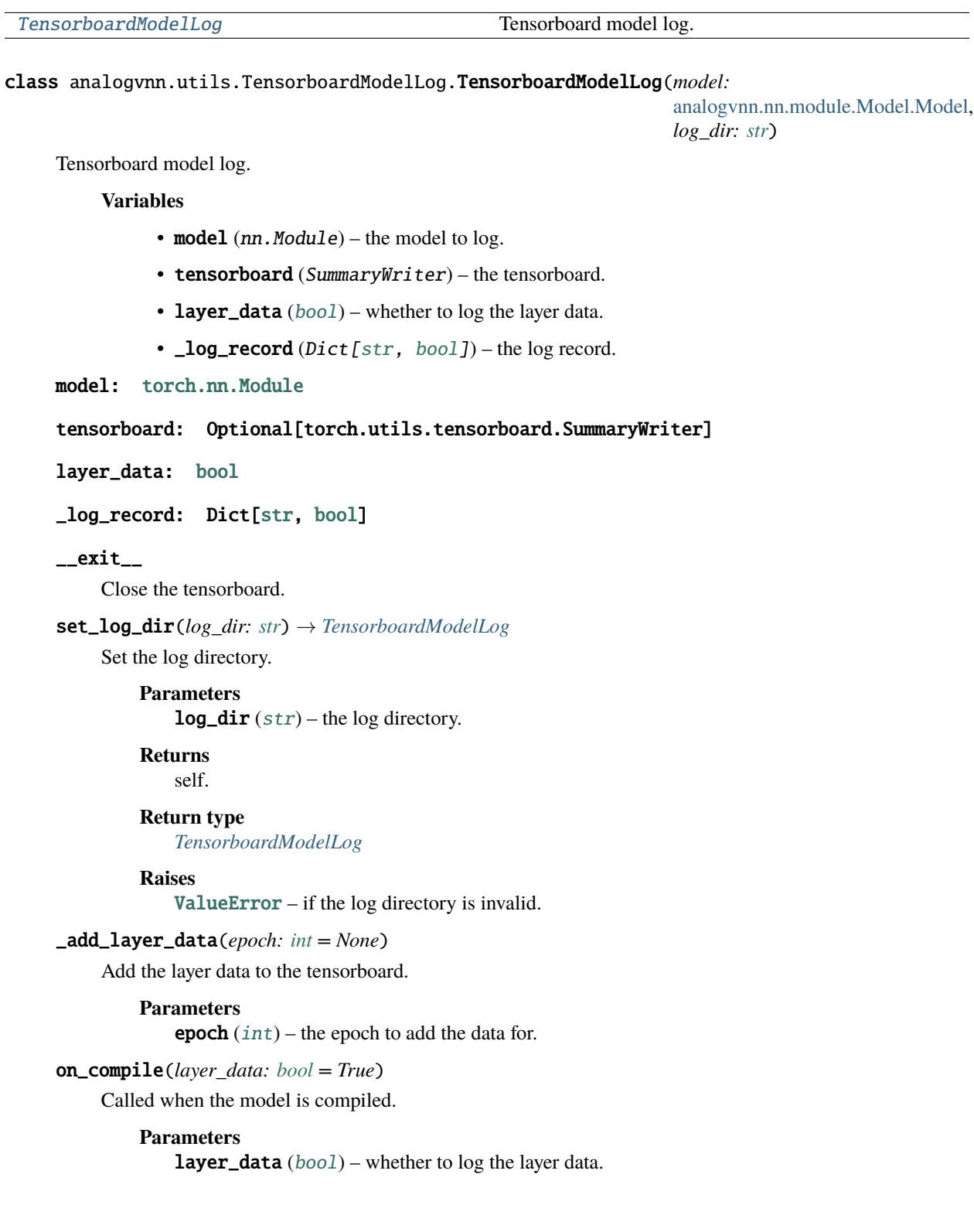

add\_graph(*train\_loader: [torch.utils.data.DataLoader](https://pytorch.org/docs/stable/data.html#torch.utils.data.DataLoader)*, *model: Optional[\[torch.nn.Module\]](https://pytorch.org/docs/stable/generated/torch.nn.Module.html#torch.nn.Module) = None*, *input\_size: Optional[Sequence[\[int\]](https://docs.python.org/3/library/functions.html#int)] = None*) → *[TensorboardModelLog](#page-86-0)*

Add the model graph to the tensorboard.

### **Parameters**

- train\_loader (DataLoader) the train loader.
- model  $(Optional[nn.Module])$  the model to  $log.$
- input\_size  $(Optional [Sequence[int]])$  $(Optional [Sequence[int]])$  $(Optional [Sequence[int]])$  the input size.

### **Returns**

self.

## **Return type**

*[TensorboardModelLog](#page-86-0)*

```
add_summary(input_size: Optional[Sequence[int]] = None, train_loader:
```
*Optional[\[torch.utils.data.DataLoader\]](https://pytorch.org/docs/stable/data.html#torch.utils.data.DataLoader) = None*, *model: Optional[\[torch.nn.Module\]](https://pytorch.org/docs/stable/generated/torch.nn.Module.html#torch.nn.Module) = None*, *\*args*, *\*\*kwargs*) → Tuple[\[str,](https://docs.python.org/3/library/stdtypes.html#str) [str\]](https://docs.python.org/3/library/stdtypes.html#str)

Add the model summary to the tensorboard.

### **Parameters**

- input\_size  $(Optional [Sequence[int]])$  $(Optional [Sequence[int]])$  $(Optional [Sequence[int]])$  the input size.
- train\_loader (Optional [DataLoader]) the train loader.
- model  $(nn.Module)$  the model to log.
- \*args the arguments to torchinfo.summary.
- \*\***kwargs** the keyword arguments to torchinfo.summary.

#### **Returns**

the model \_\_repr\_\_ and the model summary.

### **Return type**

Tuple[\[str,](https://docs.python.org/3/library/stdtypes.html#str) [str\]](https://docs.python.org/3/library/stdtypes.html#str)

register\_training(*epoch: [int](https://docs.python.org/3/library/functions.html#int)*, *train\_loss: [float](https://docs.python.org/3/library/functions.html#float)*, *train\_accuracy: [float](https://docs.python.org/3/library/functions.html#float)*) → *[TensorboardModelLog](#page-86-0)*

Register the training data.

### **Parameters**

- epoch  $(int)$  $(int)$  $(int)$  the epoch.
- train\_loss  $(f$ loat) the training loss.
- train\_accuracy  $(f$ loat) the training accuracy.
- **Returns**

self.

### **Return type**

*[TensorboardModelLog](#page-86-0)*

register\_testing(*epoch: [int](https://docs.python.org/3/library/functions.html#int)*, *test\_loss: [float](https://docs.python.org/3/library/functions.html#float)*, *test\_accuracy: [float](https://docs.python.org/3/library/functions.html#float)*) → *[TensorboardModelLog](#page-86-0)* Register the testing data.

#### **Parameters**

- epoch  $(int)$  $(int)$  $(int)$  the epoch.
- test\_loss  $(fload)$  the test loss.

• test\_accuracy  $(flost)$  – the test accuracy.

**Returns**

self.

**Return type**

*[TensorboardModelLog](#page-86-0)*

close(*\*args*, *\*\*kwargs*)

Close the tensorboard.

**Parameters**

- \*args ignored.
- \*\*kwargs ignored.

 $_$ <sub>\_\_</sub>enter $_$ ()

Enter the TensorboardModelLog context.

**Returns** self.

### **Return type**

*[TensorboardModelLog](#page-86-0)*

### <span id="page-88-1"></span>analogvnn.utils.common\_types

### **Module Contents**

#### analogvnn.utils.common\_types.TENSORS

*TENSORS* is a type alias for a tensor or a sequence of tensors.

#### analogvnn.utils.common\_types.TENSOR\_OPERABLE

*TENSOR\_OPERABLE* is a type alias for types that can be operated on by a tensor.

### analogvnn.utils.common\_types.TENSOR\_CALLABLE

*TENSOR\_CALLABLE* is a type alias for a function that takes a *TENSOR\_OPERABLE* and returns a *TEN-SOR\_OPERABLE*.

<span id="page-88-2"></span>analogvnn.utils.get\_model\_summaries

### **Module Contents**

### **Functions**

 $get\_model\_summaries(\rightarrow \text{Tuple}[str, str])$  Creates the model summaries.

<span id="page-88-0"></span>analogvnn.utils.get\_model\_summaries.get\_model\_summaries(*model: Optional[\[torch.nn.Module\]](https://pytorch.org/docs/stable/generated/torch.nn.Module.html#torch.nn.Module)*, *input\_size: Optional[Sequence[\[int\]](https://docs.python.org/3/library/functions.html#int)] = None*, *train\_loader: [torch.utils.data.DataLoader](https://pytorch.org/docs/stable/data.html#torch.utils.data.DataLoader) = None*, *\*args*, *\*\*kwargs*) → Tuple[\[str,](https://docs.python.org/3/library/stdtypes.html#str) [str\]](https://docs.python.org/3/library/stdtypes.html#str)

Creates the model summaries.

### **Parameters**

- train\_loader (DataLoader) the train loader.
- model  $(nn.Module)$  the model to log.
- input\_size  $(Optional[Sequence[int]])$  $(Optional[Sequence[int]])$  $(Optional[Sequence[int]])$  the input size.
- \*args the arguments to torchinfo.summary.
- \*\*kwargs the keyword arguments to torchinfo.summary.

### **Returns**

the model \_\_repr\_\_ and the model summary.

#### **Return type**

Tuple[\[str,](https://docs.python.org/3/library/stdtypes.html#str) [str\]](https://docs.python.org/3/library/stdtypes.html#str)

#### **Raises**

- [ImportError](https://docs.python.org/3/library/exceptions.html#ImportError) if torchinfo [\(https://github.com/tyleryep/torchinfo\)](https://github.com/tyleryep/torchinfo) is not installed.
- [ValueError](https://docs.python.org/3/library/exceptions.html#ValueError) if the input\_size and train\_loader are None.

### <span id="page-89-1"></span>analogvnn.utils.is\_cpu\_cuda

### **Module Contents**

### **Classes**

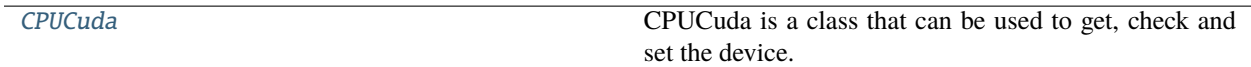

### **Attributes**

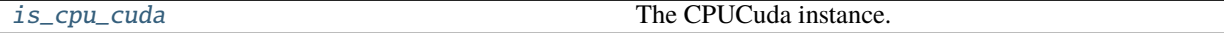

### <span id="page-89-0"></span>class analogvnn.utils.is\_cpu\_cuda.CPUCuda

CPUCuda is a class that can be used to get, check and set the device.

#### **Variables**

- *\_device* (*[torch.device](https://pytorch.org/docs/stable/tensor_attributes.html#torch.device)*) The device.
- device\_name  $(str)$  $(str)$  $(str)$  The name of the device.

### property device: [torch.device](https://pytorch.org/docs/stable/tensor_attributes.html#torch.device)

Get the device.

**Returns**

the device.

### **Return type**

[torch.device](https://pytorch.org/docs/stable/tensor_attributes.html#torch.device)

### property is\_cpu: [bool](https://docs.python.org/3/library/functions.html#bool)

Check if the device is cpu.

### **Returns**

True if the device is cpu, False otherwise.

**Return type**

[bool](https://docs.python.org/3/library/functions.html#bool)

## property is\_cuda: [bool](https://docs.python.org/3/library/functions.html#bool)

Check if the device is cuda.

### **Returns**

True if the device is cuda, False otherwise.

### **Return type**

[bool](https://docs.python.org/3/library/functions.html#bool)

### property is\_using\_cuda: Tuple[\[torch.device,](https://pytorch.org/docs/stable/tensor_attributes.html#torch.device) [bool\]](https://docs.python.org/3/library/functions.html#bool)

Check if the device is cuda.

### **Returns**

the device and True if the device is cuda, False otherwise.

**Return type** [tuple](https://docs.python.org/3/library/stdtypes.html#tuple)

\_device: [torch.device](https://pytorch.org/docs/stable/tensor_attributes.html#torch.device)

#### device\_name: [str](https://docs.python.org/3/library/stdtypes.html#str)

use\_cpu() → *[CPUCuda](#page-89-0)*

Use cpu.

**Returns** self

### **Return type** *[CPUCuda](#page-89-0)*

use\_cuda\_if\_available() → *[CPUCuda](#page-89-0)*

Use cuda if available.

**Returns** self

### **Return type**

*[CPUCuda](#page-89-0)*

set\_device(*device\_name: Union[\[str,](https://docs.python.org/3/library/stdtypes.html#str) [torch.device\]](https://pytorch.org/docs/stable/tensor_attributes.html#torch.device)*) → *[CPUCuda](#page-89-0)*

Set the device to the given device name.

### **Parameters**

device\_name (Union [\[str,](https://docs.python.org/3/library/stdtypes.html#str) [torch.device\]](https://pytorch.org/docs/stable/tensor_attributes.html#torch.device)) – the device name.

**Returns** self

**Return type**

*[CPUCuda](#page-89-0)*

### get\_module\_device(*module*) → [torch.device](https://pytorch.org/docs/stable/tensor_attributes.html#torch.device)

Get the device of the given module.

**Parameters** module ([torch.nn.Module](https://pytorch.org/docs/stable/generated/torch.nn.Module.html#torch.nn.Module)) – the module.

**Returns** the device of the module.

## **Return type**

[torch.device](https://pytorch.org/docs/stable/tensor_attributes.html#torch.device)

<span id="page-91-0"></span>analogvnn.utils.is\_cpu\_cuda.is\_cpu\_cuda: [CPUCuda](#page-89-0) The CPUCuda instance.

**Type**

*[CPUCuda](#page-89-0)*

### <span id="page-91-2"></span>analogvnn.utils.render\_autograd\_graph

### **Module Contents**

### **Classes**

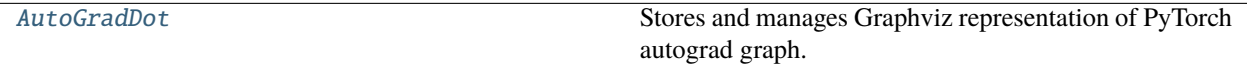

### **Functions**

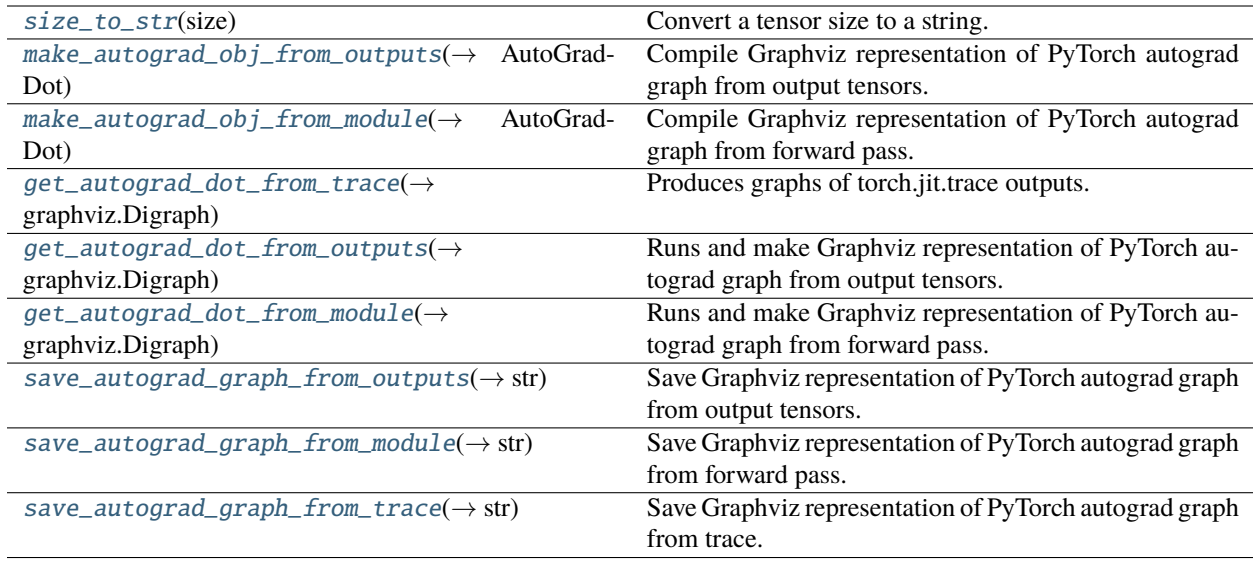

<span id="page-91-1"></span>analogvnn.utils.render\_autograd\_graph.size\_to\_str(*size*)

Convert a tensor size to a string.

#### **Parameters**

size  $(torch.size)$  – the size to convert.

### **Returns**

the string representation of the size.

### **Return type**

[str](https://docs.python.org/3/library/stdtypes.html#str)

### <span id="page-92-0"></span>class analogvnn.utils.render\_autograd\_graph.AutoGradDot

Stores and manages Graphviz representation of PyTorch autograd graph.

#### **Variables**

- dot  $(graphviz.Digraph) Graphviz$  representation of the autograd graph.
- $\mod$ ule (nn. Module) The module to be traced.
- $\text{inputs}(\text{List}[\text{Tensor}]) \text{The inputs to the module.}$
- \_inputs\_kwargs ( $Dict[str, Tensor])$  $Dict[str, Tensor])$  $Dict[str, Tensor])$  The keyword arguments to the module.
- $_$ **outputs** (*Sequence*[*Tensor*]) The outputs of the module.
- param\_map  $(Dict[int, str]) A$  $(Dict[int, str]) A$  $(Dict[int, str]) A$  $(Dict[int, str]) A$  $(Dict[int, str]) A$  map from parameter values to their names.
- $\text{I}$  seen ([set](https://docs.python.org/3/library/stdtypes.html#set)) A set of nodes that have already been added to the graph.
- show\_attrs ([bool](https://docs.python.org/3/library/functions.html#bool)) whether to display non-tensor attributes of backward nodes (Requires PyTorch version  $\geq 1.9$ )
- show\_saved  $(bool)$  $(bool)$  $(bool)$  whether to display saved tensor nodes that are not by custom autograd functions. Saved tensor nodes for custom functions, if present, are always displayed. (Requires PyTorch version >= 1.9)
- max\_attr\_chars ([int](https://docs.python.org/3/library/functions.html#int)) if show\_attrs is *True*, sets max number of characters to display for any given attribute.
- \_called ([bool](https://docs.python.org/3/library/functions.html#bool)) the module has been called.

#### property inputs: Sequence[\[torch.Tensor\]](https://pytorch.org/docs/stable/tensors.html#torch.Tensor)

The arg inputs to the module.

#### **Returns**

the arg inputs to the module.

**Return type**

Sequence[Tensor]

### property inputs\_kwargs: Dict[\[str,](https://docs.python.org/3/library/stdtypes.html#str) [torch.Tensor\]](https://pytorch.org/docs/stable/tensors.html#torch.Tensor)

The keyword inputs to the module.

### **Parameters**

- Dict[str the keyword inputs to the module.
- **Tensor**] the keyword inputs to the module.

### property outputs: Optional[Sequence[\[torch.Tensor\]](https://pytorch.org/docs/stable/tensors.html#torch.Tensor)]

The outputs of the module.

#### **Returns**

the outputs of the module.

### **Return type**

Optional[Sequence[Tensor]]

property module: [torch.nn.Module](https://pytorch.org/docs/stable/generated/torch.nn.Module.html#torch.nn.Module)

The module.

**Returns** the module to be traced.

**Return type** nn.Module

property ignore\_tensor: Dict[\[int,](https://docs.python.org/3/library/functions.html#int) [bool\]](https://docs.python.org/3/library/functions.html#bool)

The tensor ignored from the dot graphs.

**Returns** the ignore tensor dict.

**Return type** Dict[\[int,](https://docs.python.org/3/library/functions.html#int) [bool\]](https://docs.python.org/3/library/functions.html#bool)

dot: graphviz.Digraph

\_module: [torch.nn.Module](https://pytorch.org/docs/stable/generated/torch.nn.Module.html#torch.nn.Module)

\_inputs: Sequence[\[torch.Tensor\]](https://pytorch.org/docs/stable/tensors.html#torch.Tensor)

\_inputs\_kwargs: Dict[\[str,](https://docs.python.org/3/library/stdtypes.html#str) [torch.Tensor\]](https://pytorch.org/docs/stable/tensors.html#torch.Tensor)

\_outputs: Sequence[\[torch.Tensor\]](https://pytorch.org/docs/stable/tensors.html#torch.Tensor)

param\_map: [dict](https://docs.python.org/3/library/stdtypes.html#dict)

\_seen: [set](https://docs.python.org/3/library/stdtypes.html#set)

show\_attrs: [bool](https://docs.python.org/3/library/functions.html#bool)

show\_saved: [bool](https://docs.python.org/3/library/functions.html#bool)

max\_attr\_chars: [int](https://docs.python.org/3/library/functions.html#int)

\_called: [bool](https://docs.python.org/3/library/functions.html#bool) = False

\_ignore\_tensor: Dict[\[int,](https://docs.python.org/3/library/functions.html#int) [bool\]](https://docs.python.org/3/library/functions.html#bool)

### \_\_post\_init\_\_()

Create the graphviz graph.

#### **Raises**

[ImportError](https://docs.python.org/3/library/exceptions.html#ImportError) – if graphviz [\(https://pygraphviz.github.io/\)](https://pygraphviz.github.io/) is not available.

### reset\_params()

Reset the param\_map and \_seen.

**Returns** self.

**Return type** *[AutoGradDot](#page-92-0)*

add\_ignore\_tensor(*tensor: [torch.Tensor](https://pytorch.org/docs/stable/tensors.html#torch.Tensor)*)

Add a tensor to the ignore tensor dict.

### **Parameters**

**tensor** (*Tensor*) – the tensor to ignore.

**Returns** self.

**Return type** *[AutoGradDot](#page-92-0)*

### del\_ignore\_tensor(*tensor: [torch.Tensor](https://pytorch.org/docs/stable/tensors.html#torch.Tensor)*)

Delete a tensor from the ignore tensor dict.

**Parameters tensor** (*Tensor*) – the tensor to delete.

**Returns** self.

**Return type** *[AutoGradDot](#page-92-0)*

 $get\_tensor\_name(*tensor*: *torch*.Tensor, *name*: *Optionall*[*str*] = *None*) \rightarrow Tuple[str, str]$  $get\_tensor\_name(*tensor*: *torch*.Tensor, *name*: *Optionall*[*str*] = *None*) \rightarrow Tuple[str, str]$  $get\_tensor\_name(*tensor*: *torch*.Tensor, *name*: *Optionall*[*str*] = *None*) \rightarrow Tuple[str, str]$  $get\_tensor\_name(*tensor*: *torch*.Tensor, *name*: *Optionall*[*str*] = *None*) \rightarrow Tuple[str, str]$ 

Get the name of the tensor.

### **Parameters**

- tensor  $(Tensor)$  the tensor.
- name  $(Optional [str])$  $(Optional [str])$  $(Optional [str])$  the name of the tensor. Defaults to None.

#### **Returns**

the name and size of the tensor.

### **Return type**

Tuple[\[str,](https://docs.python.org/3/library/stdtypes.html#str) [str\]](https://docs.python.org/3/library/stdtypes.html#str)

add\_tensor(*tensor: [torch.Tensor](https://pytorch.org/docs/stable/tensors.html#torch.Tensor)*, *name: Optional[\[str\]](https://docs.python.org/3/library/stdtypes.html#str) = None*, *\_attributes=None*, *\*\*kwargs*)

Add a tensor to the graph.

### **Parameters**

- tensor  $(Tensor)$  the tensor.
- name  $(Optional [str])$  $(Optional [str])$  $(Optional [str])$  the name of the tensor. Defaults to None.
- \_attributes (Optional [Dict [\[str,](https://docs.python.org/3/library/stdtypes.html#str) [str\]](https://docs.python.org/3/library/stdtypes.html#str)]) the attributes of the tensor. Defaults to None.
- \*\*kwargs the attributes of the dot.node function.

#### **Returns**

self.

#### **Return type**

*[AutoGradDot](#page-92-0)*

add\_fn(*fn: Any*, *\_attributes=None*, *\*\*kwargs*)

Add a function to the graph.

#### **Parameters**

- $\mathbf{fn}$  (Any) the function.
- \_attributes (Optional [Dict [\[str,](https://docs.python.org/3/library/stdtypes.html#str) [str\]](https://docs.python.org/3/library/stdtypes.html#str)]) the attributes of the function. Defaults to None.
- \*\*kwargs the attributes of the dot.node function.

**Returns** self.

**Return type**

*[AutoGradDot](#page-92-0)*

add\_edge(*u: Any*, *v: Any*, *label: Optional[\[str\]](https://docs.python.org/3/library/stdtypes.html#str) = None*, *\_attributes=None*, *\*\*kwargs*)

Add an edge to the graph.

**Parameters**

- $u (Any) tail node$ .
- $\bf{v}$  (*Any*) head node.
- label (Optional [\[str\]](https://docs.python.org/3/library/stdtypes.html#str)) the label of the edge. Defaults to None.
- \_attributes (Optional [Dict [\[str,](https://docs.python.org/3/library/stdtypes.html#str) [str\]](https://docs.python.org/3/library/stdtypes.html#str)]) the attributes of the edge. Defaults to None.
- \*\*kwargs the attributes of the dot.edge function.

### **Returns**

self.

### **Return type**

*[AutoGradDot](#page-92-0)*

add\_seen(*item: Any*)

Add an item to the seen set.

**Parameters**  $item (Any) - the item.$ 

**Returns** self.

**Return type** *[AutoGradDot](#page-92-0)*

 $is\_seen(item: Any) \rightarrow bool$  $is\_seen(item: Any) \rightarrow bool$ 

Check if the item is in the seen set.

### **Parameters**

**item**  $(Any)$  – the item.

### **Returns**

True if the item is in the seen set.

## <span id="page-95-0"></span>**Return type**

[bool](https://docs.python.org/3/library/functions.html#bool)

### analogvnn.utils.render\_autograd\_graph.make\_autograd\_obj\_from\_outputs(*outputs:*

*Union[\[torch.Tensor,](https://pytorch.org/docs/stable/tensors.html#torch.Tensor) Sequence[\[torch.Tensor\]](https://pytorch.org/docs/stable/tensors.html#torch.Tensor)]*, *named\_params: Union[Dict[\[str,](https://docs.python.org/3/library/stdtypes.html#str) Any], Iterator[Tuple[\[str,](https://docs.python.org/3/library/stdtypes.html#str) torch.nn.Parameter]]]*, *additional\_params: Optional[\[dict\]](https://docs.python.org/3/library/stdtypes.html#dict) = None*, *show\_attrs: [bool](https://docs.python.org/3/library/functions.html#bool) = True*, *show\_saved: [bool](https://docs.python.org/3/library/functions.html#bool) = True*, *max\_attr\_chars: [int](https://docs.python.org/3/library/functions.html#int) = 50*) → *[AutoGradDot](#page-92-0)*

Compile Graphviz representation of PyTorch autograd graph from output tensors.

#### **Parameters**

- outputs (Union [Tensor, Sequence [Tensor]]) output tensor(s) of forward pass
- named\_params (Union[Dict[\[str,](https://docs.python.org/3/library/stdtypes.html#str) Any], Iterator[Tuple[\[str,](https://docs.python.org/3/library/stdtypes.html#str) Parameter]]]) – dict of params to label nodes with
- **additional\_params**  $(dict)$  $(dict)$  $(dict)$  dict of additional params to label nodes with
- show\_attrs ([bool](https://docs.python.org/3/library/functions.html#bool)) whether to display non-tensor attributes of backward nodes (Requires PyTorch version  $\geq 1.9$ )
- show\_saved  $(boo1)$  whether to display saved tensor nodes that are not by custom autograd functions. Saved tensor nodes for custom functions, if present, are always displayed. (Requires PyTorch version >= 1.9)
- max\_attr\_chars ([int](https://docs.python.org/3/library/functions.html#int)) if show\_attrs is *True*, sets max number of characters to display for any given attribute.

#### **Returns**

graphviz representation of autograd graph

#### **Return type**

*[AutoGradDot](#page-92-0)*

<span id="page-96-0"></span>analogvnn.utils.render\_autograd\_graph.make\_autograd\_obj\_from\_module(*module: [torch.nn.Module](https://pytorch.org/docs/stable/generated/torch.nn.Module.html#torch.nn.Module)*,

*\*args: [torch.Tensor](https://pytorch.org/docs/stable/tensors.html#torch.Tensor)*, *additional\_params: Optional[\[dict\]](https://docs.python.org/3/library/stdtypes.html#dict) = None*, *show\_attrs: [bool](https://docs.python.org/3/library/functions.html#bool) = True*, *show\_saved: [bool](https://docs.python.org/3/library/functions.html#bool) = True*, *max\_attr\_chars: [int](https://docs.python.org/3/library/functions.html#int) = 50*, *from\_forward: [bool](https://docs.python.org/3/library/functions.html#bool) = False*, *\*\*kwargs: [torch.Tensor](https://pytorch.org/docs/stable/tensors.html#torch.Tensor)*) → *[AutoGradDot](#page-92-0)*

Compile Graphviz representation of PyTorch autograd graph from forward pass.

### **Parameters**

- module  $(nn.Module) PyTorch model$
- \*args  $(Tensor)$  input to the model
- additional\_params  $(dict)$  $(dict)$  $(dict)$  dict of additional params to label nodes with
- show\_attrs ([bool](https://docs.python.org/3/library/functions.html#bool)) whether to display non-tensor attributes of backward nodes (Requires PyTorch version  $\geq 1.9$ )
- show\_saved  $(bool)$  $(bool)$  $(bool)$  whether to display saved tensor nodes that are not by custom autograd functions. Saved tensor nodes for custom functions, if present, are always displayed. (Requires PyTorch version >= 1.9)
- **max\_attr\_chars** ([int](https://docs.python.org/3/library/functions.html#int)) if show attrs is *True*, sets max number of characters to display for any given attribute.
- from\_forward (boo1) if True then use autograd graph otherwise analogyvn graph
- \*\* kwargs  $(Tensor)$  input to the model

### **Returns**

graphviz representation of autograd graph

### **Return type**

*[AutoGradDot](#page-92-0)*

<span id="page-97-0"></span>analogvnn.utils.render\_autograd\_graph.get\_autograd\_dot\_from\_trace(*trace*) → graphviz.Digraph Produces graphs of torch.jit.trace outputs.

Example:  $\gg$  trace, = torch.jit.trace(model, args= $(x, y) \gg$  dot = get\_autograd\_dot\_from\_trace(trace)

### **Parameters**

trace  $(torch.jit.trace)$  – the trace object to visualize.

### **Returns**

the resulting graph.

### **Return type**

graphviz.Digraph

<span id="page-97-1"></span>analogvnn.utils.render\_autograd\_graph.get\_autograd\_dot\_from\_outputs(*outputs:*

*Union[\[torch.Tensor,](https://pytorch.org/docs/stable/tensors.html#torch.Tensor) Sequence[\[torch.Tensor\]](https://pytorch.org/docs/stable/tensors.html#torch.Tensor)]*, *named\_params: Union[Dict[\[str,](https://docs.python.org/3/library/stdtypes.html#str) Any], Iterator[Tuple[\[str,](https://docs.python.org/3/library/stdtypes.html#str) torch.nn.Parameter]]]*, *additional\_params: Optional[\[dict\]](https://docs.python.org/3/library/stdtypes.html#dict) = None*, *show\_attrs: [bool](https://docs.python.org/3/library/functions.html#bool) = True*, *show\_saved: [bool](https://docs.python.org/3/library/functions.html#bool) = True*, *max\_attr\_chars:*  $int = 50$  $int = 50$  $\rightarrow$  graphviz.Digraph

Runs and make Graphviz representation of PyTorch autograd graph from output tensors.

### **Parameters**

- outputs (Union [Tensor, Sequence [Tensor]]) output tensor(s) of forward pass
- named\_params (Union[Dict[\[str,](https://docs.python.org/3/library/stdtypes.html#str) Any], Iterator[Tuple[\[str,](https://docs.python.org/3/library/stdtypes.html#str) Parameter]]]) – dict of params to label nodes with
- additional\_params  $(dict)$  $(dict)$  $(dict)$  dict of additional params to label nodes with
- show\_attrs ([bool](https://docs.python.org/3/library/functions.html#bool)) whether to display non-tensor attributes of backward nodes (Requires PyTorch version  $\geq 1.9$ )
- show\_saved  $(boo1)$  whether to display saved tensor nodes that are not by custom autograd functions. Saved tensor nodes for custom functions, if present, are always displayed. (Requires PyTorch version >= 1.9)
- max\_attr\_chars ([int](https://docs.python.org/3/library/functions.html#int)) if show\_attrs is *True*, sets max number of characters to display for any given attribute.

### **Returns**

graphviz representation of autograd graph

### **Return type**

Digraph

<span id="page-98-0"></span>analogvnn.utils.render\_autograd\_graph.get\_autograd\_dot\_from\_module(*module: [torch.nn.Module](https://pytorch.org/docs/stable/generated/torch.nn.Module.html#torch.nn.Module)*,

*\*args: [torch.Tensor](https://pytorch.org/docs/stable/tensors.html#torch.Tensor)*, *additional\_params: Optional[\[dict\]](https://docs.python.org/3/library/stdtypes.html#dict) = None*, *show\_attrs: [bool](https://docs.python.org/3/library/functions.html#bool) = True*, *show\_saved: [bool](https://docs.python.org/3/library/functions.html#bool) = True*, *max\_attr\_chars: [int](https://docs.python.org/3/library/functions.html#int) = 50*, *from\_forward: [bool](https://docs.python.org/3/library/functions.html#bool) = False*, *\*\*kwargs: [torch.Tensor](https://pytorch.org/docs/stable/tensors.html#torch.Tensor)*) → graphviz.Digraph

Runs and make Graphviz representation of PyTorch autograd graph from forward pass.

### **Parameters**

- module  $(nn.Module) PyTorch model$
- \*args  $(Tensor)$  input to the model
- additional\_params  $(dict)$  $(dict)$  $(dict)$  dict of additional params to label nodes with
- show\_attrs ([bool](https://docs.python.org/3/library/functions.html#bool)) whether to display non-tensor attributes of backward nodes (Requires PyTorch version  $\geq 1.9$ )
- show\_saved  $(boo1)$  whether to display saved tensor nodes that are not by custom autograd functions. Saved tensor nodes for custom functions, if present, are always displayed. (Requires PyTorch version >= 1.9)
- max\_attr\_chars ([int](https://docs.python.org/3/library/functions.html#int)) if show\_attrs is *True*, sets max number of characters to display for any given attribute.
- from\_forward ([bool](https://docs.python.org/3/library/functions.html#bool)) if True then use autograd graph otherwise analogyvn graph
- \*\* kwargs  $(Tensor)$  input to the model

### **Returns**

graphviz representation of autograd graph

#### <span id="page-98-1"></span>**Return type**

Digraph

analogvnn.utils.render\_autograd\_graph.save\_autograd\_graph\_from\_outputs(*filename: Union[\[str,](https://docs.python.org/3/library/stdtypes.html#str)*

*[pathlib.Path\]](https://docs.python.org/3/library/pathlib.html#pathlib.Path)*, *outputs: Union[\[torch.Tensor,](https://pytorch.org/docs/stable/tensors.html#torch.Tensor) Sequence[\[torch.Tensor\]](https://pytorch.org/docs/stable/tensors.html#torch.Tensor)]*, *named\_params: Union[Dict[\[str,](https://docs.python.org/3/library/stdtypes.html#str) Any], Iterator[Tuple[\[str,](https://docs.python.org/3/library/stdtypes.html#str) torch.nn.Parameter]]]*, *additional\_params: Optional[\[dict\]](https://docs.python.org/3/library/stdtypes.html#dict) = None*, *show\_attrs: [bool](https://docs.python.org/3/library/functions.html#bool) = True*, *show\_saved: [bool](https://docs.python.org/3/library/functions.html#bool) = True*, *max\_attr\_chars: [int](https://docs.python.org/3/library/functions.html#int) =*  $50$ )  $\rightarrow$  [str](https://docs.python.org/3/library/stdtypes.html#str)

Save Graphviz representation of PyTorch autograd graph from output tensors.

### **Parameters**

- filename (Union [\[str,](https://docs.python.org/3/library/stdtypes.html#str) Path]) filename to save the graph to
- outputs (Union [Tensor, Sequence [Tensor]]) output tensor(s) of forward pass
- named\_params (Union[Dict[\[str,](https://docs.python.org/3/library/stdtypes.html#str) Any], Iterator[Tuple[\[str,](https://docs.python.org/3/library/stdtypes.html#str) Parameter]]]) – dict of params to label nodes with
- additional\_params  $(dict)$  $(dict)$  $(dict)$  dict of additional params to label nodes with
- show\_attrs ([bool](https://docs.python.org/3/library/functions.html#bool)) whether to display non-tensor attributes of backward nodes (Requires PyTorch version  $\geq 1.9$ )
- show\_saved  $(bool)$  $(bool)$  $(bool)$  whether to display saved tensor nodes that are not by custom autograd functions. Saved tensor nodes for custom functions, if present, are always displayed. (Requires PyTorch version >= 1.9)
- max\_attr\_chars ([int](https://docs.python.org/3/library/functions.html#int)) if show\_attrs is *True*, sets max number of characters to display for any given attribute.

### **Returns**

The (possibly relative) path of the rendered file.

### **Return type**

[str](https://docs.python.org/3/library/stdtypes.html#str)

<span id="page-99-0"></span>analogvnn.utils.render\_autograd\_graph.save\_autograd\_graph\_from\_module(*filename: Union[\[str,](https://docs.python.org/3/library/stdtypes.html#str)*

*[pathlib.Path\]](https://docs.python.org/3/library/pathlib.html#pathlib.Path)*, *module: [torch.nn.Module](https://pytorch.org/docs/stable/generated/torch.nn.Module.html#torch.nn.Module)*, *\*args: [torch.Tensor](https://pytorch.org/docs/stable/tensors.html#torch.Tensor)*, *additional\_params: Optional[\[dict\]](https://docs.python.org/3/library/stdtypes.html#dict) = None*, *show\_attrs: [bool](https://docs.python.org/3/library/functions.html#bool) = True*, *show\_saved: [bool](https://docs.python.org/3/library/functions.html#bool) = True*, *max\_attr\_chars: [int](https://docs.python.org/3/library/functions.html#int) = 50*, *from\_forward: [bool](https://docs.python.org/3/library/functions.html#bool) = False*, *\*\*kwargs:*  $torch.Tensor$ )  $\rightarrow$  [str](https://docs.python.org/3/library/stdtypes.html#str)

Save Graphviz representation of PyTorch autograd graph from forward pass.

### **Parameters**

- filename (Union [\[str,](https://docs.python.org/3/library/stdtypes.html#str) Path]) filename to save the graph to
- module (nn. Module) PyTorch model
- \*args  $(Tensor)$  input to the model
- additional\_params  $(dict)$  $(dict)$  $(dict)$  dict of additional params to label nodes with
- show\_attrs ([bool](https://docs.python.org/3/library/functions.html#bool)) whether to display non-tensor attributes of backward nodes (Requires PyTorch version  $> = 1.9$ )
- show\_saved  $(boo1)$  whether to display saved tensor nodes that are not by custom autograd functions. Saved tensor nodes for custom functions, if present, are always displayed. (Requires PyTorch version >= 1.9)
- max\_attr\_chars ([int](https://docs.python.org/3/library/functions.html#int)) if show\_attrs is *True*, sets max number of characters to display for any given attribute.
- from\_forward ([bool](https://docs.python.org/3/library/functions.html#bool)) if True then use autograd graph otherwise analogy in graph
- \*\* kwargs  $(Tensor)$  input to the model

#### **Returns**

The (possibly relative) path of the rendered file.

### **Return type**

[str](https://docs.python.org/3/library/stdtypes.html#str)

<span id="page-100-0"></span>analogvnn.utils.render\_autograd\_graph.save\_autograd\_graph\_from\_trace(*filename: Union[\[str,](https://docs.python.org/3/library/stdtypes.html#str)*

 $pathlib.Pathl, trace) \rightarrow str$  $pathlib.Pathl, trace) \rightarrow str$ 

Save Graphviz representation of PyTorch autograd graph from trace.

#### **Parameters**

- filename (Union [\[str,](https://docs.python.org/3/library/stdtypes.html#str) Path]) filename to save the graph to
- trace  $(torch.jit.trace)$  the trace object to visualize.

#### **Returns**

The (possibly relative) path of the rendered file.

### **Return type**

[str](https://docs.python.org/3/library/stdtypes.html#str)

#### <span id="page-100-2"></span>analogvnn.utils.to\_tensor\_parameter

### **Module Contents**

### **Functions**

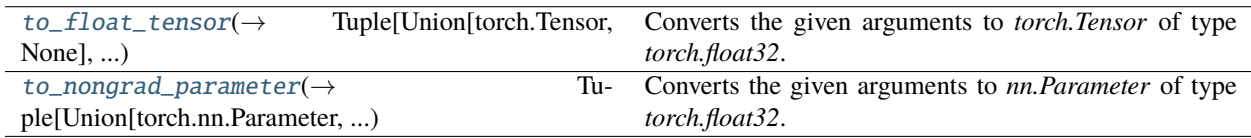

<span id="page-100-1"></span>analogvnn.utils.to\_tensor\_parameter.to\_float\_tensor(*\*args*) → Tuple[Union[\[torch.Tensor,](https://pytorch.org/docs/stable/tensors.html#torch.Tensor) [None\]](https://docs.python.org/3/library/constants.html#None), Ellipsis]

Converts the given arguments to *torch.Tensor* of type *torch.float32*.

The returned tensors are not trainable.

### **Parameters**

\*args – the arguments to convert.

### **Returns**

the converted arguments.

**Return type** [tuple](https://docs.python.org/3/library/stdtypes.html#tuple)

<span id="page-101-0"></span>analogvnn.utils.to\_tensor\_parameter.to\_nongrad\_parameter(*\*args*) →

Tuple[Union[torch.nn.Parameter, [None\]](https://docs.python.org/3/library/constants.html#None),

Ellipsis]

Converts the given arguments to *nn.Parameter* of type *torch.float32*.

The returned parameters are not trainable.

**Parameters**

\*args – the arguments to convert.

**Returns**

the converted arguments.

**Return type** [tuple](https://docs.python.org/3/library/stdtypes.html#tuple)

### **Package Contents**

```
analogvnn.__package__ = 'analogvnn'
```
analogvnn.\_\_author\_\_ = 'Vivswan Shah (vivswanshah@pitt.edu)'

analogvnn.\_\_version\_\_

# **1.8 Changelog**

## **1.8.1 1.0.8**

- Removed redundant code from reduce\_precision.
- Added types argument to PseudoParameter.parametrize\_module for better selection for Parameterising the Layers.

## **1.8.2 1.0.7**

• Fixed GeLU backward function equation.

## **1.8.3 1.0.6**

- Model is subclass of BackwardModule for additional functionality.
- Using inspect.isclass to check if backward\_class is a class in Linear.set\_backward\_function.
- Repr using self. \_\_class\_\_. \_\_name\_\_ in all classes.

## **1.8.4 1.0.5 (Patches for Pytorch 2.0.1)**

- Removed unnecessary PseudoParameter.grad property.
- Patch for Pytorch 2.0.1, add filtering inputs in BackwardGraph.\_calculate\_gradients.

## **1.8.5 1.0.4**

- Combined PseudoParameter and PseudoParameterModule for better visibility.
	- **–** BugFix: fixed save and load of state\_dict of PseudoParameter and transformation module.
- Removed redundant class analogvnn.parameter.Parameter.

## **1.8.6 1.0.3**

- Added support for no loss function in Model class.
	- **–** If no loss function is provided, the Model object will use outputs for gradient computation.
- Added support for multiple loss outputs from loss function.

## **1.8.7 1.0.2**

- Bugfix: removed graph from Layer class.
	- **–** graph was causing issues with nested Model objects.
	- **–** Now \_use\_autograd\_graph is directly set while compiling the Model object.

## **1.8.8 1.0.1 (Patches for Pytorch 2.0.0)**

• added grad.setter to PseudoParameterModule class.

## **1.8.9 1.0.0**

• Public release.

## **CHAPTER**

**TWO**

# **INDICES AND TABLES**

- genindex
- modindex
- search

## **PYTHON MODULE INDEX**

### a

analogvnn, [17](#page-20-0) analogvnn.backward, [18](#page-21-0) analogvnn.backward.BackwardFunction, [18](#page-21-1) analogvnn.backward.BackwardIdentity, [19](#page-22-2) analogvnn.backward.BackwardModule, [19](#page-22-3) analogvnn.backward.BackwardUsingForward, [23](#page-26-0) analogvnn.fn, [24](#page-27-0) analogvnn.fn.dirac\_delta, [24](#page-27-1) analogvnn.fn.reduce\_precision, [25](#page-28-0) analogvnn.fn.test, [26](#page-29-0) analogvnn.fn.to\_matrix, [26](#page-29-1) analogvnn.fn.train, [27](#page-30-0) analogvnn.graph, [27](#page-30-1) analogvnn.graph.AccumulateGrad, [27](#page-30-2) analogvnn.graph.AcyclicDirectedGraph, [28](#page-31-0) analogvnn.graph.ArgsKwargs, [32](#page-35-0) analogvnn.graph.BackwardGraph, [33](#page-36-0) analogvnn.graph.ForwardGraph, [35](#page-38-0) analogvnn.graph.GraphEnum, [37](#page-40-0) analogvnn.graph.ModelGraph, [37](#page-40-1) analogvnn.graph.ModelGraphState, [38](#page-41-0) analogvnn.graph.to\_graph\_viz\_digraph, [40](#page-43-0) analogynn.nn, [41](#page-44-0) analogvnn.nn.activation, [41](#page-44-1) analogvnn.nn.activation.Activation, [41](#page-44-2) analogvnn.nn.activation.BinaryStep, [42](#page-45-0) analogvnn.nn.activation.ELU, [42](#page-45-1) analogvnn.nn.activation.Gaussian, [44](#page-47-0) analogvnn.nn.activation.Identity, [45](#page-48-0) analogvnn.nn.activation.ReLU, [46](#page-49-0) analogvnn.nn.activation.Sigmoid, [48](#page-51-0) analogvnn.nn.activation.SiLU, [48](#page-51-1) analogvnn.nn.activation.Tanh, [50](#page-53-0) analogvnn.nn.Linear, [78](#page-81-1) analogvnn.nn.module, [51](#page-54-1) analogvnn.nn.module.FullSequential, [51](#page-54-2) analogvnn.nn.module.Layer, [51](#page-54-3) analogvnn.nn.module.Model, [54](#page-57-1) analogvnn.nn.module.Sequential, [58](#page-61-0) analogvnn.nn.noise, [59](#page-62-0) analogvnn.nn.noise.GaussianNoise, [59](#page-62-1)

analogvnn.nn.noise.LaplacianNoise, [62](#page-65-0) analogvnn.nn.noise.Noise, [65](#page-68-1) analogvnn.nn.noise.PoissonNoise, [65](#page-68-2) analogvnn.nn.noise.UniformNoise, [69](#page-72-1) analogvnn.nn.normalize, [72](#page-75-2) analogvnn.nn.normalize.Clamp, [72](#page-75-3) analogvnn.nn.normalize.LPNorm, [73](#page-76-1) analogvnn.nn.normalize.Normalize, [75](#page-78-3) analogynn.nn.precision, [75](#page-78-4) analogvnn.nn.precision.Precision, [75](#page-78-5) analogvnn.nn.precision.ReducePrecision, [76](#page-79-1) analogvnn.nn.precision.StochasticReducePrecision, [77](#page-80-1) analogvnn.parameter, [80](#page-83-1) analogvnn.parameter.PseudoParameter, [80](#page-83-2) analogvnn.utils, [82](#page-85-0) analogvnn.utils.common\_types, [85](#page-88-1) analogvnn.utils.get\_model\_summaries, [85](#page-88-2) analogvnn.utils.is\_cpu\_cuda, [86](#page-89-1) analogvnn.utils.render\_autograd\_graph, [88](#page-91-2) analogvnn.utils.TensorboardModelLog, [82](#page-85-1) analogvnn.utils.to\_tensor\_parameter, [97](#page-100-2)
# **INDEX**

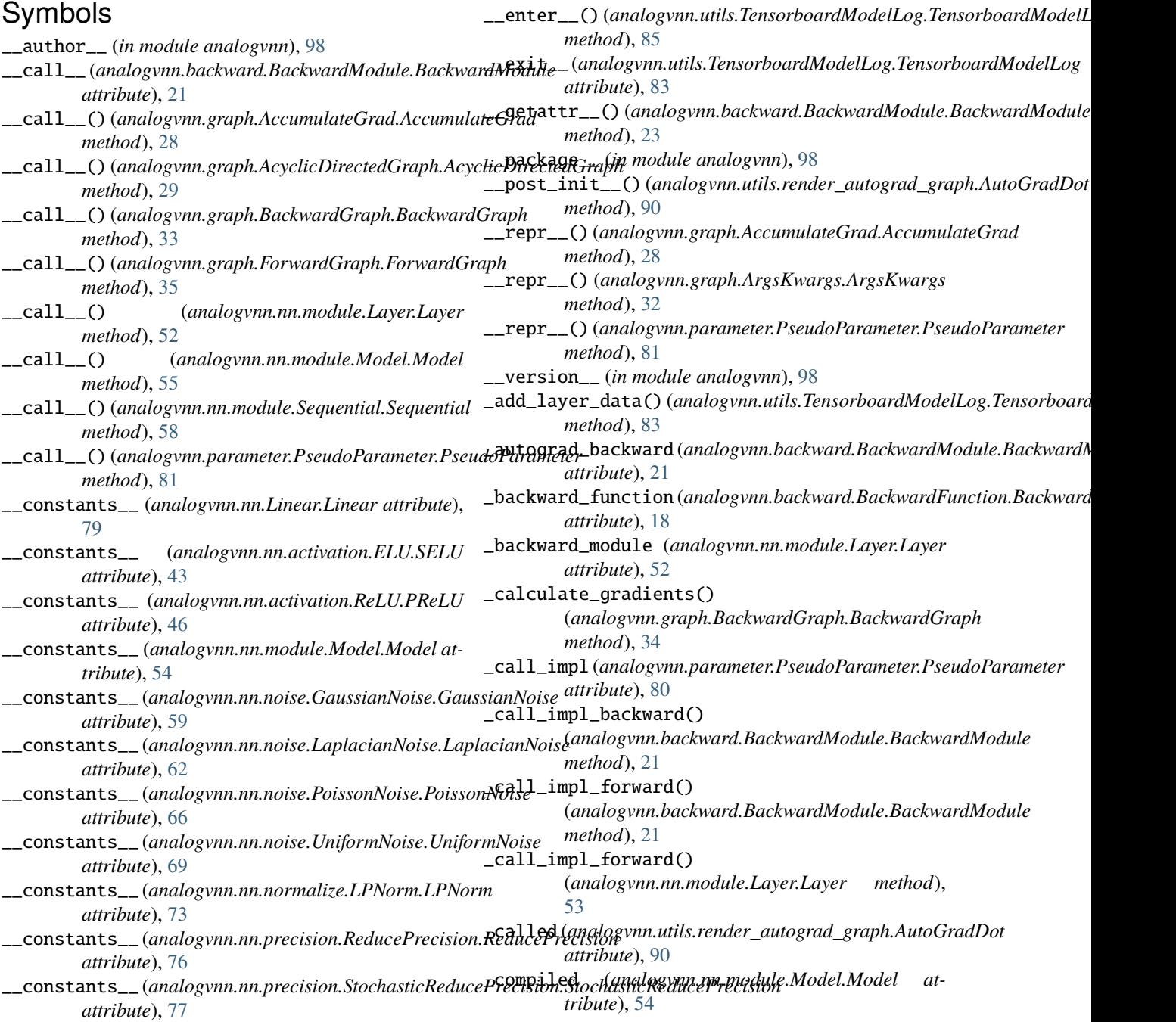

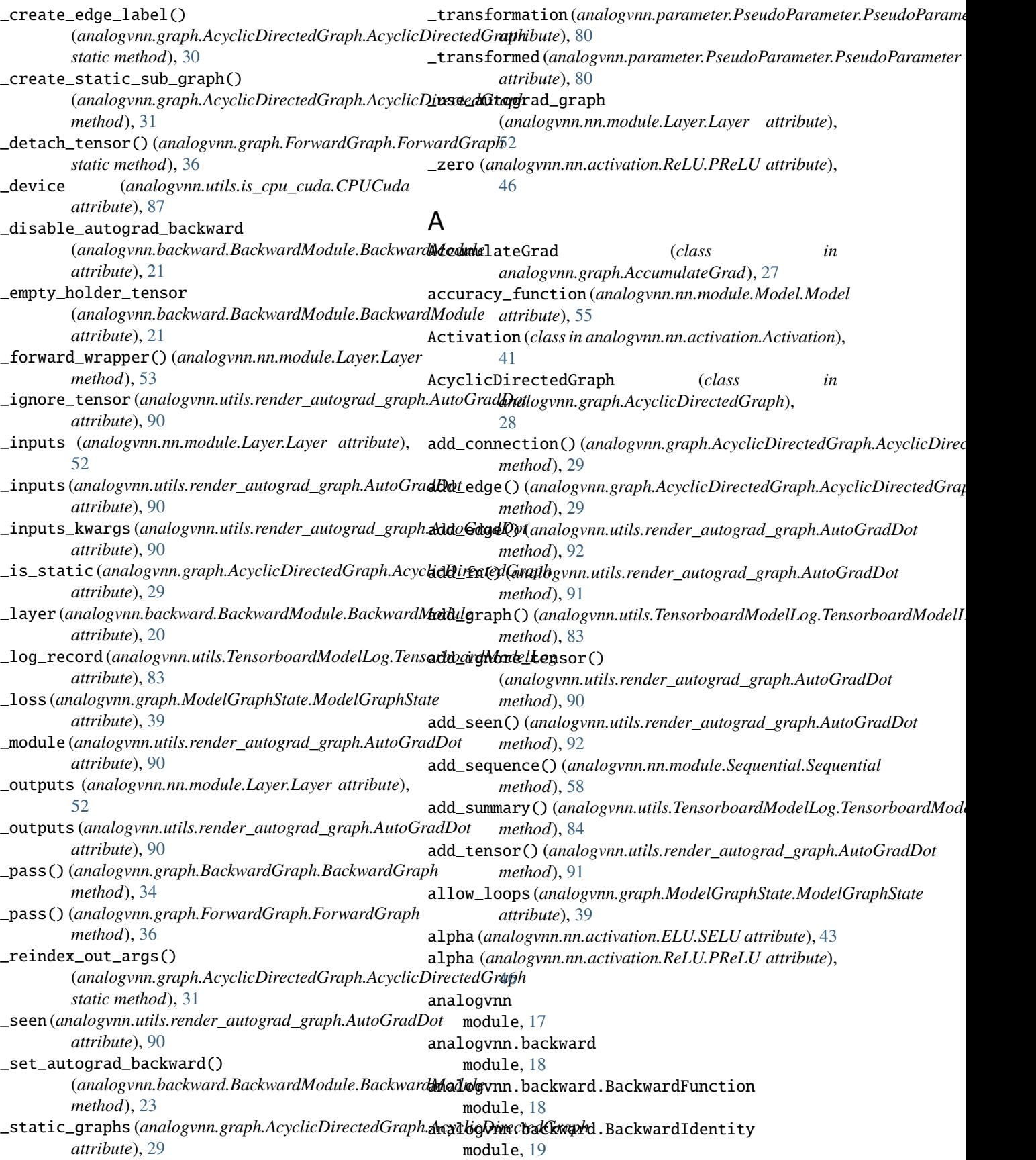

analogvnn.backward.BackwardModule module, [19](#page-22-0) analogvnn.backward.BackwardUsingForward module, [23](#page-26-0) analogvnn.fn module, [24](#page-27-0) analogvnn.fn.dirac\_delta module, [24](#page-27-0) analogvnn.fn.reduce\_precision module, [25](#page-28-0) analogvnn.fn.test module, [26](#page-29-0) analogvnn.fn.to\_matrix module, [26](#page-29-0) analogvnn.fn.train module, [27](#page-30-0) analogvnn.graph module, [27](#page-30-0) analogvnn.graph.AccumulateGrad module, [27](#page-30-0) analogvnn.graph.AcyclicDirectedGraph module, [28](#page-31-0) analogvnn.graph.ArgsKwargs module, [32](#page-35-0) analogvnn.graph.BackwardGraph module, [33](#page-36-0) analogvnn.graph.ForwardGraph module, [35](#page-38-0) analogvnn.graph.GraphEnum module, [37](#page-40-0) analogvnn.graph.ModelGraph module, [37](#page-40-0) analogvnn.graph.ModelGraphState module, [38](#page-41-0) analogvnn.graph.to\_graph\_viz\_digraph module, [40](#page-43-0) analogvnn.nn module, [41](#page-44-0) analogvnn.nn.activation module, [41](#page-44-0) analogvnn.nn.activation.Activation module, [41](#page-44-0) analogvnn.nn.activation.BinaryStep module, [42](#page-45-0) analogvnn.nn.activation.ELU module, [42](#page-45-0) analogvnn.nn.activation.Gaussian module, [44](#page-47-0) analogvnn.nn.activation.Identity module, [45](#page-48-0) analogvnn.nn.activation.ReLU module, [46](#page-49-0) analogvnn.nn.activation.Sigmoid module, [48](#page-51-0)

analogvnn.nn.activation.SiLU module, [48](#page-51-0) analogvnn.nn.activation.Tanh module, [50](#page-53-0) analogvnn.nn.Linear module, [78](#page-81-0) analogvnn.nn.module module, [51](#page-54-0) analogvnn.nn.module.FullSequential module, [51](#page-54-0) analogvnn.nn.module.Layer module, [51](#page-54-0) analogvnn.nn.module.Model module, [54](#page-57-0) analogvnn.nn.module.Sequential module, [58](#page-61-0) analogvnn.nn.noise module, [59](#page-62-0) analogvnn.nn.noise.GaussianNoise module, [59](#page-62-0) analogvnn.nn.noise.LaplacianNoise module, [62](#page-65-0) analogvnn.nn.noise.Noise module, [65](#page-68-0) analogvnn.nn.noise.PoissonNoise module, [65](#page-68-0) analogvnn.nn.noise.UniformNoise module, [69](#page-72-0) analogvnn.nn.normalize module, [72](#page-75-0) analogvnn.nn.normalize.Clamp module, [72](#page-75-0) analogvnn.nn.normalize.LPNorm module, [73](#page-76-0) analogvnn.nn.normalize.Normalize module, [75](#page-78-0) analogvnn.nn.precision module, [75](#page-78-0) analogvnn.nn.precision.Precision module, [75](#page-78-0) analogvnn.nn.precision.ReducePrecision module, [76](#page-79-0) analogvnn.nn.precision.StochasticReducePrecision module, [77](#page-80-0) analogvnn.parameter module, [80](#page-83-0) analogvnn.parameter.PseudoParameter module, [80](#page-83-0) analogvnn.utils module, [82](#page-85-0) analogvnn.utils.common\_types module, [85](#page-88-0) analogvnn.utils.get\_model\_summaries module, [85](#page-88-0)

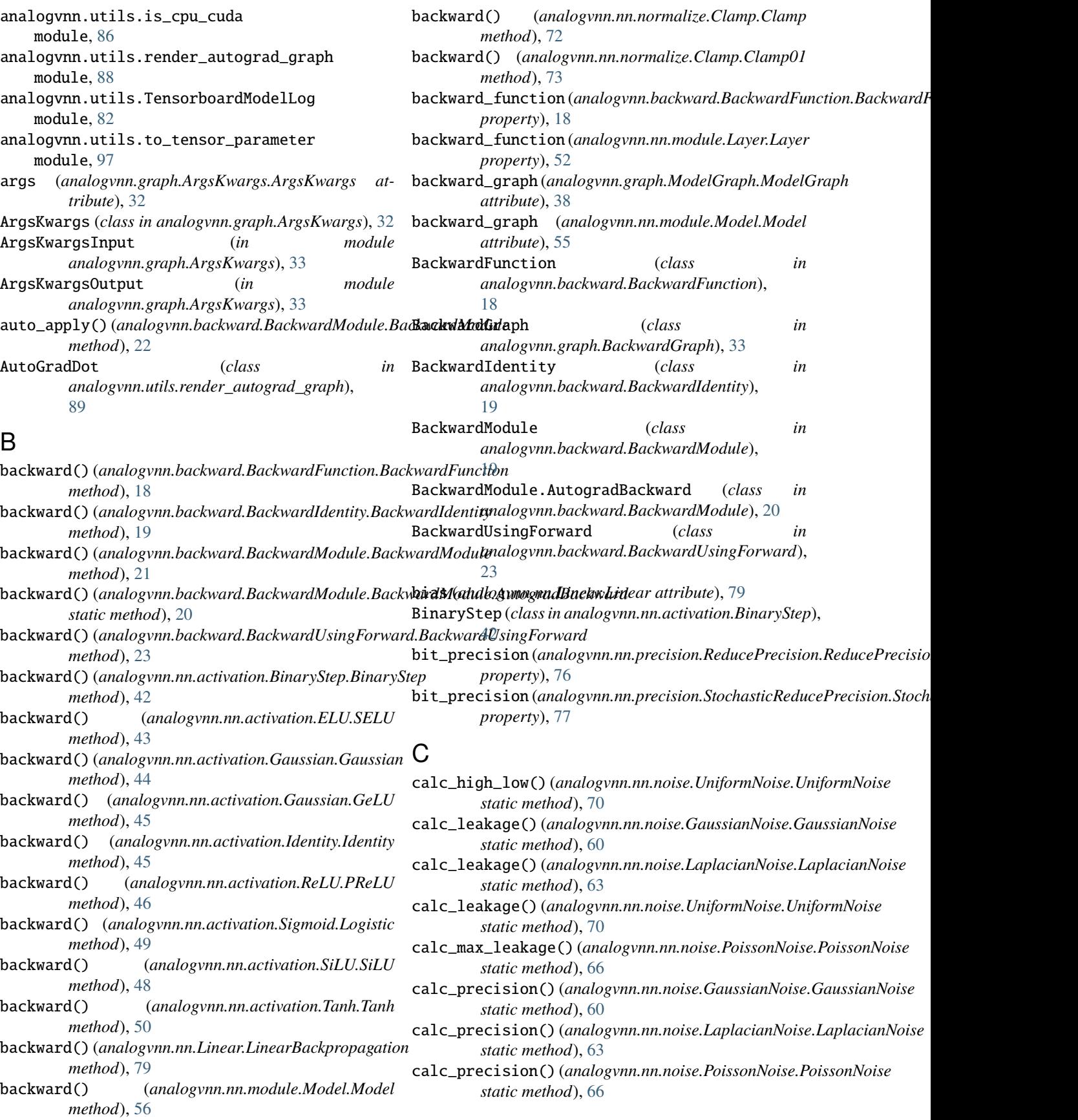

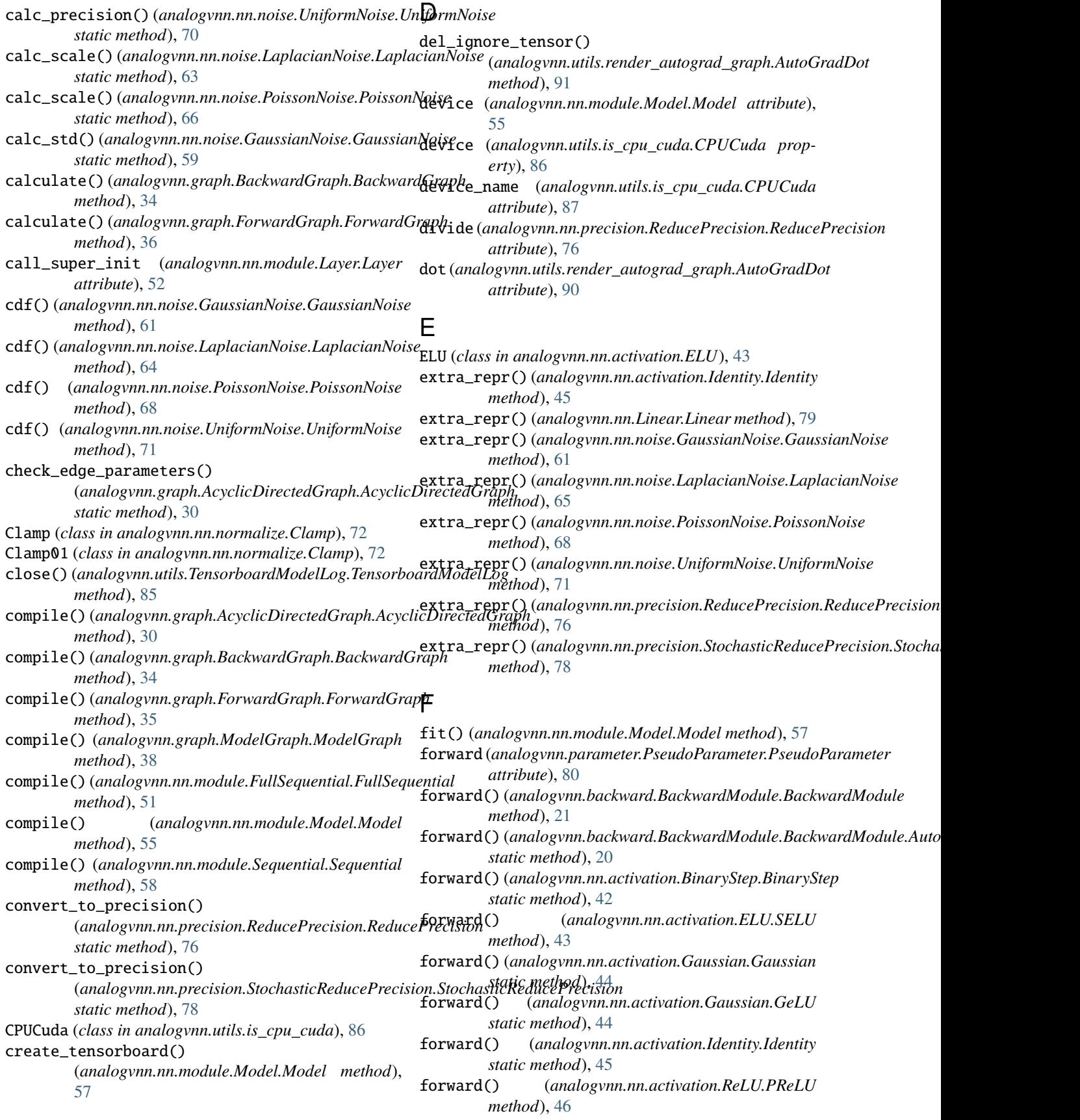

#### **AnalogVNN, Release 1.0.8**

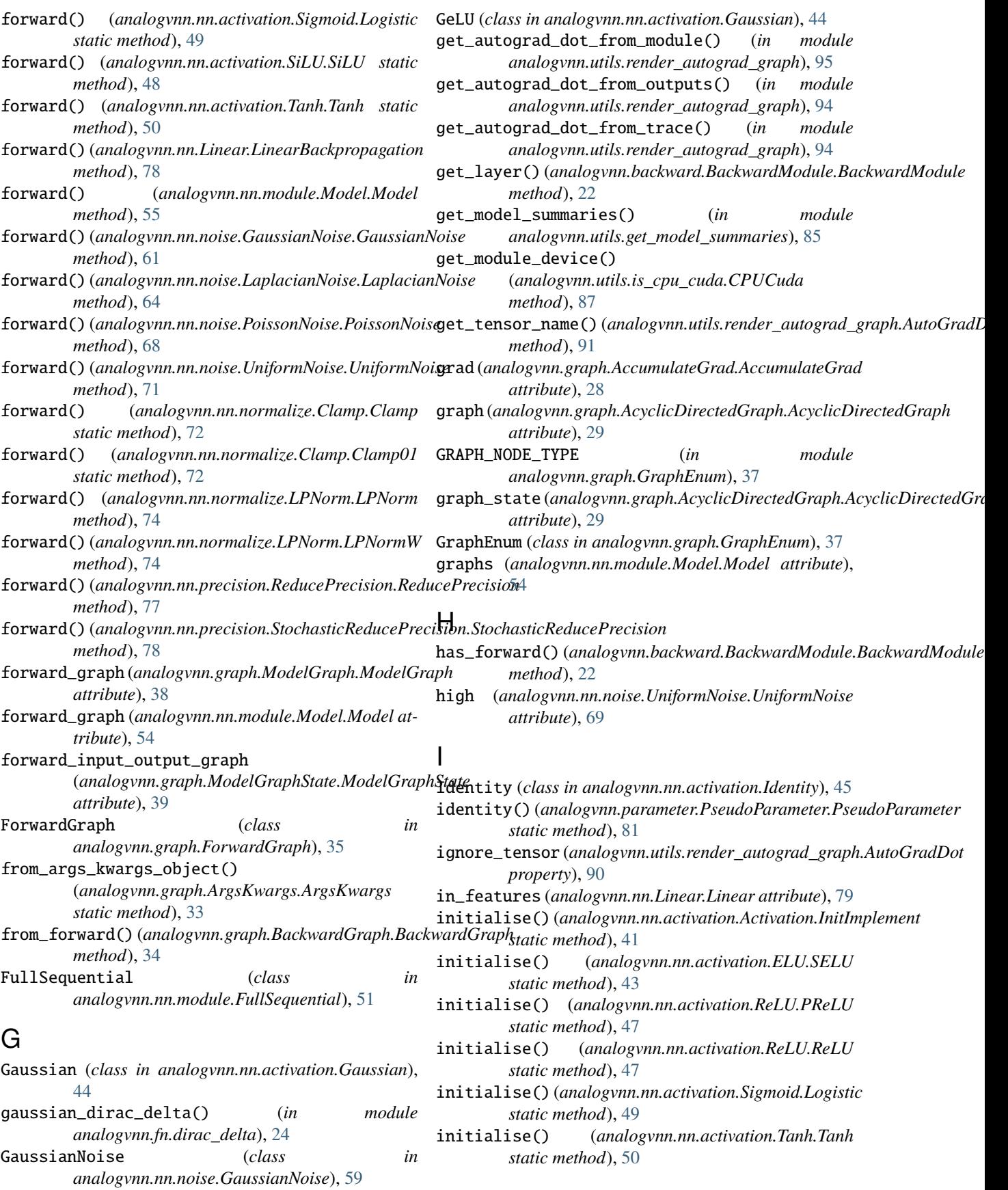

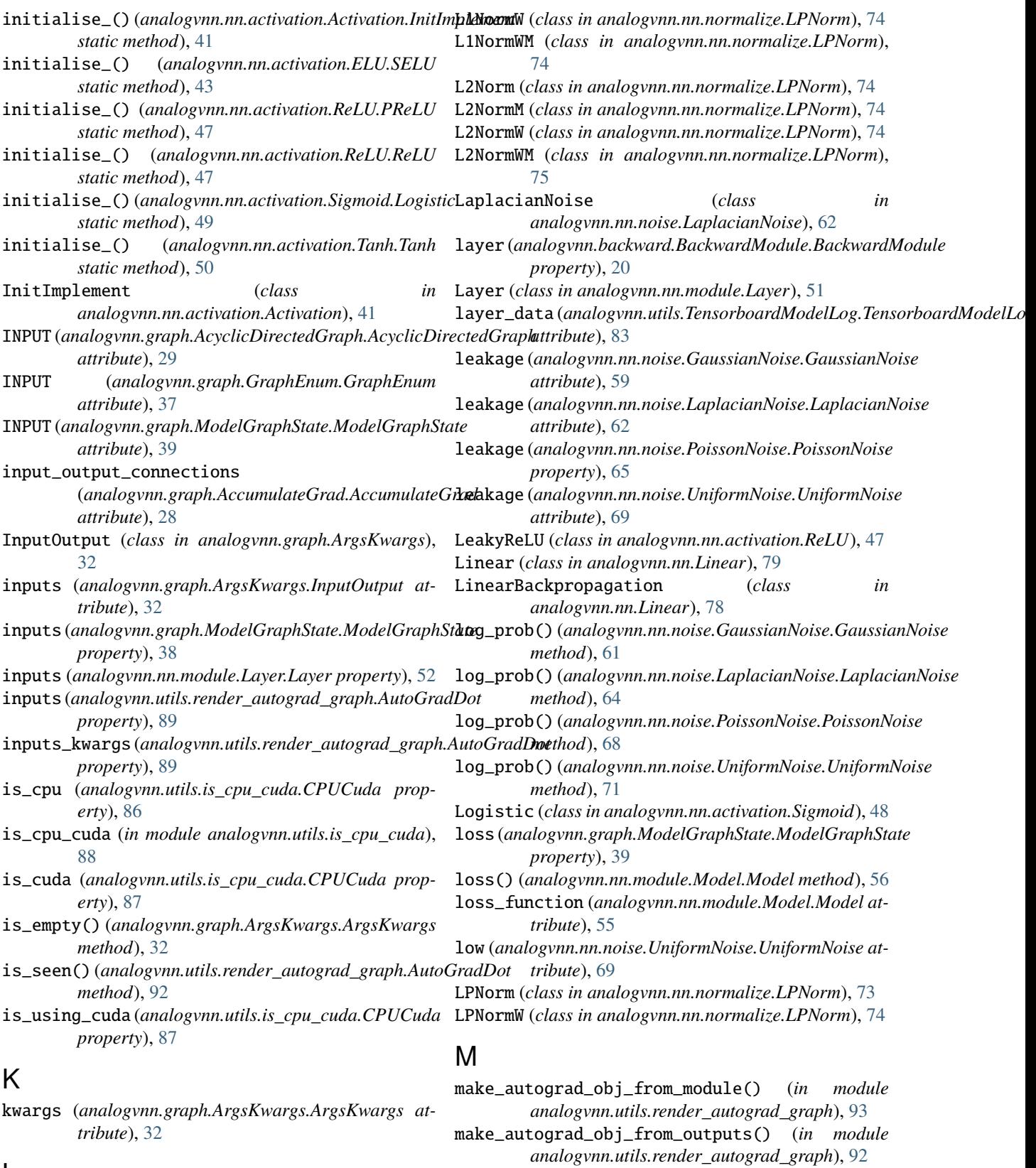

# L

L1Norm (*class in analogvnn.nn.normalize.LPNorm*), [74](#page-77-0) L1NormM (*class in analogvnn.nn.normalize.LPNorm*), [74](#page-77-0) make\_max\_1 (*analogvnn.nn.normalize.LPNorm.LPNorm*

*attribute*), [74](#page-77-0)

max\_attr\_chars *(analogvnn.utils.render\_autograd\_graph.AutoGhal/Dyvnn.nn.noise.GaussianNoise,[59](#page-62-0) attribute*), [90](#page-93-0) max\_leakage (*analogvnn.nn.noise.PoissonNoise.PoissonNoise attribute*), [66](#page-69-0) mean (*analogvnn.nn.noise.UniformNoise.UniformNoise property*), [69](#page-72-0) model (*analogvnn.utils.TensorboardModelLog.TensorboardModelLog* analogvnn.nn.normalize.Clamp, [72](#page-75-0) *attribute*), [83](#page-86-0) Model (*class in analogvnn.nn.module.Model*), [54](#page-57-0) ModelGraph (*class in analogvnn.graph.ModelGraph*), [37](#page-40-0) ModelGraphState (*class in analogvnn.graph.ModelGraphState*), [38](#page-41-0) module analogvnn, [17](#page-20-0) analogvnn.backward, [18](#page-21-0) analogvnn.backward.BackwardFunction, [18](#page-21-0) analogvnn.backward.BackwardIdentity, [19](#page-22-0) analogvnn.backward.BackwardModule, [19](#page-22-0) analogvnn.backward.BackwardUsingForward,  $23$ analogvnn.fn, [24](#page-27-0) analogvnn.fn.dirac\_delta, [24](#page-27-0) analogvnn.fn.reduce\_precision, [25](#page-28-0) analogvnn.fn.test, [26](#page-29-0) analogvnn.fn.to\_matrix, [26](#page-29-0) analogvnn.fn.train, [27](#page-30-0) analogvnn.graph, [27](#page-30-0) analogvnn.graph.AccumulateGrad, [27](#page-30-0) analogvnn.graph.AcyclicDirectedGraph, [28](#page-31-0) analogvnn.graph.ArgsKwargs, [32](#page-35-0) analogvnn.graph.BackwardGraph, [33](#page-36-0) analogvnn.graph.ForwardGraph, [35](#page-38-0) analogvnn.graph.GraphEnum, [37](#page-40-0) analogvnn.graph.ModelGraph, [37](#page-40-0) analogvnn.graph.ModelGraphState, [38](#page-41-0) analogvnn.graph.to\_graph\_viz\_digraph, [40](#page-43-0) analogvnn.nn, [41](#page-44-0) analogvnn.nn.activation, [41](#page-44-0) analogvnn.nn.activation.Activation, [41](#page-44-0) analogvnn.nn.activation.BinaryStep, [42](#page-45-0) analogvnn.nn.activation.ELU, [42](#page-45-0) analogvnn.nn.activation.Gaussian, [44](#page-47-0) analogvnn.nn.activation.Identity, [45](#page-48-0) analogvnn.nn.activation.ReLU, [46](#page-49-0) analogvnn.nn.activation.Sigmoid, [48](#page-51-0) analogvnn.nn.activation.SiLU, [48](#page-51-0) analogvnn.nn.activation.Tanh, [50](#page-53-0) analogvnn.nn.Linear, [78](#page-81-0) analogvnn.nn.module, [51](#page-54-0) analogvnn.nn.module.FullSequential, [51](#page-54-0) analogvnn.nn.module.Layer, [51](#page-54-0) analogvnn.nn.module.Model, [54](#page-57-0) analogvnn.nn.module.Sequential, [58](#page-61-0) analogvnn.nn.noise, [59](#page-62-0) analogvnn.nn.noise.LaplacianNoise, [62](#page-65-0) analogvnn.nn.noise.Noise, [65](#page-68-0) analogvnn.nn.noise.PoissonNoise, [65](#page-68-0) analogvnn.nn.noise.UniformNoise, [69](#page-72-0) analogvnn.nn.normalize, [72](#page-75-0) analogvnn.nn.normalize.LPNorm, [73](#page-76-0) analogvnn.nn.normalize.Normalize, [75](#page-78-0) analogvnn.nn.precision, [75](#page-78-0) analogvnn.nn.precision.Precision, [75](#page-78-0) analogvnn.nn.precision.ReducePrecision, [76](#page-79-0) analogvnn.nn.precision.StochasticReducePrecision, [77](#page-80-0) analogvnn.parameter, [80](#page-83-0) analogvnn.parameter.PseudoParameter, [80](#page-83-0) analogvnn.utils, [82](#page-85-0) analogvnn.utils.common\_types, [85](#page-88-0) analogvnn.utils.get\_model\_summaries, [85](#page-88-0) analogvnn.utils.is\_cpu\_cuda, [86](#page-89-0) analogvnn.utils.render\_autograd\_graph, [88](#page-91-0) analogvnn.utils.TensorboardModelLog, [82](#page-85-0) analogvnn.utils.to\_tensor\_parameter, [97](#page-100-0) module (*analogvnn.graph.AccumulateGrad.AccumulateGrad attribute*), [28](#page-31-0) module (*analogvnn.utils.render\_autograd\_graph.AutoGradDot property*), [89](#page-92-0) N name (*analogvnn.nn.activation.Identity.Identity attribute*), [45](#page-48-0) named\_registered\_children() (*analogvnn.nn.module.Layer.Layer method*), [53](#page-56-0) named\_registered\_children() (*analogvnn.nn.module.Model.Model method*), [55](#page-58-0) Noise (*class in analogvnn.nn.noise.Noise*), [65](#page-68-0) Normalize (*class in analogvnn.nn.normalize.Normalize*), [75](#page-78-0)  $\Omega$ on\_compile() (*analogvnn.utils.TensorboardModelLog.TensorboardModelLog method*), [83](#page-86-0) optimizer (*analogvnn.nn.module.Model.Model attribute*), [55](#page-58-0) out\_features (*analogvnn.nn.Linear.Linear attribute*), [79](#page-82-0) OUTPUT (*analogvnn.graph.AcyclicDirectedGraph.AcyclicDirectedGraph attribute*), [29](#page-32-0) OUTPUT (*analogvnn.graph.GraphEnum.GraphEnum attribute*), [37](#page-40-0)

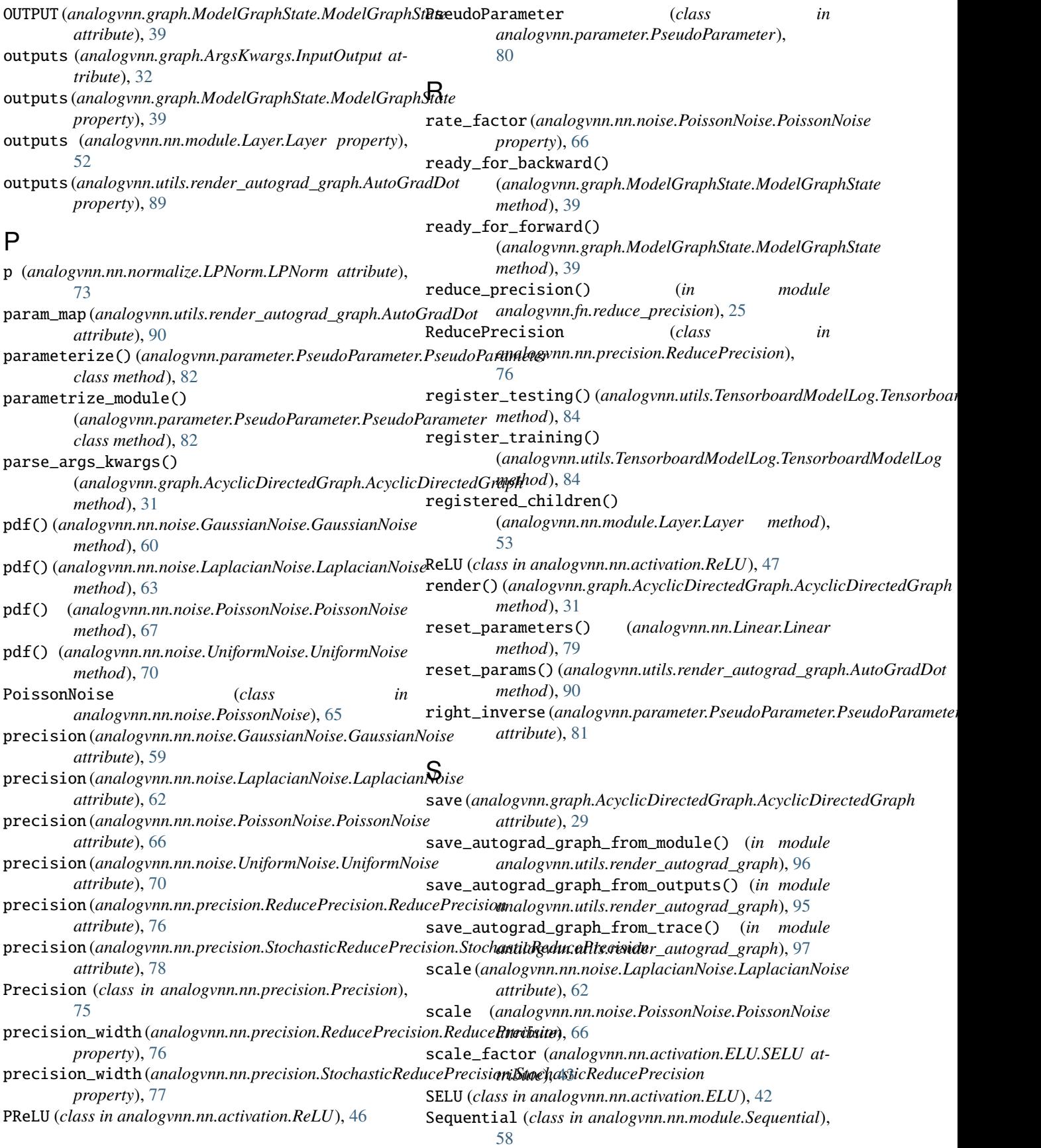

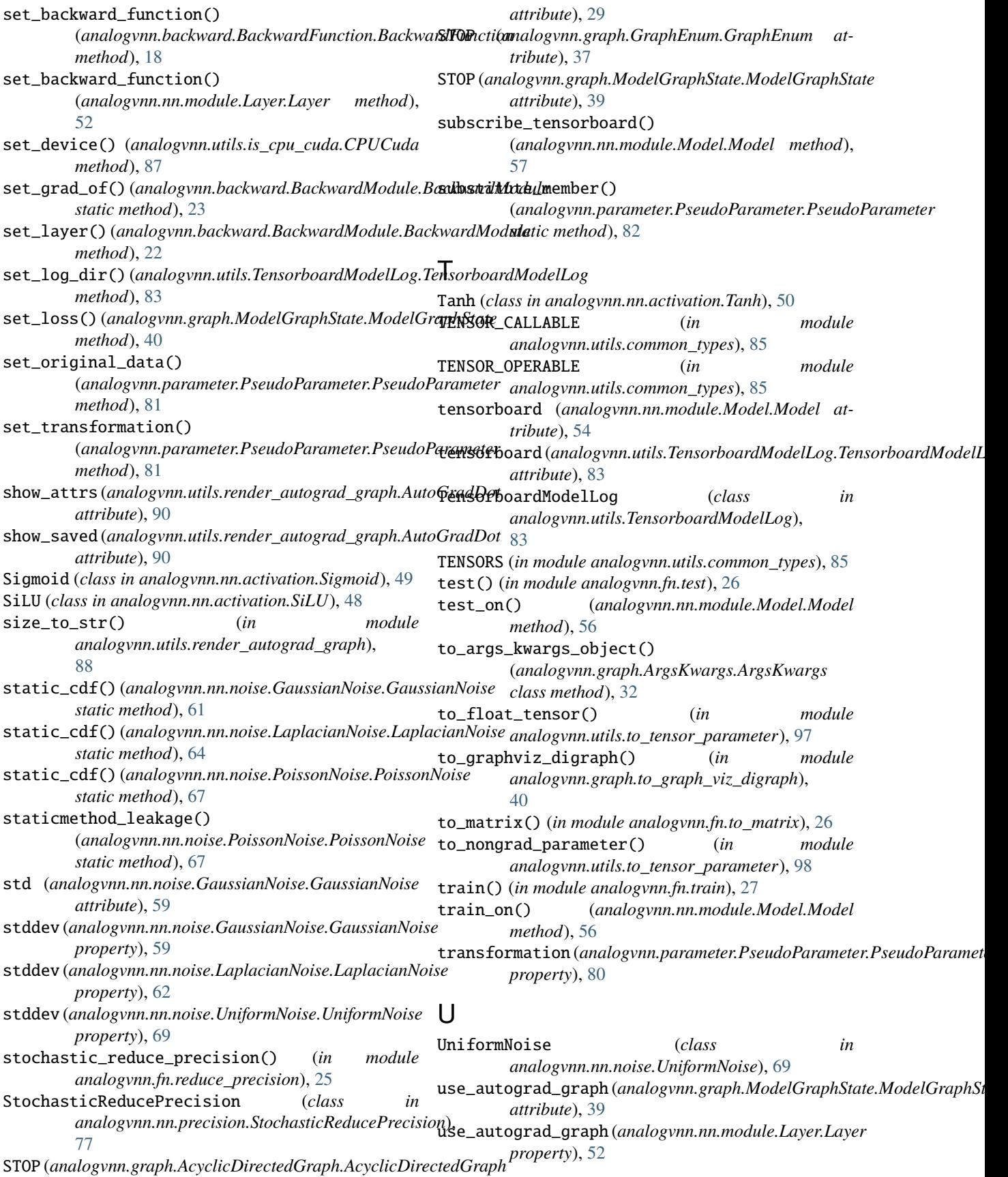

use\_autograd\_graph (*analogvnn.nn.module.Model.Model property*), [54](#page-57-0) use\_cpu() (*analogvnn.utils.is\_cpu\_cuda.CPUCuda method*), [87](#page-90-0) use\_cuda\_if\_available() (*analogvnn.utils.is\_cpu\_cuda.CPUCuda method*), [87](#page-90-0)

### V

variance (*analogvnn.nn.noise.GaussianNoise.GaussianNoise property*), [59](#page-62-0) variance (*analogvnn.nn.noise.LaplacianNoise.LaplacianNoise property*), [62](#page-65-0) variance (*analogvnn.nn.noise.UniformNoise.UniformNoise property*), [69](#page-72-0)

#### W

weight (*analogvnn.nn.Linear.Linear attribute*), [79](#page-82-0)